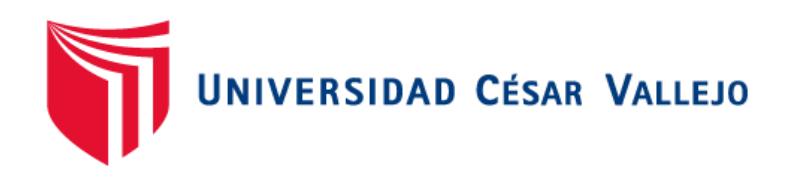

# FACULTAD DE INGENIERÍA Y ARQUITECTURA **ESCUELA PROFESIONAL DE INGENIERÍA DE SISTEMAS**

Chatbot para la atención de los clientes en Facele S.A.C

TESIS PARA OBTENER EL TÍTULO PROFESIONAL DE:

Ingeniero de Sistemas

## **AUTOR:**

Romero De La Cruz, Bryan Junior (orcid.org/0000-0002-7553-650X)

## **ASESORES:**

Dr. Hilario Falcon, Francisco Manuel (orcid.org/0000-0003-3153-9343)

Dra. Vasquez Valencia, Yesenia Del Rosario (orcid.org/0000-0003-4682-2280)

## **LÍNEA DE INVESTIGACIÓN:**

Sistemas de Información y Comunicaciones

## **LÍNEA DE RESPONSABILIDAD SOCIAL UNIVERSITARIA:**

Apoyo a la reducción de brechas y carencias en la educación en todos sus niveles

2022 LIMA - PERÚ

#### **Dedicatoria**

<span id="page-1-0"></span>Este informe de tesis va dedicado a mis padres y todas las personas que me están apoyando a lo largo de mi carrera universitaria, tengo presente a mi madre quien me apoyó desde el principio.

#### <span id="page-2-0"></span>**Agradecimiento**

A Dios por brindarme un día más de vida y tener este momento para exponer mi informe de tesis.

A los docentes y compañeros por transmitirme su conocimiento y recomendaciones para la redacción del informe de tesis.

# Índice de contenidos

### Pág.

<span id="page-3-0"></span>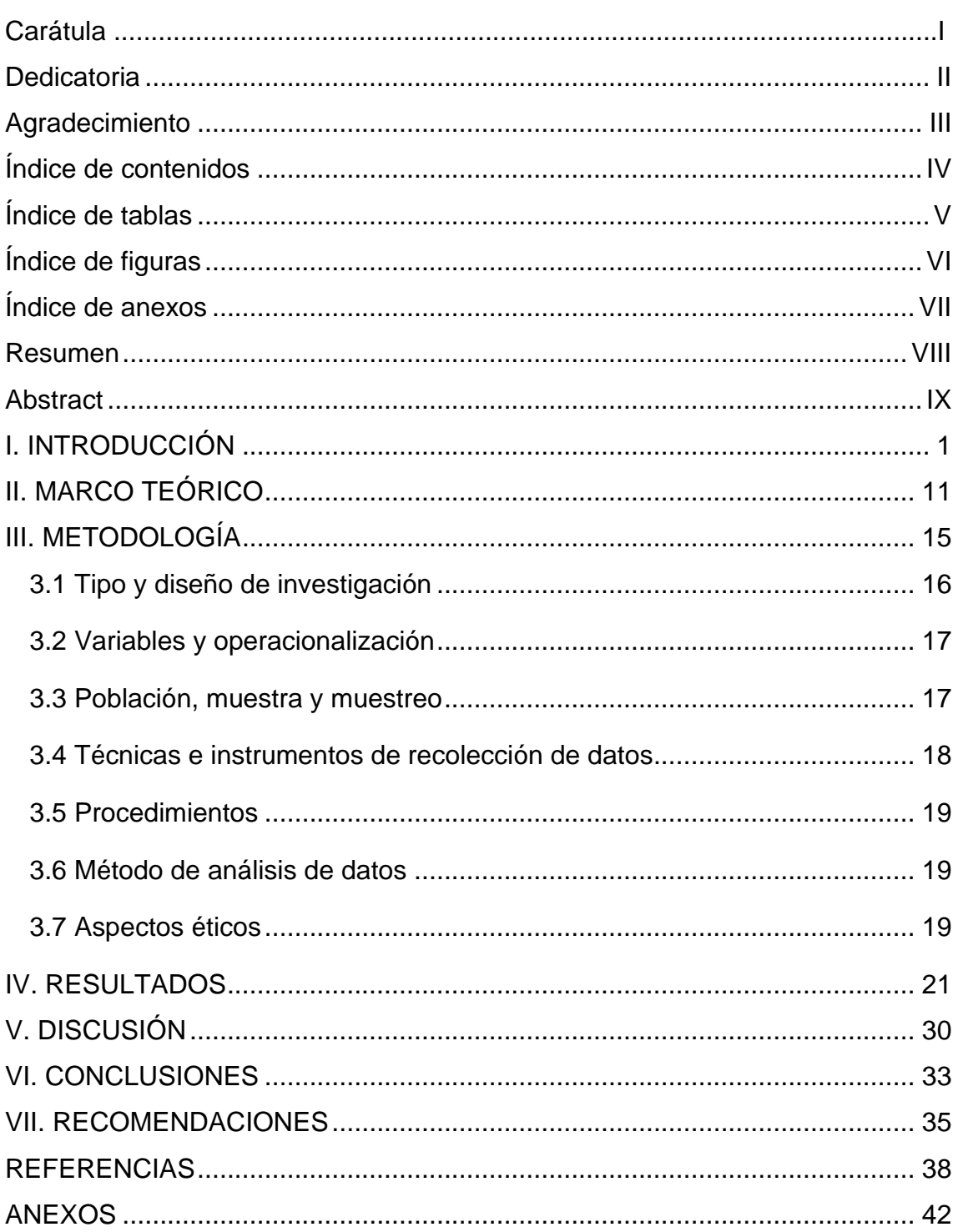

# **Índice de tablas**

<span id="page-4-0"></span>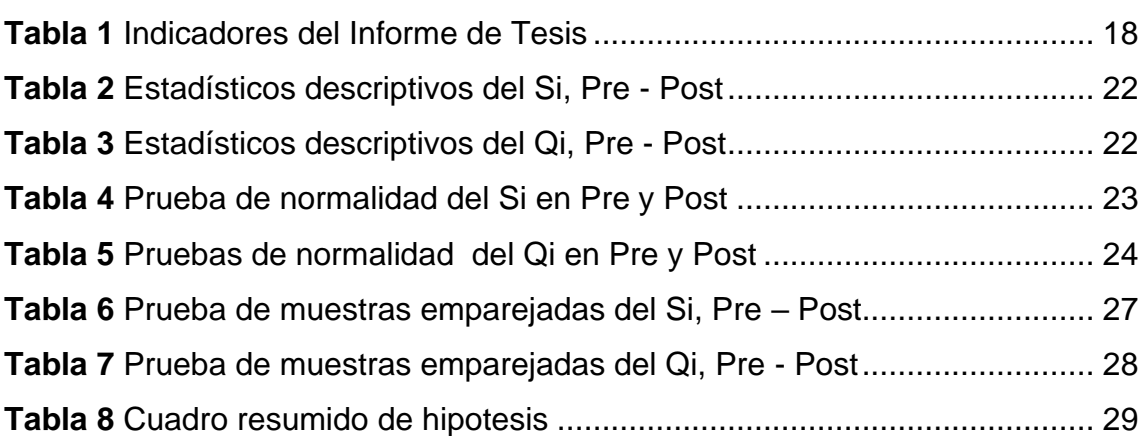

Pág.

# **Índice de figuras**

<span id="page-5-0"></span>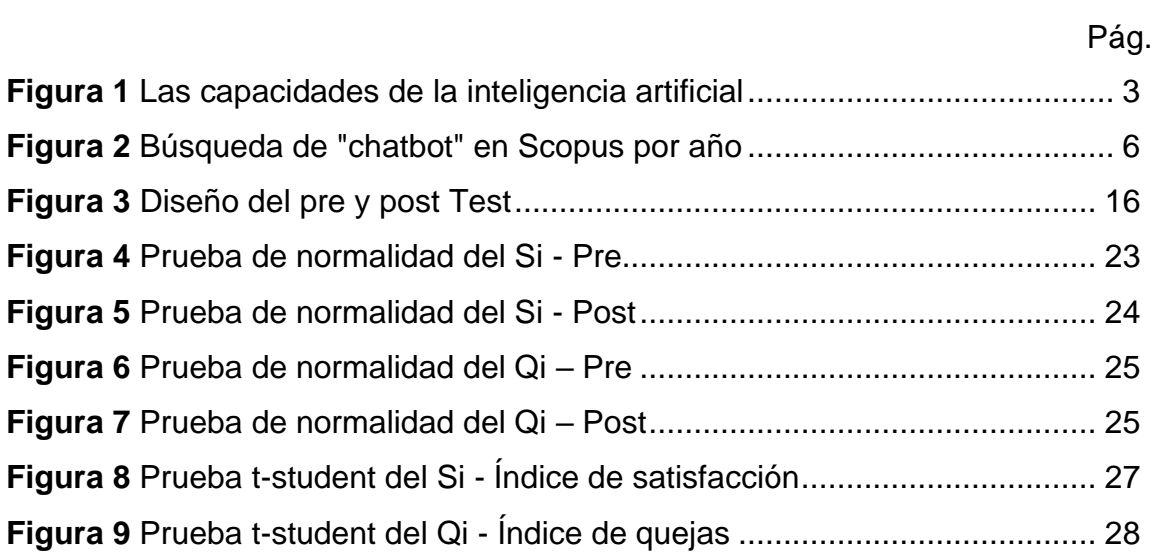

#### **Índice de anexos**

- <span id="page-6-0"></span>[Anexo 1: Matriz de operacionalización de variables](#page-51-0)
- [Anexo 2: Matriz de operacionalización de variables](#page-52-0)
- [Anexo 3: Ficha de Registro del Índice de satisfacción \(Si\) –](#page-53-0) Pre Test
- [Anexo 4: Ficha de Registro del Índice satisfacción \(Si\) –](#page-54-0) Post Test
- [Anexo 5: Ficha de Registro del Índice de quejas \(Qi\) –](#page-55-0) Pre Test
- [Anexo 6: Ficha de Registro del Índice de quejas \(Qi\) –](#page-56-0) Post Test
- [Anexo 7: Evidencia de resultados por SPSS](#page-57-0)
- [Anexo 8: Tabla de t-student](#page-59-0)
- [Anexo 9: Cuestionario de Satisfacción -](#page-60-0) Pre Test y Post Test
- [Anexo 10: Constancia de aceptación de la empresa](#page-62-0)
- [Anexo 11: Desarrollo de la Metodología de Gestion del Software](#page-63-0)
- [Anexo 12: Pantallazos del código empleado en el sistema y Chatbot](#page-110-0)
- [Anexo 13: Arquitectura Tegnólogica del sistema y estructura del chatbot](#page-113-0)  **[Snatchbot](#page-113-0)**
- [Anexo 14: Pantallazos del Sistema Propuesto](#page-114-0)

#### **Resumen**

<span id="page-7-0"></span>Se realizó un informe de tesis donde se desarrolló un Chatbot con el fin de brindar al cliente de Facele una rápida atención a su consulta o problema que pueda estar presentando. Se planteó como objetivo determinar la influencia de un chatbot para la atención de los clientes en Facele S.A.C.

La muestra fue de 21 clientes a quienes le efectuamos encuestas para así medir el indicador satisfacción y quejas. Se optó por aplicada el tipo de investigación y su diseño fue pre-experimental. Se aplicó la metodología XP, ya que se mostró eficiencia en las fases de prueba y planificación, además de tener una tasa de error mínima. Con respecto al sistema se está ofreciendo un nuevo módulo de ventas que tenga incluido el chatbot para la atención de clientes y reducción de quejas. Gracias a la implementación de un chatbot que atiende a los clientes se obtuvo resultados favorables en el índice de satisfacción, ya que aumento de 2.130 a 4.210, se observa que la satisfacción ha aumentado en un 2.08. También se obtuvo resultados favorables en el índice de quejas, ya que disminuyo de 0.616 a 0.224, se observa que la queja ha disminuido en un 0.392. Se concluye que al usar un chatbot se demuestra el aumento del indicador satisfacción y reducción del indicador quejas.

Recomendamos que el sistema expuesto con el chatbot pueda ser llevado a un aplicativo móvil dado que para las empresas mypes no cuentan con una computadora o laptop debido al costo, los equipos más utilizados por ellos son celulares o tablets.

**Palabras clave:** Atención de clientes, quejas, IA, chatbot

#### **Abstract**

<span id="page-8-0"></span>A thesis report was carried out where a Chatbot was developed in order to provide Facele's customers with quick attention to their queries or problems they may be experiencing. The objective was to determine the influence of a chatbot for the attention of customers in Facele S.A.C.

The sample consisted of 21 customers who were surveyed in order to measure the satisfaction and complaints indicator. We chose to apply the type of research and its design was pre-experimental. The XP methodology was applied, since it showed efficiency in the testing and planning phases, in addition to having a minimum error rate. With respect to the system, a new sales module is being offered, including a chatbot for customer service and complaint reduction. Thanks to the implementation of a chatbot that serves customers, favorable results were obtained in the satisfaction index, since it increased from 2.130 to 4.210, it is observed that satisfaction has increased by 2.08. Favorable results were also obtained in the complaints index, since it decreased from 0.616 to 0.224, it is observed that the complaint has decreased by 0.392. It is concluded that the use of a chatbot shows the increase of the satisfaction indicator and reduction of the complaints indicator.

We recommend that the system exposed with the chatbot can be taken to a mobile application since for small and medium-sized companies do not have a computer or laptop due to the cost, the most used devices by them are cell phones or tablets.

**Keywords:** Customer service, complaints, AI, chatbot, chatbot

<span id="page-9-0"></span>**I. INTRODUCCIÓN**

En este capítulo se describe de forma general la realidad problemática que están presentando las empresas que tienen un sistema de ventas, se observa que no tienen una comunicación directa con los clientes ante un caso que puedan presentar con el sistema. Ante lo explicado se ve en la necesidad de implementar un componente denominado chatbot para los sistemas de venta y así pueda atender de manera oportuna a los clientes.

Para conocer sobre el chatbot y su uso en la actualidad debemos tener en cuenta sus orígenes, para esto Rouhiainen (2018) a través de sus seminarios nos informa sobre el tema de IA que los componentes programados tienen capacidad de emplear el pensamiento humano, además utilizan algoritmos y datos aprendidos para tomar decisiones como los humanos. Los mecanismos orientados en IA no reposan, ya que están trabajando en todo momento analizando enormes cantidades de información, además la tasa de errores es menor en comparación a la realización de tareas humanas. El plan de los componentes basados en IA es aprender y tomar decisiones, estos procesos irán aumentando con el paso del tiempo. Estos componentes orientados en Inteligencia Artificial ya son usados por la humanidad, se notan resultados favorables y son muy eficientes en los procesos asignados. Los sistemas de IA realizan muchas tareas que antes eran realizadas por las personas, esta tecnología beneficia a las empresas teniendo evidentes resultados. Debemos tener en cuenta el desarrollo de la IA, ya que nos fuerza a permanecer atentos para la prevención y/o análisis sobre las posibles desventajas que genere el crecimiento de la IA.

El aprendizaje automático para Rouhiainen (2018) viene a ser el término machine learning donde tiene un enfoque principal dentro de la IA. Los componentes cuentan con la capacidad de aprender sin necesidad de realizar alguna programación o código, un ejemplo sería los primeros equipos personales que estuvo disponible para los clientes a inicio de 1980, estos fueron configurados para ejecutar determinadas acciones. En un futuro la mayoría de los equipos conseguirán experiencia y conocimiento gracias al aprendizaje automático facilitando el trabajo del usuario. El modelo es usado hoy en día por los sitios muy populares como Google y su motor de búsqueda, Facebook, entre otros. El método conocido por pocos "el aprendizaje automático" emplea algoritmos para

que así tenga conocimiento de los patrones de información. Podemos decir que un ejemplo visto en la actualidad son el filtro de los spams generados en la bandeja ósea los correos, de los cuales podemos clasificar en importantes y desechables. Esta información nos ayudó a poder comprender la cantidad de algoritmos que son usados para distintas funciones.

Hoy en día la inteligencia artificial según Rouhiainen (2018) nos menciona el impacto de la IA en los seres humanos, debemos tener en cuenta en la IA que sus tecnologías han ido comenzando a evolucionar las técnicas de ver, oír y entender que hace referencia a la visión artificial, proceso del lenguaje natural y reconocimiento de voz. Anteriormente estas técnicas pertenecían solamente al ser humano, pero en un futuro no muy lejano los robots podrán desarrollarlos a través de la IA. Para entender lo explicado observar la imagen:

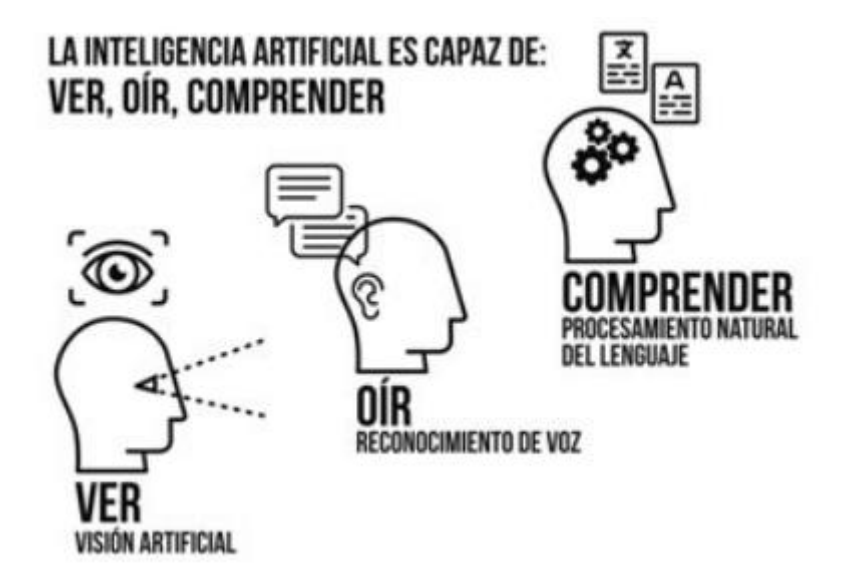

**Figura 1** Las capacidades de la inteligencia artificial

<span id="page-11-0"></span>Rouhiainen (2018) expreso la velocidad con la que evoluciona la IA, dicho esto nos indica sobre la potencia y la capacidad de hacer tareas difíciles por parte de los componentes informáticos. No solo son rápidos y eficaces, ahora realizan actividades sin la intervención humana, la más resaltante el traducir diversos idiomas, componer música y conducir autos. En los días se ha observado noticias resaltantes haciendo referencia a que estas actividades han sido programadas y realizadas por la IA que se caracteriza por la autonomía de los componentes informáticos para aprender nuevas cosas sin necesidad de ser programados o codificados en actividades nuevas. Se nos menciona que hay

diferencias por parte de los componentes informáticos del pasado y futuro, la cual es que estos aprenden las tareas y mejoran por si solos. En el futuro existe el denominado asistente virtual inteligente donde conoceremos a Alexa y Siri que pertenecen a Amazon y Apple, los cuales conocerán todo sobre una persona más que sus propios amigos y padres el cual lo llevo a la pregunta ¿Cómo cambiara la vida del ser humano? Dicho esto, se debe tener en cuenta los posibles resultados fatales para los nuevos componentes informáticos. Nos indica como ejemplo el DeepMind y sus logros, esta empresa que se caracteriza por ser primera en realizar investigaciones sobre la IA y de tener acciones en Google, desarrollo un jugador con la capacidad de IA, en el cual se vio como iba evolucionando su aprendizaje. Además de la presencia de IA en juegos, se desarrollaron nuevos componentes para investigar enfermedades con y sin cura.

Luego de haber mencionado todo sobre la inteligencia artificial y su funcionamiento procedemos a explicar sobre el chatbot en donde Adamopoulou y Moussiades (2020) nos explican que la función de un chatbot seria reproducir la conversación entre usuarios y poder entenderse el uno al otro, pero esta no sería la única función. Los chatbots son muy útiles en la educación, ya que al interactuar permiten recuperar la información que ha sido usada antes en una conversación. Hoy en día se han vuelto muy populares para los usuarios y programadores, ya que en su gran mayoría estas son independientes y están disponibles las 24 horas, no es necesario manipular el chatbot, ya que van aprendiendo a medida que interactúa con el usuario. El chatbot se muestra en un gráfico, dentro se visualiza dos casillas de texto donde en una se observa la información generada por el chatbot y la otra para llenar información generada por el usuario. Además, los servicios de pago están integrados en el sistema de mensajería y se pueden usar de manera segura y confiable, y un sistema de notificación vuelve a involucrar a los usuarios inactivos. Los chatbots se integran con conversaciones grupales o se comparten como cualquier otro contacto, mientras que varias conversaciones se pueden llevar a cabo en paralelo. El conocimiento sobre el uso de un chatbot se transfiere fácilmente al uso de otros chatbots y los requisitos de datos son limitados mostrando fiabilidad en la comunicación del usuario.

La indagación realizada por los autores Adamopoulou y Moussiades (2020) sobre los chatbots nos menciona que Alan Turing en 1950 propuso el Test de Turing ¿Pueden pensar las máquinas? Y fue en ese momento cuando se popularizó la idea de un chatbot. El primer chatbot conocido fue Eliza, desarrollado en 1966, cuyo propósito era actuar como psicoterapeuta devolviendo las declaraciones del usuario en forma de pregunta, además utilizaba una coincidencia de patrones simple y un mecanismo de respuesta basado en plantillas. Su capacidad de conversación no era buena, pero era suficiente para confundir a las personas en un momento en que no estaban acostumbrados a interactuar con las computadoras y darles el impulso para comenzar a desarrollar otros chatbots. Una mejora con respecto a ELIZA fue un chatbot con una personalidad llamada PARRY desarrollado en 1972. En 1995, se desarrolló el chatbot ALICE, que ganó el Premio Loebner, una prueba de Turing anual, en los años 2000, 2001 y 2004. Fue la primera computadora en obtener el rango de computadora más humana. ALICE se basa en un algoritmo simple de coincidencia de patrones con la inteligencia subyacente basada en AIML denominado como artificial intelligence markup language, el cual hace posible que los desarrolladores definan los componentes básicos del conocimiento del chatbot. SmarterChild y otros chatbots se desarrollaron en 2001 y estuvieron disponibles a través de apps de mensajería. El siguiente paso fue la creación de asistentes personales virtuales como Apple Siri, Microsoft Cortana, Amazon Alexa, Asistente de Google e IBM Watson.

Para Adamopoulou y Moussiades (2020) hubo un rápido crecimiento del interés en los chatbots, especialmente después del año 2016. Muchos chatbots se desarrollaron para soluciones industriales, mientras que hay una amplia gama de chatbots menos famosos relevantes para la investigación y sus aplicaciones.

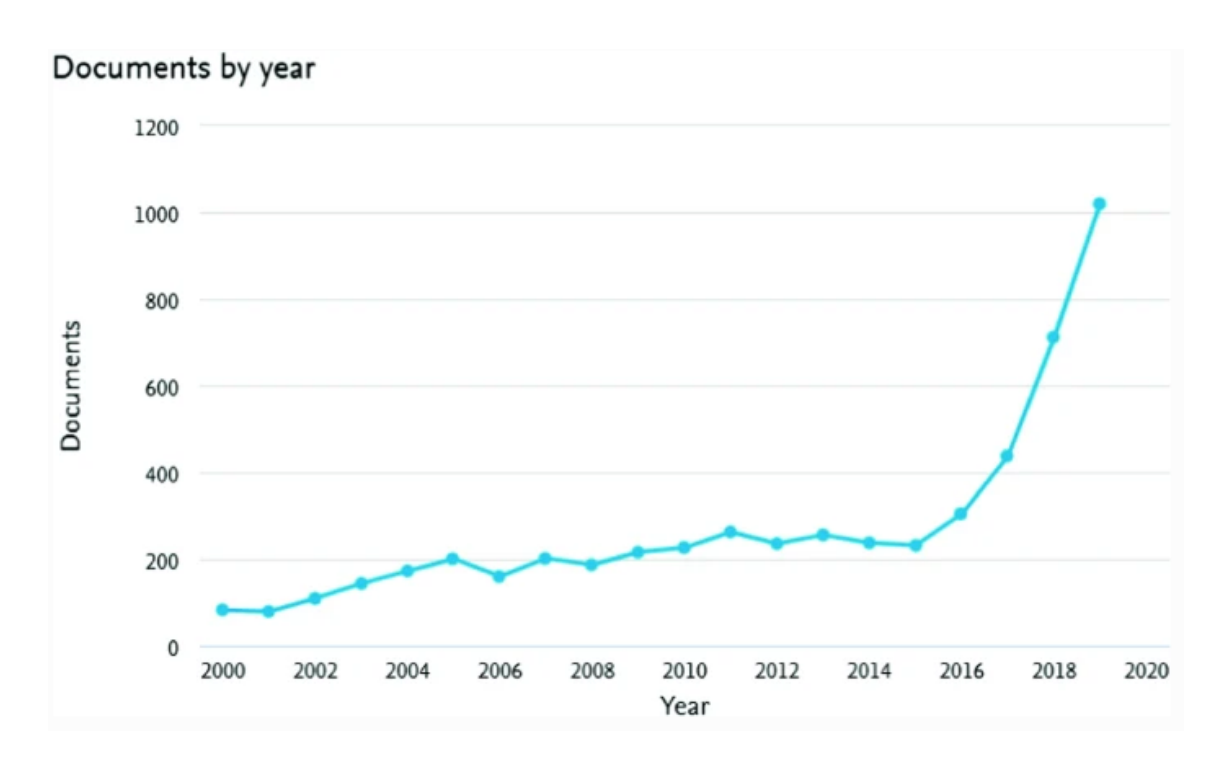

**Figura 2** Búsqueda de "chatbot" en Scopus por año

<span id="page-14-0"></span>Según Raymond , et al. (2022) Los chatbots son agentes conversacionales inteligentes que pueden interactuar con los usuarios a través de lenguajes naturales. Como los chatbots pueden realizar una variedad de tareas, muchas empresas han comprometido numerosos recursos para desarrollar e implementar chatbots para mejorar varios procesos comerciales. Sin embargo, carecemos de una revisión crítica actualizada que examine a fondo tanto las tecnologías de punta como las aplicaciones innovadoras de los chatbots. En esta revisión, no solo analizamos críticamente los diversos enfoques computacionales utilizados para desarrollar chatbots de última generación, sino que también revisamos a fondo la usabilidad y las aplicaciones de los chatbots para varios sectores comerciales. También identificamos brechas en estudios relacionados con chatbots y proponemos nuevas direcciones de investigación para abordar las deficiencias de estudios y aplicaciones existentes. Nuestra revisión avanza tanto en la investigación académica como en las aplicaciones comerciales prácticas de los chatbots de última generación. Brindamos orientación a los profesionales para que se den cuenta del valor comercial de los chatbots y los ayudemos a tomar decisiones sensatas relacionadas con el desarrollo y la implementación de chatbots en diversos contextos comerciales. Los investigadores interesados en el diseño y desarrollo de chatbots también pueden obtener información útil de nuestra revisión crítica e identificar temas de investigación fructíferos y direcciones de investigación futuras en función de las lagunas de investigación que se analizan en este documento.

La empresa FACELE S.A.C. ubicada en San Isidro, son expertos en implementación de documentos tributarios electrónicos (DTE's) además de socios tecnológicos en la implementación de DTE's, destacado por proveer el servicio de facturación electrónica de alta calidad respaldado por una trayectoria que empezó desde el año 2007.

Con el pasar de años, estas empresas que brindan facturación electrónica han ido implementando un sistema web para las consultas y emisión de comprobantes electrónicos en los cuales se ha detectado fallas las cuales no eran solucionadas en corto tiempo dado a la complejidad del sistema desarrollado y la integración con los servicios de sunat.

El COVID-19 nos trajo muchos problemas entre los años 2020 y 2021, muchas empresas tuvieron caídas en las ventas por más del 50% ocasionando que halla corte de presupuesto en proyectos y servicios de terceros, el sector más afectado fueron las empresas mypes que tuvieron que desistir de los servicios de facturación y su sistema de ventas, llevándolos a realizar sus procesos de forma manual, no muchas empresas pudieron subsistir a esta opción el cual los llevo a cerrar sus operaciones de forma permanente.

Dado los acontecimientos, la empresa Facele S.A.C. pudo mantenerse estable en el periodo de pandemia, pero hubo clientes que solicitaron el corte del servicio además hubo un recorte del personal en distintas áreas de la empresa, se notó una perdida del 40% de los clientes registrados en Facele y solo hubo un incremento del 15% de clientes nuevos cuando lo estimado era 35%.

Ahora que el gobierno quito las restricciones debido a la pandemia, todo está regresando a la normalidad en Facele S.A.C., quedaron un total de 50 empresas mypes y de esta cantidad nos comentan que el 50% aún no se recupera de los hechos acontecidos y posiblemente se retiren del servicio. Debido al recorte de personal en el área de soporte, la atención se ha vuelto muy lenta, las llamadas no son atendidas a tiempo y los mensajes por wasap tardan en ser respondidos ocasionando que los clientes presenten sus quejas a la empresa.

En una reunión con los jefes del área de soporte y comercial de Facele S.A.C. se informa que la empresa está recibiendo quejas debido a que hay una demora en la atención que se brinda al cliente, esta situación es grave, ya que se ha observado que los casos que son atendidos entre los 5 a 30 min están tardando de 2 a 4 horas, además el área comercial menciona que para estos últimos meses del 2022, Facele está captando de 10 a 20 empresas mypes por mes y le preocupa que la atención presente más demora, además se notificó que durante este año no habrá aumento de personal en las áreas de la empresa.

Los casos que se presentan en Facele son de 3 tipos: consultas (tiempo máximo de atención 30 min), errores del sistema (tiempo máximo de atención 1 hora) y requerimientos (Varía el tiempo según lo solicitado). Los tiempos máximos podrían ir variando debido a la cantidad estimada de empresas que empiecen a trabajar con Facele.

Luego de haber explicado la realidad problemática se tiene pensado implementar un sistema de ventas de programación básica integrado con un chatbot para que su costo sea accesible a las empresas mypes y los clientes puedan ser atendidos en todo momento, sin presentar demoras.

Para la justificación teórica cito al autor Herrero y Varona (2018) el cual nos mencionan que los chatbots creados en plataformas de mensajería privada constituyen un instrumento simple, una comunicación directa y personalizada con el público. Nos dan a entender que la creación de un chatbot es sencilla en diversos sistemas de mensajería y permite una comunicación directa con el cliente.

Para la justificación tecnológica cito al autor Georgescu (2018) el cual nos informa que para implementar un chatbot se puede utilizar diferentes técnicas, lenguajes de programación, algoritmo de aprendizaje, para que de esta forma sea más eficiente y eficaz Según lo comentado nos da a entender que hoy en día tenemos diversas herramientas que nos permite crear un chatbot, alguno de estos ya están programados con algoritmos de IA.

Para la justificación económica cito a los autores Massaro, Maritati y Galiano (2018) los cuales nos mencionan que los usuarios pueden tener una comunicación directa con el chatbot; esto permitirá a las empresas certificadoras reducir sus gastos en personal, minimizando costos y dándoles más capital para invertir en otros recursos. Nos da a entender que el implementar un chatbot conlleva a la reducción del personal para obtener mas fondos y así invertirlos en proyectos que pueda tener la empresa.

Basándonos en la realidad problemática de Facele S.A.C. procedemos a indicar el problema donde tenemos general y específicos.

PG: ¿Cuál es la influencia del Chatbot en la atención de los clientes en Facele S.A.C.?

Los problemas específicos son los sgts:

- Pe-1: ¿Cuál es la influencia del chatbot dentro del Si para la atención de los clientes en Facele S.A.C.?
- Pe-2: ¿Cuál es la influencia del chatbot dentro del Qi para la atención de los clientes en Facele S.A.C.?

Según lo expuesto en los problemas, se tiene los siguientes objetivos los cuales son general y específicos.

OG: Determinar la influencia del Chatbot para la atención de los clientes en Facele S.A.C.

A continuación, se detalla los objetivos específicos:

- Oe-1: Determinar la influencia del Chatbot dentro del Si para la atención de los clientes en Facele S.A.C.?
- Oe-2: Determinar la influencia del Chatbot dentro del Qi para la atención de los clientes en Facele S.A.C.?

Luego de haber expuesto los problemas y objetivos, la hipótesis general del informe de Tesis es "El uso de un Chatbot influye en la atención de los clientes en Facele S.A.C"

- He-1: El uso del Chatbot influye en el índice de satisfacción en Facele S.A.C.
- He-2: El uso del Chatbot influye en el índice de quejas en Facele S.A.C.

<span id="page-19-0"></span>**II. MARCO TEÓRICO**

En esta sección veremos los informes de tesis en el ámbito nacional, en el cual empezaremos por Perca (2021) que nos relata como implemento un chatbot para tener resultados positivos en sus indicadores propuestos en una empresa de ventas que tenía como problemática la reducción de sus ventas debido a prohibiciones de un pésimo gobierno, haciendo que sus clientes no puedan asistir a sus locales. El informe de tesis fue desarrollado con la metodología SCRUM además su población fue de 335 clientes y su muestra fue de 26 días. Como resultado, su indicador de nivel de satisfacción donde antes de la implementación ósea a nivel de test, el pre obtuvo 0.83 y luego a nivel de post resulto 0.94, observo un aumento de 0.11. En su segundo indicador que fue valor promedio tuvo un resultado favorable dado que antes de la implementación fue de 106.81 y después de la implementación este valor aumento a 317.90. Luego de haber expuesto los resultados, concluye que su chatbot tuvo impacto en la satisfacción de sus clientes y valor promedio, esta investigación demuestra él antes de la empresa y el después ósea luego implementación del chatbot.

Otro autor como Guadalupe (2021) nos menciona en su informe de tesis que se puso a desarrollar un chatbot ya que es una herramienta que permite acelerar el aprendizaje. El estudio se basó en cómo usar el chatbot para la atención de los operarios dado que las personas no conocen sobre la descripción y funciones de las áreas que están en la empresa, además se planteó como objetivo en la investigación determinar la influencia de su componente expuesto sobre su indicador atención. Uso un tipo muy común de estudio el cual fue aplicada, de diseño opto por pre-experimental El informe de tesis fue desarrollado con la metodología scrum y con enfoque cuantitativo dado que permite la medición de su indicador atención, aplico estadísticamente sus procesos en su resultado. Se demostró como un resultado favorable la incrementación del conocimiento de un 45%, satisfacción de un 87%. Dado estos acontecimientos se aceptó sus hipótesis y concluye que llego a su cantidad esperada que fue de 50 y 124, observamos el aumento del conocimiento entre atención de 45% lo cual es evidente el incremento rápido del conocimiento sobre el chatbot. Se recomienda realizar mejoras el proceso de un chatbot, ya que tendrá como fin buscar un objetivo. También se recomienda tener un estudio de forma inductiva y así se obtendrá distintas notas en lenguajes algorítmicos de un chatbot además de crear frases coherentes para el usuario.

La tesis expuesta por Zavala (2020) nos informa que desarrollo un chatbot para atender a los clientes de una empresa donde su objetivo es como determinar influencias en un chatbot. De forma aplicada definió su tipo de investigación, en diseño opto por pre-experimental y utilizo una metodología no tan conocida que es Common kads. Para su población planteo variar la cantidad según el indicador propuesto, el primero que sería el indicador satisfacción fue de 100, en la muestra tuvo solo 80, anexado en fichas de registro. En la segunda que sería el Índice de reclamos fue de 200 y la muestra de 132 anexados en 10 fichas de registros. En su tesis pudo concluir que tuvo resultados favorables para sus indicadores propuestos, en su indicador de satisfacción se observa un aumento de 2.36% y en su indicador de reclamos una disminución de 0.36%.

En la tesis expuesta por Huerta (2019) nos menciona como diseño un chatbot para reducir el tiempo de espera en los diversos trámites de la UCS. Su investigación sostuvo como objetivo la mejora del proceso de atención usando una página web, el diseño que empleo fue cuasi-experimental, empleo como metodología scrum y así llevar mejor control al implementar el sistema, además adecuo esta metodología a lo expuesto por pmbok. Para el desarrollo del sistema utilizo programación php y sql server. Al redactar la tesis e implementar el chatbot dentro del sistema web tuvo como resultado un 41.80% en la satisfacción de sus usuarios y un aumento de 50.40% con referencia a la gestión de información.

En esta sección veremos los informes de tesis en el ámbito internacional, en el cual empezaremos por la investigación de Garibay (2020) realizada en México, donde menciona como diseñar e implementar su chatbot, también llamado (asistente virtual) para atender clientes en Club Premier por medio de plataformas muy conocidas las cuales son Wasap y Facebook. Se planteó un objetivo la explicación del proceso de diseño e implementación el cual sería un chatbot para atender clientes de Club Premier. Para implementar chatbot, se usó la tecnología de Aivo el cual utiliza la inteligencia artificial. Para dejarlo funcionando se implementaron 6 etapas donde especifica roles de participante. En conclusión, se obtuvo mejoras en el servicio de atención de Club Premier y

13

como resultado de la implementación del CP-Bot se observó que unas 10 mil interacciones de las cuales 106 tenían clasificación el cual es de poca referencia según lo esperado. Además, se observa que el 53% de clientes se sintió satisfecho con respecto a esta herramienta y un 48% de seres, mostraron una posición negativa del servicio. Esperamos que a medida que se vaya mejorando el chatbot pueda tener a los clientes muy satisfechos. Además, como recomendación se puede implementar otros mecanismos que permitan el incremento de los porcentajes obtenidos.

En el informe de tesis expuesto por Rivas (2021) nos menciona que su investigación tenía como meta proponer, estudiar y analizar el servicio a cliente sobre un asistente virtual. Este sistema es importante en las organizaciones y su administración de la atención a sus clientes, dado que el cliente es el centro de las empresas el cual marcan la pauta al decidir el éxito de un negocio. Debido a esto, el servicio de atención tiene la dicha de satisfacer a consumidores y generar lealtad por parte de estos. También contará con el apoyo de otros componentes que serían la IA, el Machine Learning, el Lenguaje Natural, automatización del servicio y el análisis de casos de éxito en el ámbito nacional e internacional en asistencia virtual.

Al realizar diversas pruebas en usuarios diferentes para observar su comportamiento del chatbot y percepción de uno mismo, el resultado de la investigación fue positivo demostrando que los clientes estuvieron satisfechos con el chatbot implementado. La operatividad de un agente se mostró normal y sin contratiempos, además el agente recibió una pregunta rara y le indico que puede replantear preguntas o llamar al nro de oficina.

# <span id="page-23-0"></span>**III. METODOLOGÍA**

#### <span id="page-24-0"></span>**3.1 Tipo y diseño de investigación**

Al realizar el informe de tesis tomamos en cuenta usar la de tipo aplicada. Según lo comentado por Sánchez, Reyes y Mejía (2020) nos menciona que la investigación aplicada, es aquella que sabe utilizar los conocimientos obtenidos por la investigación básica, aplicada en la recolección de informaciones y soluciones rápidas. La investigación tecnológica es de carácter aplicado por lo que suele ser llamada investigación científica aplicada.

Además Serna (2018) nos informa sobre el objetivo que debemos tomar en cuenta sobre una investigación aplicada el cual sería brindar conocimiento del área en específico, mediante la búsqueda, comprensión y el análisis de otras publicaciones previas respecto al área o tema que se maneje, constituyéndose así una base para las futuras investigaciones por medio de los resultados.

Para esta investigación se tomó en cuenta usar el diseño pre-experimental, según lo expuesto por Burgos (2019) nos indica que tenemos variables una es causa y el otro efecto el cual nos ayudara a estudiarlas y observar si hay relación, además permite usar 2 estados, denominados pre y post test los cuales nos ayudara en la examinación del comportamiento, donde se observara un antes y un después en el tratamiento experimental realizado.

Al ponerlo en práctica lo expuesto por Burgos (2019) concluimos que a un conjunto puede aplicarse una prueba previa y posterior durante la investigación

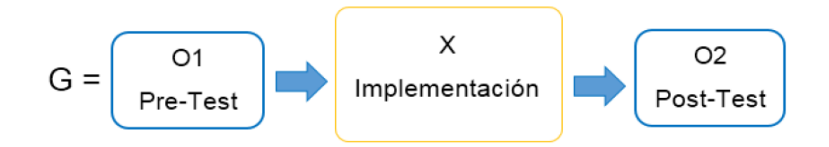

**Figura 3** Diseño del pre y post Test

<span id="page-24-1"></span>Dónde:

- G: Es la muestra o grupos
- X: Tratamiento o estimación
- O1: Resultado de una medición sin cambios
- O2: Resultado de una medición con cambios

#### <span id="page-25-0"></span>**3.2 Variables y operacionalización**

#### **Chatbot (Variable Independiente)**

La investigación de Dorantes (2018) nos explica que es un módulo de conversación creada para la satisfacción de las necesidades comerciales, además nos ayuda en la agilización de los flujos de trabajo, automatización de tareas que son repetitivas, atención de tickets de soporte, actúan como un asistente o base de conocimientos para los empleados y clientes. Al decidir una estrategia de implementación de un chatbot se manejan algunas opciones, cuando los chatbots que realicen una sola tarea pueden dar una solución eficaz para un problema específico, pero esta no se debe considerar una solución de largo plazo donde los flujos de trabajo son más complicados. Ante la llegada de los chatbot, construirlos era una tarea muy agotadora ya que requiere de diversas herramientas y avanzados conocimientos en leguaje de programación.

#### **Variable dependiente: Atención al cliente**

Según Jimenez et al. (2020) es una función donde los trabajadores de una empresa interactúan con sus clientes sea pública y privada brindando servicios, productos, etc. También es conocido como una herramienta de marketing que ayuda a establecer una comunicación directa con el cliente a través de diversos canales para así establecer una buena relación antes, durante y después de una venta u otro proceso para así brindar el mejor servicio. Este objetivo depende de brindar asesorías, orientación e instrucciones que faciliten una buena atención.

#### <span id="page-25-1"></span>**3.3 Población, muestra y muestreo**

La definición propuesta por Mucha et.al (2021) nos argumenta que el término población es un objeto de estudio que ha sido constituida con base en criterios de selección que sería la inclusión y la exclusión. El muestreo viene a ser la técnica que se aplica para seleccionar el tamaño de muestra, pudiéndose aplicar un muestreo probabilístico o no probabilístico según lo requiera. Además, con respecto a los criterios de selección, estos son aplicados para conformar la muestra, debiendo ser muy específicos de acuerdo a las

características que podrían incluir o excluir a sujetos potenciales. La muestra es la porción de población seleccionada, puesto que cumplió los criterios de inclusión y será estudiada para el informe de tesis.

Según la teoría del autor si la población no excede del valor 50, la población y muestra tendrán valores iguales. Para este informe de tesis se tiene la población y muestra con valor de 21 empresas mypes.

<span id="page-26-1"></span>Según lo explicado anteriormente, para este informe de tesis se utilizara el muestreo no probabilístico dado que se escogieron los registros y días a juicio del investigador. Detallaremos el contenido en una tabla:

| Indicadores                   | Población - Muestra |
|-------------------------------|---------------------|
| . Si "Indice de satisfacción" | 21 empresas         |
| Qi "Indice de Quejas"         |                     |

**Tabla 1** Indicadores del Informe de Tesis

Fuente: Elaboración propia

#### <span id="page-26-0"></span>**3.4 Técnicas e instrumentos de recolección de datos**

Estos métodos usados para la recolección de datos podemos definirlos como el registro de observables de un tema según Ñaupas et al. (2018) mencionan que la técnica de tipo observacional incluye la recopilación de información confiable, ordenada y valida sobre el comportamiento, además los procesos son observados y registrados en indicadores, para el cual se registra el tiempo observado con un cronómetro y la información se procede a ser almacenada en una BD para su respectivo análisis estadístico.

En el informe aplicamos el cuestionario, según Arias (2020) menciona que es el instrumento de mayor uso en las investigaciones, compuesta por un conjunto de preguntas formuladas por el investigador y una serie de posibles respuestas generadas por la entidad evaluada, donde no existen correctas ni incorrectas, todas dirigen a un distinto resultado y se da a una determinada población.

La validez y confiabilidad se demuestra con resultados que son medidos de 0 a 1, donde si el valor se acerca más a uno nos indica que el instrumento será más confiable. Para obtener este resultado se opera los datos de la ficha de registro con la herramienta SPSS donde se aplicara el método de Shapiro y Kolmogorov para observar en cuál de ellas el resultado se aproxima mas a 1 y así demostrar su validez y confiabilidad.

#### <span id="page-27-0"></span>**3.5 Procedimientos**

Al desarrollar este informe de tesis, seguimos estos pasos:

- Responder el cuestionario propuesto en google forms.
- Calcular la puntuación obtenida en el cuestionario.
- Generar las fichas de registro por cada indicador.
- Una vez juntado los datos usar IBM SPSS Statistics para su análisis.
- Por teoría ejecutaremos el método de Shapiro Wilk.
- Emplear Shapiro Wilk o Kolmogorov para obtener el nivel de significancia.

#### <span id="page-27-1"></span>**3.6 Método de análisis de datos**

En el informe de tesis detallamos los pasos que seguimos para analizar los datos que obtuvimos en el informe con el fin de obtener resultados. Utilizamos IBM SPSS STADISTICS que sirvió para el análisis de la información y nos ayudó a determinar si aceptamos o rechazamos las hipótesis expuestas, además utilizamos el método de Shapiro o Kolmogórov para las pruebas de normalidad y por ultimo la t-student para las muestras emparejadas.

#### <span id="page-27-2"></span>**3.7 Aspectos éticos**

En el informe de tesis, me comprometo a la confidencialidad de todas las pruebas y los resultados obtenidos, el cual mantendremos toda la información segura y en secreto las identidades de los participantes en el informe. Según Lecuona (2018) nos menciona que los aspectos éticos y legales de cualquier informe donde se utilicen datos personales, deben ser evaluados por un Comité de Ética en Investigación (CEI), los cuales tienen como función la protección de los derechos personales. Para el informe de investigación, me comprometo a la

confidencialidad de cada prueba y resultado obtenidos, en conclusión mantendremos asegura la información y la identidad de los participantes del informe de tesis expuesto.

Se toma de referencia la resolución N° 0262-2020/ucv la cual indica el código de ética de investigación de la universidad César Vallejo con el fin de fomentar la integridad científica sobre las investigaciones desarrolladas en la universidad. (Vicerrectorado de investigación, 2020)

Además, se toma en consideración los lineamientos indicados en la resolución N° 0168-2020/ucv donde mencionan el reglamento de propiedad intelectual, donde deben considerarse los principios predispuestos en el artículo 4° lo cual exige la cooperación, buena fe, responsabilidad, presunción de autoría y la transparencia. (Vicerrectorado de investigación, 2020)

# <span id="page-29-0"></span>**IV. RESULTADOS**

#### **Análisis Descriptivo**

Antes de implementar un chatbot en Facele S.A.C, se realizó la medición de los indicadores mediante un pre test para conocer las condiciones, luego de implementar un chatbot realizaremos el post test y así observar los cambios.

<span id="page-30-0"></span>**INDICADOR 1:** Índice de satisfacción (Si)

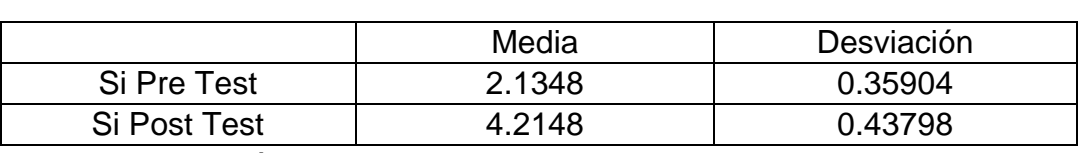

**Tabla 2** Estadísticos descriptivos del Si, Pre - Post

Fuente: Elaboración propia

Para los valores de los test, en el pre obtuvimos 2.13 y luego en un post se obtuvo 4.21; esto demuestra una diferencia entre el pre y post test al implementar un chatbot el cual demuestra un incremento en la satisfacción de los clientes. Con respecto a la desviación estándar en pre se muestra 0.36 y en el post se muestra 0.44 lo cual significa que es ligeramente disperso. Se observa un aumento en la media del (Si) en un 2.08 luego de haber implementado el chatbot.

### <span id="page-30-1"></span>**INDICADOR 2:** Índice de quejas (Qi)

#### **Tabla 3** Estadísticos descriptivos del Qi, Pre - Post

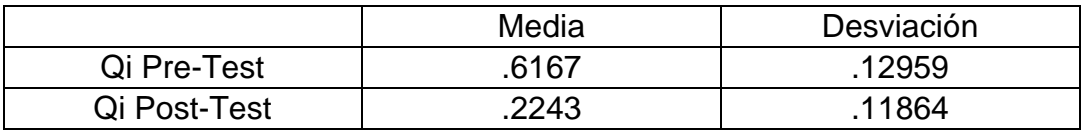

Fuente: Elaboración propia

Para los valores de los test, en el pre obtuvimos un 0.62 y luego en un post se obtuvo 0.22; esto demuestra una diferencia entre el pre y post test al implementar un chatbot el cual demuestra un descenso en las quejas presentadas por los clientes. Con respecto a la desviación estándar en pre se muestra 0.129 y en el post se muestra 0.118 lo cual significa que es ligeramente disperso. Se observa una reducción en la media del (Qi) en un 0.40 luego de haber implementado el chatbot.

#### **Análisis Inferencial**

#### **Prueba de Normalidad**

Esta prueba nos ayuda a identificar si nuestros indicadores Si y Qi tendrán o no una distribución normal con respecto a la obtención de datos del nivel de significancia. Por teoría si la sig. supera los 0.05 es una distribución normal pero si el sig. no supera los 0.05 será una distribución no normal.

#### <span id="page-31-0"></span>**Índice de satisfacción (Si)**

**Tabla 4** Prueba de normalidad del Si en Pre y Post

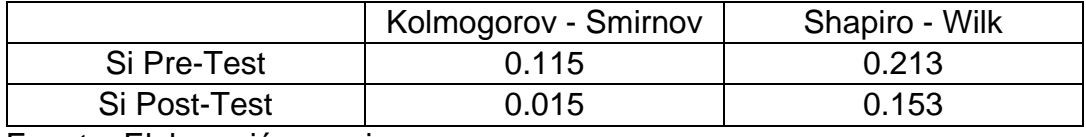

Fuente: Elaboración propia

Observamos los valores del (Si) dentro de la tabla, donde el pre resulto 0.21 superando los 0.05, luego el post resulto 0.15 superando los 0.05. En conclusión podemos ver la distribución normal de nuestro indicador.

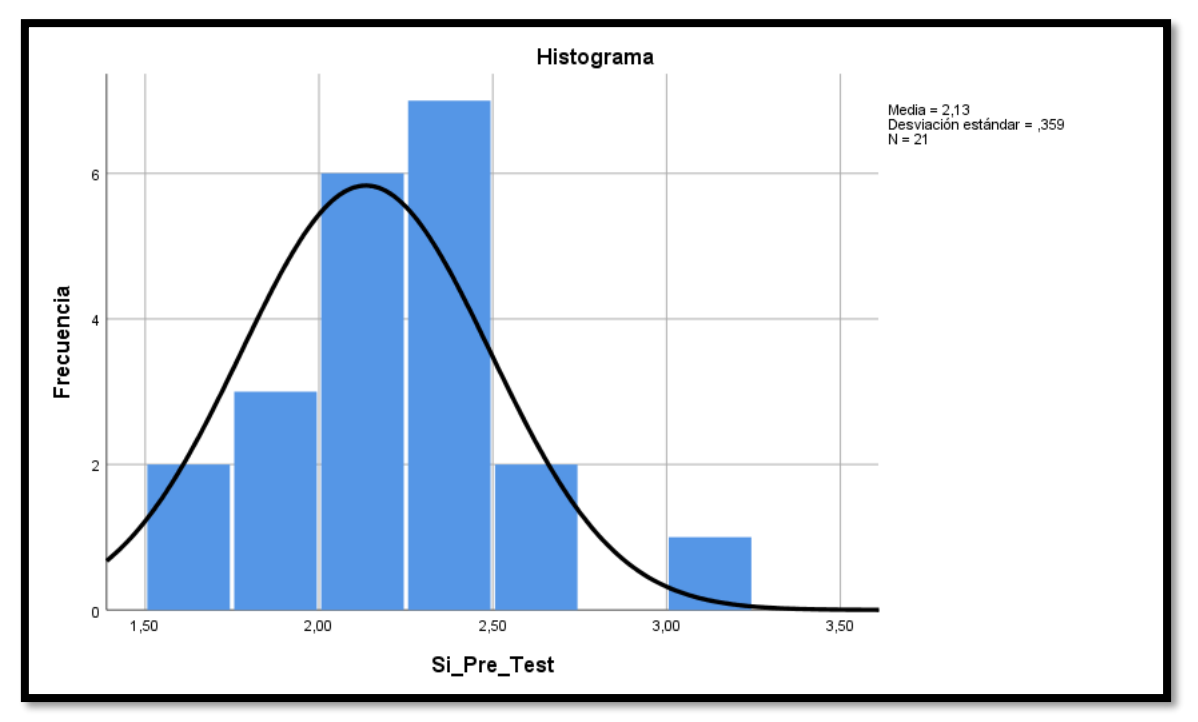

<span id="page-31-1"></span>**Figura 4** Prueba de normalidad del Si - Pre

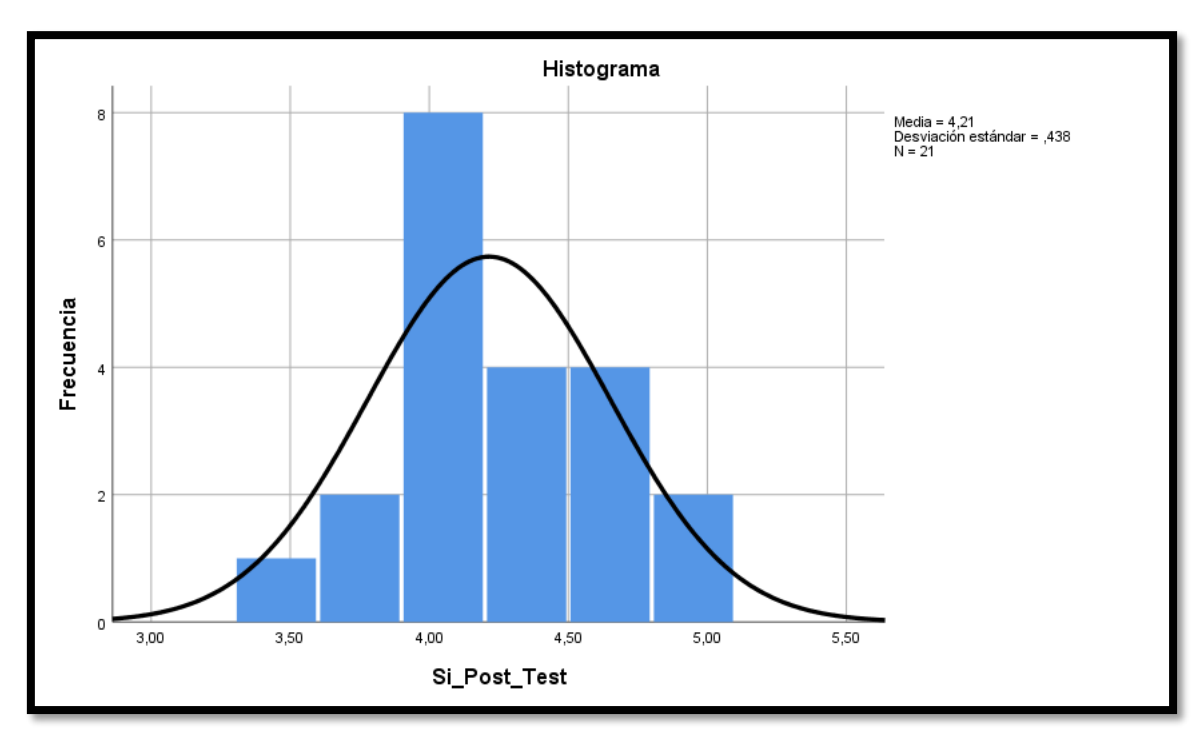

**Figura 5** Prueba de normalidad del Si - Post

<span id="page-32-1"></span>**Índice de quejas (Qi)**

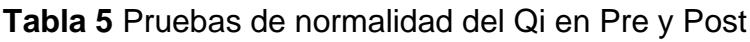

<span id="page-32-0"></span>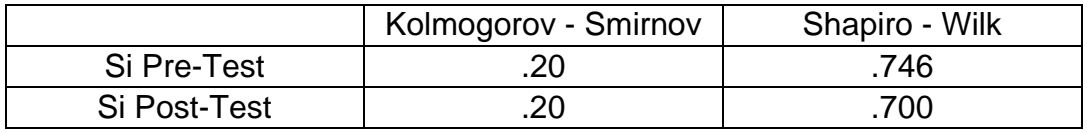

Fuente: Elaboración propia

Observamos los valores del (Qi) dentro de la tabla, donde el pre resulto 0.75 superando los 0.05, luego el post resulto 0.70 superando los 0.05. En conclusión podemos ver la distribución normal de nuestro indicador.

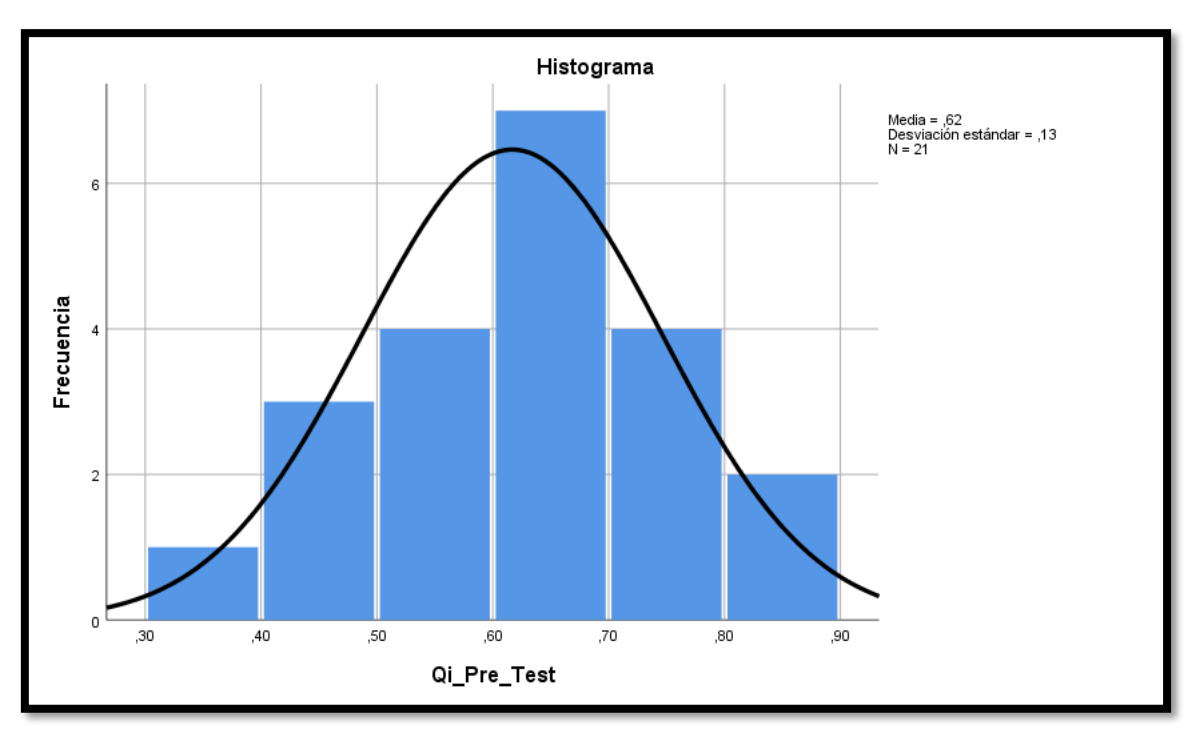

**Figura 6** Prueba de normalidad del Qi – Pre

<span id="page-33-0"></span>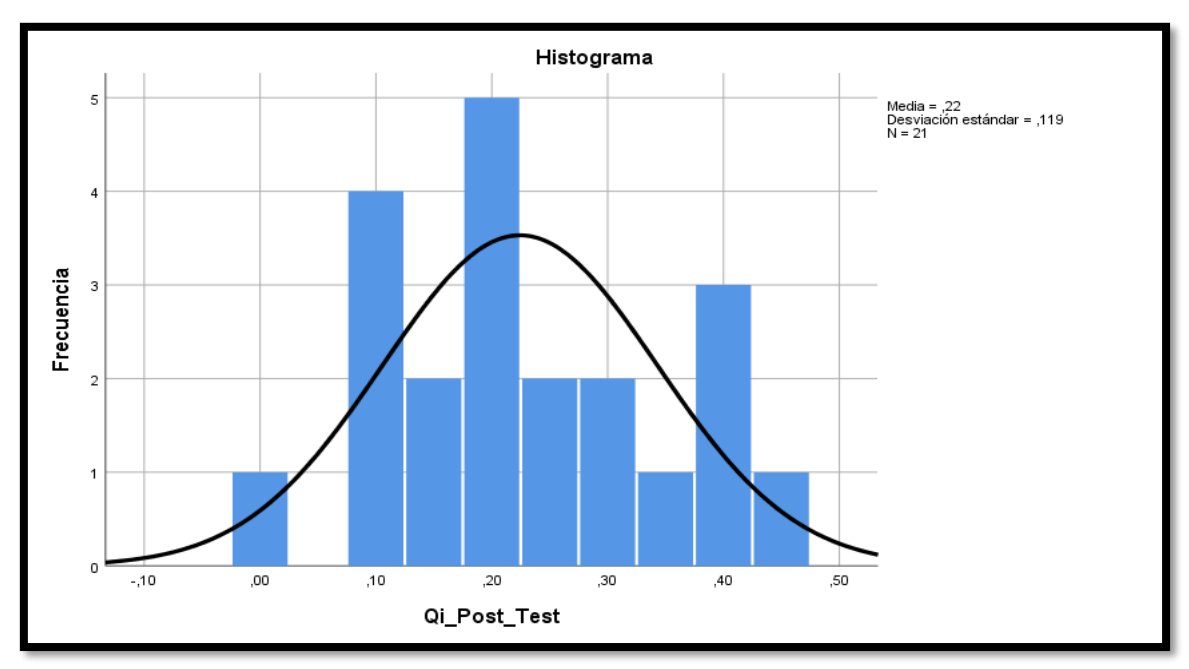

**Figura 7** Prueba de normalidad del Qi – Post

### <span id="page-33-1"></span>**Resultado de las hipótesis**

# **Hipótesis Estadísticas del Si " Indice de satisfacción "**

- Sia: antes de la implementación del chatbot
- Sid: después de la implementación del chatbot

#### **Hipótesis del informe de tesis**

H.a: El chatbot aumento el Si en la atención de clientes en Facele S.A.C.

$$
\text{Ha:}\ \text{Sia} < \text{Sid}
$$

H.o: El chatbot no aumento el Si en la atención de clientes en Facele S.A.C.

Ho: Sia >= Sid

#### **Hipótesis Estadísticas del Qi " Índice de quejas "**

- Qia: antes de la implementación del chatbot
- Qid: después de la implementación del chatbot

#### **Hipótesis del informe de tesis**

H.a: El chatbot disminuyo el Qi en la atención de clientes en Facele S.A.C.

Ha: Qia < Qid

H.o: El chatbot no disminuyo el Qi en la atención de clientes en Facele S.A.C.

#### Ho: Qia >= Qid

Para determinar la hipótesis del informe de tesis, se utilizó el método t-student los cuales se mostraran a continuación:

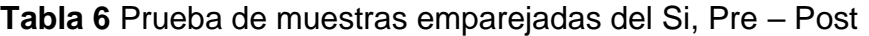

<span id="page-35-0"></span>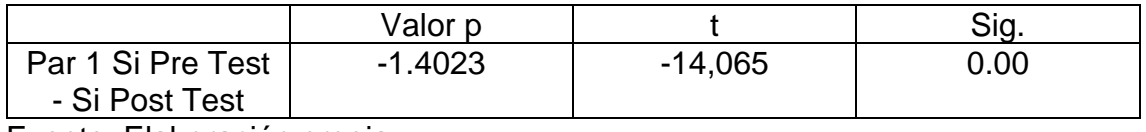

Fuente: Elaboración propia

Al calcular el valor p se obtiene como resultado -1.4023 donde al momento de graficarlo el sentido de la izquierda nos indica negativo. Si los datos son inferiores a 1.4023 nos indica que rechazaremos la hipótesis nula, pero si los datos son superiores a -1.4023 nos indica que aceptaremos la hipótesis nula.

Nuestro valor T obtenido es -14,065 siendo inferior a -1.4023 así que procedemos con el rechazo de la hipótesis nula para luego aceptar la hipótesis alterna teniendo como referencia un 95% en confianza. Se obtiene como hipótesis lo siguiente: El chatbot aumento el Si en la atención de los clientes en Facele S.A.C.

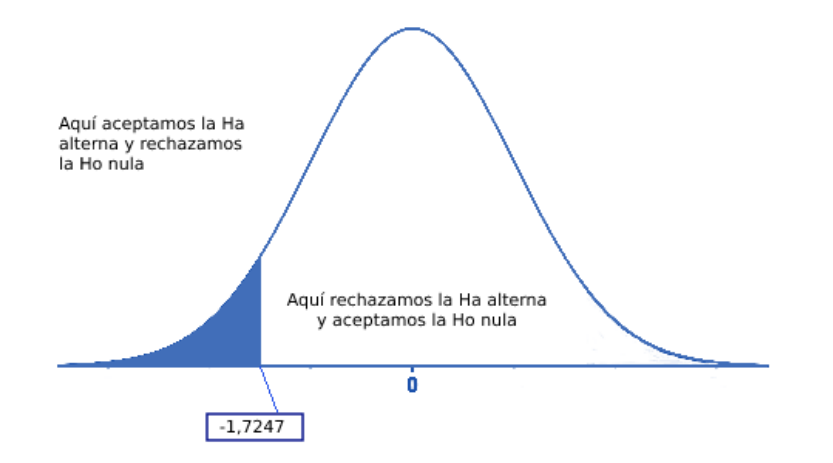

<span id="page-35-1"></span>**Figura 8** Prueba t-student del Si - Índice de satisfacción
|                   | Valor p |        | Sig  |
|-------------------|---------|--------|------|
| Par 1 Qi Pre Test | .7247   | 96.244 | 0.00 |
| - Qi Post Test    |         |        |      |

**Tabla 7** Prueba de muestras emparejadas del Qi, Pre - Post

Fuente: Elaboración propia

Al calcular el valor p se obtiene como resultado 1.7247 donde al momento de graficarlo el sentido de la derecha nos indica positivo. Si los datos son inferiores a 1.7247 nos indica que aceptaremos la hipótesis nula, pero si los datos son superiores a 1.7247 nos indica que rechazaremos la hipótesis nula.

Nuestro valor T obtenido es 96.244 siendo superior a 1.7247 así que procedemos con el rechazo de la hipótesis nula para luego aceptar la hipótesis alterna teniendo como referencia un 95% en confianza. Se obtiene como hipótesis lo siguiente: El Chatbot disminuyo el Qi en la atención de los clientes en Facele S.A.C.

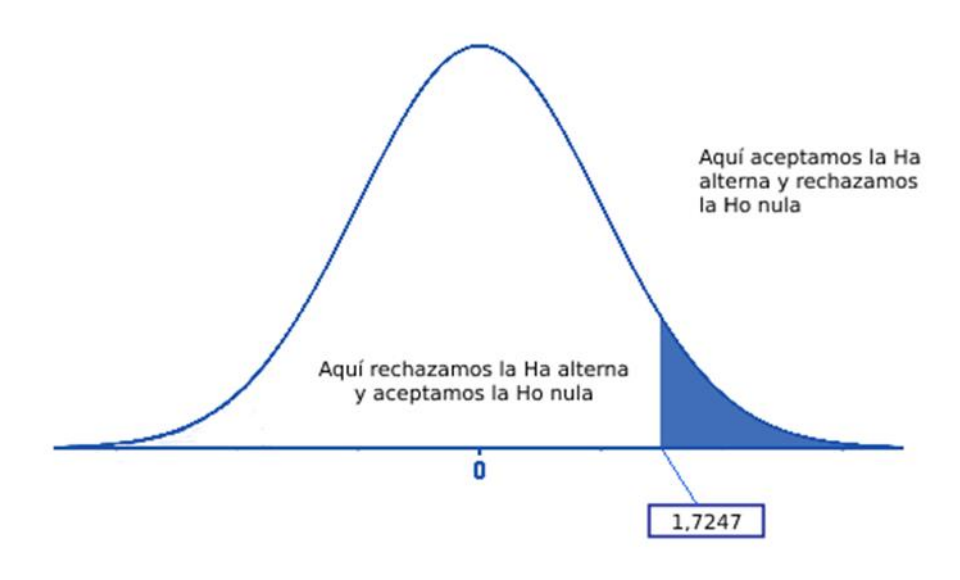

**Figura 9** Prueba t-student del Qi - Índice de quejas

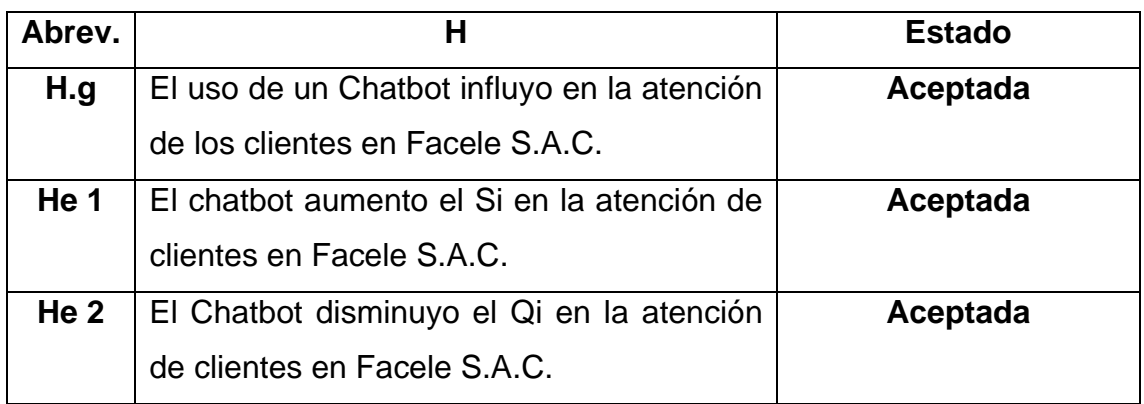

# **Tabla 8** Cuadro resumido de hipótesis

Fuente: Elaboración propia

**V. DISCUSIÓN**

En el informe de tesis se obtuvieron resultados notorios en la satisfacción de un 2.13 a 4.21 gracias a la implementación de un chatbot para la atención de los clientes en Facele S.A.C. Se concluye en el informe que la satisfacción ha aumentado en un 2.08. De esta manera se demuestra que un chatbot ayuda en la atención de clientes generándoles satisfacción y estos resultados se pueden observar a través del cuestionario.

Los resultados obtenidos en la satisfacción de este informe de tesis también lo logro el autor Guadalupe (2021) donde nos informa que el desarrollo de un chatbot mostro un impacto positivo donde se vio un incremento elevado del conocimiento de un 45% y obtuvo la satisfacción de los operarios el cual se vio incrementado en un 87%. Su investigación presento resultados notorios en la satisfacción ya que analizo la problemática además de coger una población distinta a lo expuesto en este informe.

Otro autor como Bravo (2018) nos menciona que no solo con un chatbot se puede obtener la satisfacción, también puede resultar de implementar un aplicativo móvil que se encargara de la atención a los clientes donde en el nivel de índice de satisfacción tuvo un resultado de 55.54% a un 60.81%, su incremento fue de 5.27%.

También en su informe de tesis de Perca (2021) nos demuestra que al implementar un chatbot tiene resultados favorables en sus indicadores propuesto, del cual mencionaremos a la satisfacción que tuvo resultados, de un valor pre de 0.83 a un valor porst de 1.94. Esto demuestra un aumento de 1.11 en la satisfacción de sus clientes.

En el informe de tesis se obtuvieron resultados notorios en las quejas de un 0.616 a 0.224 gracias a la implementación de un chatbot que ayudo en la atención de los clientes en Facele S.A.C . De esta manera se en el informe que las quejas han disminuido en un 0.392, teniendo así a sus clientes satisfechos.

Zavala (2020) nos demuestra resultados favorables en su informe de tesis donde al implementar un chatbot para la atención de clientes, se observa cómo influye un chatbot en el indicador de reclamos dado que se tenía como resultado pre test un 3.35 logrando disminuir a un resultado post test de 1.61, teniendo un valor de 1.74 de diferencia.

Además Paredes (2021) nos menciona que al implementar un chatbot reducido el tiempo de espera de 20 a 6 minutos. Además aumento el número de atención de 5 a 19 personas haciendo que mejore su nivel de satisfacción de 3 a 13. Según lo explicado se concluye que a través de un chatbot se mejoró la atención en el Colegio Odontológico del Perú.

Para Artica (2020) utiliza el termino de NLP que significa procesamiento de lenguaje natural, este se define como el modelo de inteligencia artificial que ayuda a los componentes en el proceso de comunicación que simula la capacidad del humano al entendimiento del idioma. Su función seria optimizar las habilidades de reconocimiento y comprensión.

Tomando en cuenta lo indicado por Rivas (2021) se puede implementar un asistente virtual para poder estudiar y analizar el servicio de atención al cliente, para una empresa, el cliente es el centro de todo el cual decidirá el éxito del negocio. A este asistente virtual se le puede integrar inteligencia artificial para que ya no dependa de la interacción humana y así responder de forma eficiente al cliente.

Para Garybay (2020) implementar un asistente virtual es la mejor opción dado que apps conocidas como Facebook y Whatsap pueden integrarse a esta tecnología, se tuvo como objetivo la explicación del proceso de diseño e implementación de un chatbot con IA. Después de la implementación se tuvo al 53% de los clientes satisfechos con la herramienta y atención y menos de la mitad estuvo disconforme debido a que no poseían el conocimiento para usarlo.

Según los resultados mencionados en el informe de tesis y los autores citados podemos decir que existen plataformas o sistemas que ayudan en la mejora sobre la atención al cliente pero un resultado notorio se encuentra al implementar un chatbot ya que es un sistema sencillo de aplicar en las empresa, esto también aplica en la reducción de quejas ya que al tener a los clientes satisfechos este indicador va reduciendo y logrando tener más del 50% de clientes contentos con la atención.

# **VI. CONCLUSIONES**

Las conclusiones del informe de tesis son:

- 1. En el presente informe se concluye que un chatbot ayuda notoriamente en la atención de clientes ya que se tiene a los clientes satisfechos en Facele S.A.C., logrando que se cumpla los objetivos.
- 2. Concluimos que al usar un chatbot se demuestra el aumento del indicador satisfacción y reducción del indicador quejas, así que según todo lo expuesto en el informe de tesis ha demostrado la influencia del chatbot.
- 3. Se concluye que la interacción con el chatbot aumenta el indicador satisfacción en Facele S.A.C. de 2.13 a 4.21. Dado lo acontecido podemos registrar un aumento de 2.08 gracias a la evaluación y calificación de la satisfacción de los clientes. El autor Perca (2021) llego a la misma conclusión, dado que en su investigación se ve reflejado un incremento en el índice de satisfacción.
- 4. Se concluye que el chatbot demuestra una reducción en el indicador de quejas en Facele S.A.C. de fue de un 0.62 bajando a 0.22. Al ver el resultado podemos decir que el indicador de quejas va disminuyendo su valor gracias al uso del chatbot de Facele S.A.C. en un 0.40 luego de haber evaluado y calificado a los clientes. Para Zavala (2020) concluye en su investigación que al implementar chatbot reduce su indicador de reclamos, teniendo así a sus clientes satisfechos.
- 5. Concluimos que el uso del chatbot implementado en la empresa Facele S.A.C. tuvo un resultado favorable a la problemática expuesta dado que hubo una influencia del chatbot en los indicadores de satisfacción y quejas. Si se tiene a los clientes satisfechos se reducirá automáticamente el indicé de quejas.

# **VII. RECOMENDACIONES**

Se detalla las recomendaciones personales que deben tener en cuenta al desarrollar este informe de tesis:

- 1. Se recomienda que en la semana se realice una encuesta los clientes para que califiquen la atención del asistente virtual ya que medida que pasen las semanas se podrá ir mejorando el contenido generado por el chatbot a través de SnatchBot.
- 2. Recomendamos dar seguimiento en todo momento a los casos expuestos por los clientes dado que si se encuentran casos repetidos se pueden agregar toda la información en el chatbot SnatchBot a través de entidades para así tener la información de manera ordenada.
- 3. Recomendamos aplicar este chatbot para cualquier tipo de sistema dado que su implementación es sencilla, los detalles técnicos y sus procesos se encuentran explicados en este informe, además tener todos los procedimientos realizados en un informe.
- 4. Recomendamos que el sistema expuesto con el chatbot pueda ser llevado a un aplicativo móvil dado que para las empresas mypes no cuentan con una computadora o laptop debido al costo, los equipos más utilizados por ellos son celulares o tablets.
- 5. Recomendamos que el chatbot este configurado con preguntas y respuestas sencillas a través de entidades, esto ayudara a que el tiempo de respuesta se mantenga estable.
- 6. Recomendamos que para esta investigación es factible utilizar otros lenguajes de programación dado que el chatbot SnatchBot cuenta con lo necesario para un sistema, tener en cuenta el registro de la url en la programación.
- 7. Recomendamos usar la metodología XP dado que nos permite tener toda la información de la implementación de forma ordenada a través de fases como planificación, diseño, codificación, pruebas y lanzamiento.
- 8. Se recomienda utilizar herramientas de la Inteligencia artificial que sirvan de apoyo al chatbot, tener en cuenta aplicar maching learnig y aprendizaje tanto supervisado como no supervisado. Esto ayudara a que el chatbot no dependa de la intervención del personal.
- 9. Recomendamos integrar el chatbot con las apps de mensajería más usadas en la actualidad que vendría a ser Facebook Messenger y Telegram, esto ayudara a que el usuario pueda acostumbrarse al manejo del chatbot.
- 10.Recomendamos integrar los chatbots u otros componentes de la IA que ayuden en la atención de clientes en las distintas empresas del Perú debido al recorte de personal causado por el Covid19.

# **REFERENCIAS**

- ALONSO Gonzales, Rosa. La atención al cliente y calidad y su incidencia en el desempeño laboral de la secretaria del Instituto Ecuatoriano de Seguridad Social de El Oro. Tesis (Licenciatura en Secretariado Ejecutivo Computarizado). Ecuador: Universidad Técnica de Machala, 2015, 86 p.
- ALVAREZ Campos, Luz y MALCA Díaz, Bryan. Diseño de un sistema web de búsqueda inteligente conversacional para ubicación de empresas y servicios. Tesis (Ingeniero en Informática). Trujillo: Universidad Nacional de Trujillo, 2015, 74 p.
- BRAVO Borjas, Ivonne. Aplicación móvil para el proceso de atención al cliente en la escuela de Conductores Integrales Cervanco S.C.R.L. Tesis (Ingeniero de Sistema). Lima: Universidad César Vallejo, 2018, 297 p.
- BURGOS, V.; MOROCHO, C. Calidad del servicio y satisfacción del cliente de la empresa Alpecorp S.A., 2018. Revista de Investigación Valor Agregado, v. 5, n. 1, p. 22 - 39, 3 mar. 2020.
- CEVALLO Tóala, Michael y DELA Indio, Jorge. Propuesta tecnológica de una página web con la implementación de Bots para la gestión de relaciones con el cliente en la empresa Vipcell Electronics. Tesis (Ingeniero en Sistemas Administrativos Computarizados). Ecuador: Universidad de Guayaquil, 2017, 94 p.
- LÓPEZ, Implementación de un sistema de chatbot para la atención de consultas de información a través de las redes sociales de las Carreras de Ingeniería en Sistemas Computacionales y Computación de la Universidad Católica de Santiago de Guayaquil.Universidad Católica de Santiago de Guayaquil, Guayaquil, Ecuador : 2018.
- MALDONADO Y VERA, Plan de marketing jurídico para incrementar la cartera de clientes del estudio jurídico Abogados Maldonado & Asociados E.I.R.L, Chiclayo, 2017. Universidad Señor de Sipán. Facultad de Ciencias Empresariales, s.l., Perú : 2021. Plan de marketing jurídico para incrementar la cartera de clientes del estudio jurídico Abogados Maldonado & Asociados EIRL, Chiclayo, 2017. Universidad Señor de Sipán Facultad de Ciencias Empresariales Escuela Academico Profesional de Administración, s.l., Perú : 2021.
- MATIC R, Kabiljo M, Zivkovic M, Cabarkapa M. Extensible Chatbot Architecture Using Metamodels of Natural Language Understanding. Electronics. 2021; 10(18):2300. https://doi.org/10.3390/electronics10182300
- MARTÍNEZ, Desarrollo De Un Asistente Virtual (Chatbot) Para La Automatización De La Atención Al Cliente. Universidad De Guayaquil, Guayaquil, Ecuador : 2019.
- MARTÍNEZ Y ROCHA, Implementación de un sistema de control de inventario en la empresa Ferretería Benjumea & Benjumea ubicada en el municipio de Cerete-Córdoba. Universidad Cooperativa de Colombia. Facultad de Ciencias Económicas, Contables y Administrativas Programa de Contaduría Pública, Córdoba, Colombia : 2019.
- MULATILLO, La estrategia de comunicación utilizada en el plan de marketing. Caso: Estudio Torres y Torres Lara Abogados. Pontificia Universidad Católica del Perú. Facultad de Ciencias y Artes de la Comunicación, Lima, Lima, Perú : 2017.
- MICROSOFT SQL SERVER 2012 Internals. EE. UU: Box 12 Communications. 2013. Pag1. Por Beauchemin [et al.]. Ecuador. ISBN: 978-0-7356-5856-1.
- MINAYA, Javier y DEL AGUILA, Edison. Implementación de datamart para incrementar la productividad en una empresa minera. (Tesis de Ingeniero Empresarial y de Sistemas) San Ignacio de Loyola. 2017.
- QUINTANA, Michael. Calidad de Servicio y Satisfacción del cliente del Supermercado Plaza Vea del distrito de San Juan de Lurigancho en el año 2018. Universidad César Vallejo, Perú. 2018. 28pp.
- PÉREZ, Chatbot para la atención al cliente, pauta para garantizar la excelencia en el servicio. Universidad de Tulipán , s.l., Ecuador : 2017. Projeto Inicial De Um Totem Inteligente Com Chatbot. Mota, M., Araujo, L. y De Rezende, E. 2021. Brasil : s.n., 2021, II Cobicet Congresso Brasileiro Interdisciplinar em Ciencia e Tecnologia.
- ZAVALA Y VELEZ, Quality management and customer service as a factor of competitiveness in service companies - Ecuador. s.n., 2020, Dominio de las Ciencias, Vol.6, págs. 264-281. 2477-8818. Qué es un asistente virtual. Dorantes, R. 2018. 2018, Entrepreneur.
- SÁNCHEZ, Hugo; REYES, Carlos; MEJÍA, Katia. Manual de términos en investigación científica, tecnológica y humanística. 2018, ©Universidad Ricardo Palma. ISBN Nº 978-612-47351-4-1
- MUCHA, Luis, CHAMORRO, Rafael, OSEDA, Máximo y ALANIA, Rúben Evaluación de procedimientos para determinar la población y muestra: según tipos de investigación. 2021. Desafíos, 12(1); 44-51
- ARIAS, José. Técnicas e instrumentos de investigación científica. 2020. Hecho el Depósito Legal en la Biblioteca Nacional del Perú N° 2021- 00068. ISBN: 978-612-48444-0-9
- MELGAREJO, Elen. Datamart para la evaluación del desempeño laboral en el área de sistematización de información PNP. (Tesis para optar el título de Ing, de Sistemas) Universidad Cesar Vallejo, 2018.

# **ANEXOS**

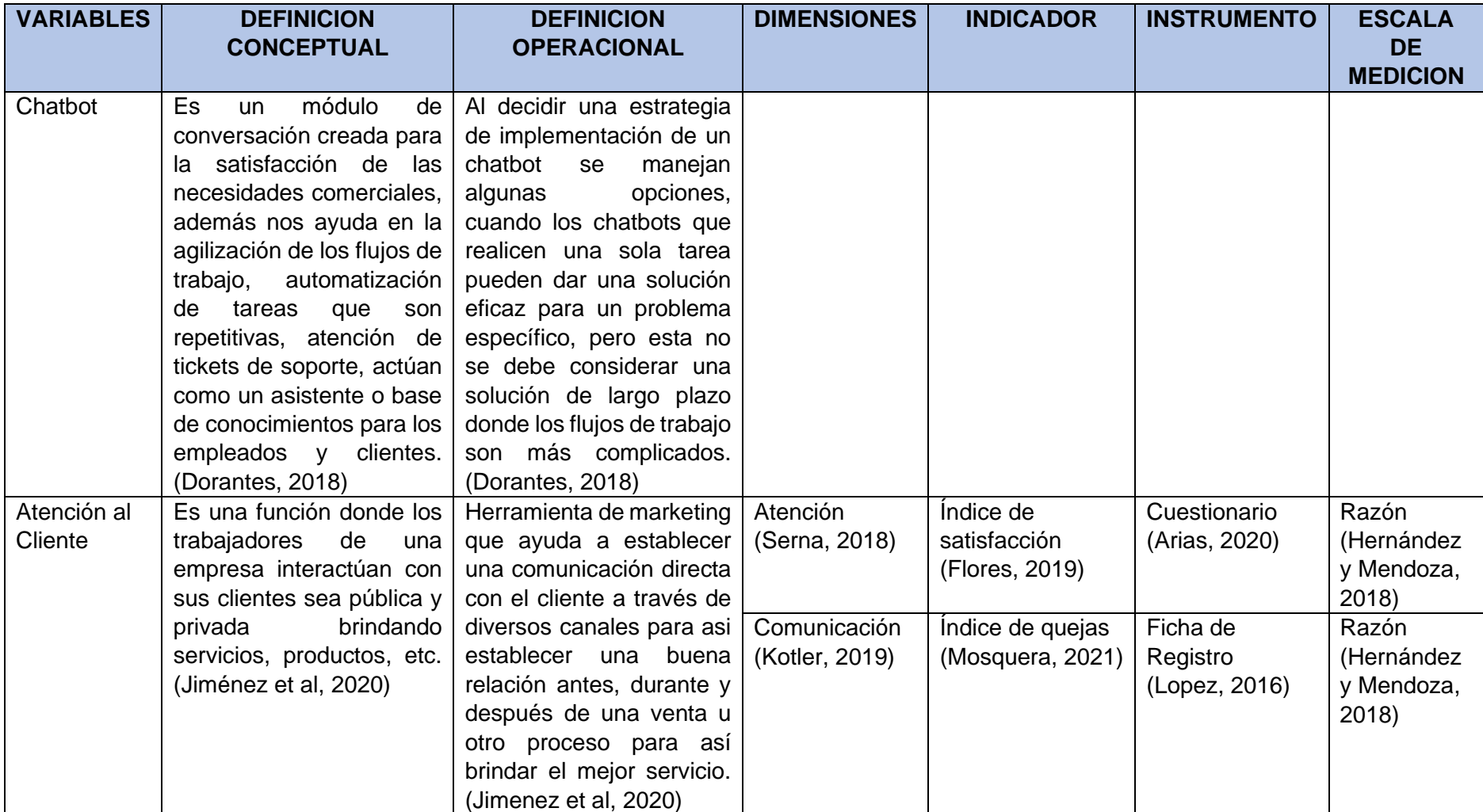

# **Anexo 1: Matriz de operacionalización de variables**

# **Anexo 2: Matriz de operacionalización de variables**

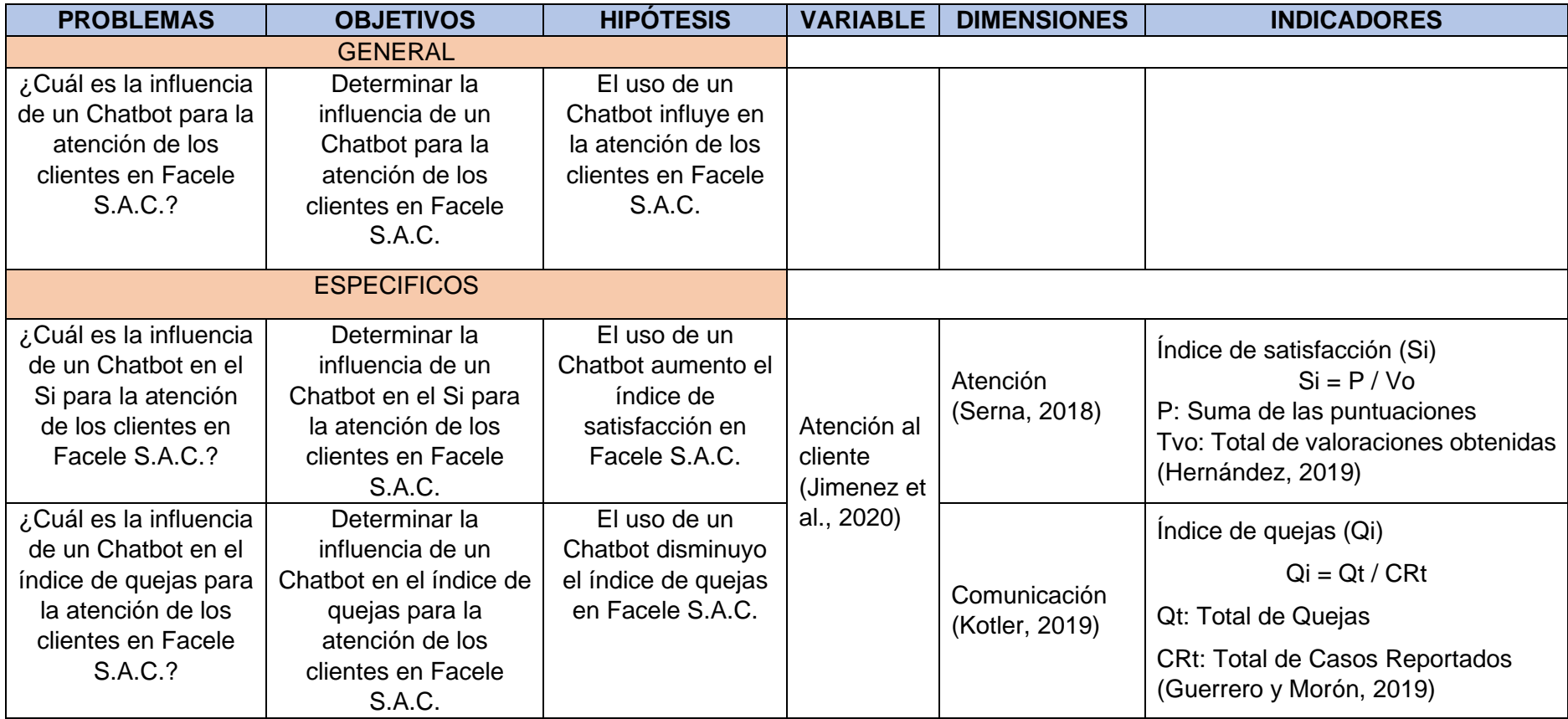

# **Anexo 3: Ficha de Registro del Índice de satisfacción (Si) – Pre Test**

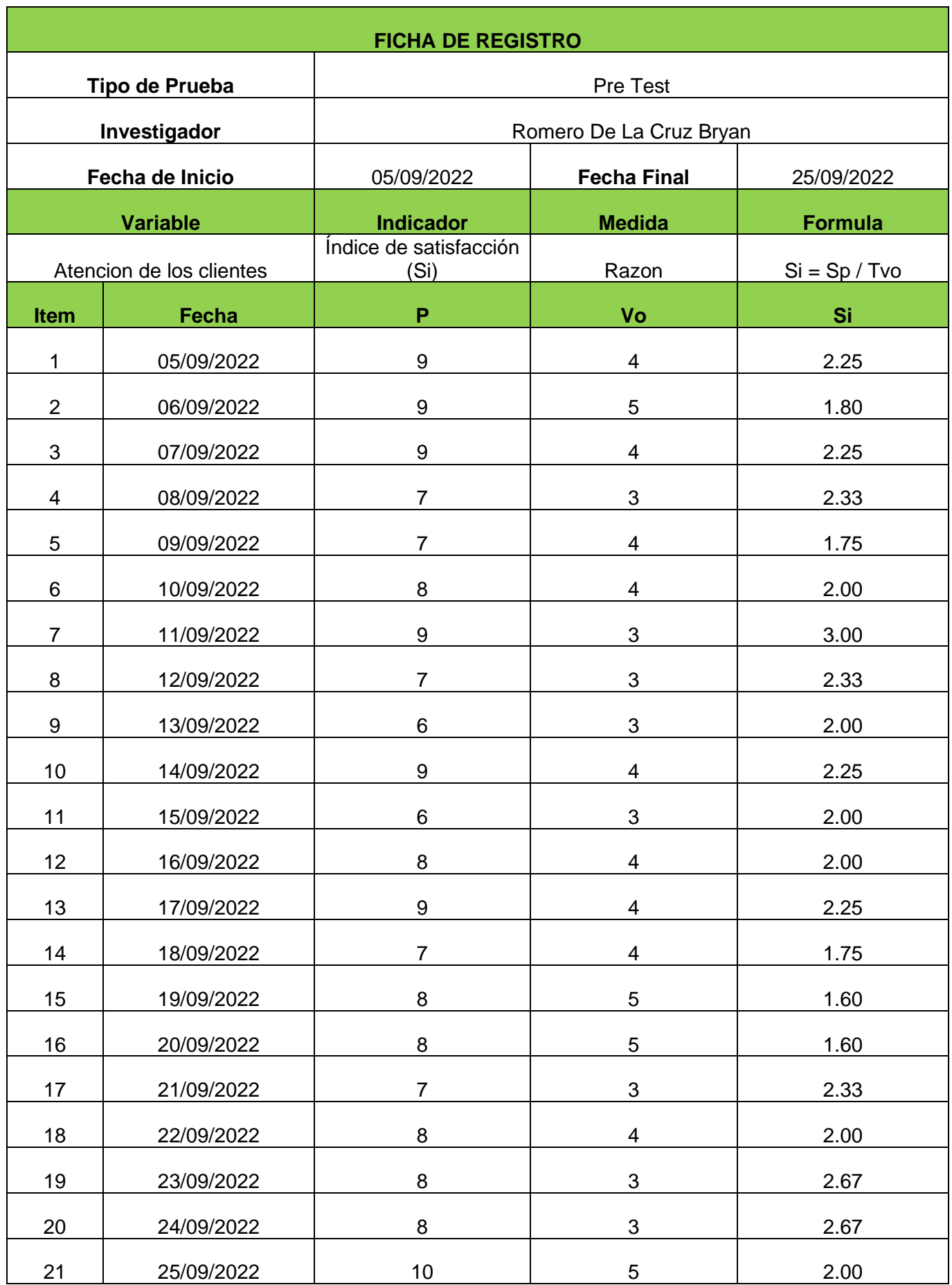

# **Anexo 4: Ficha de Registro del Índice satisfacción (Si) – Post Test**

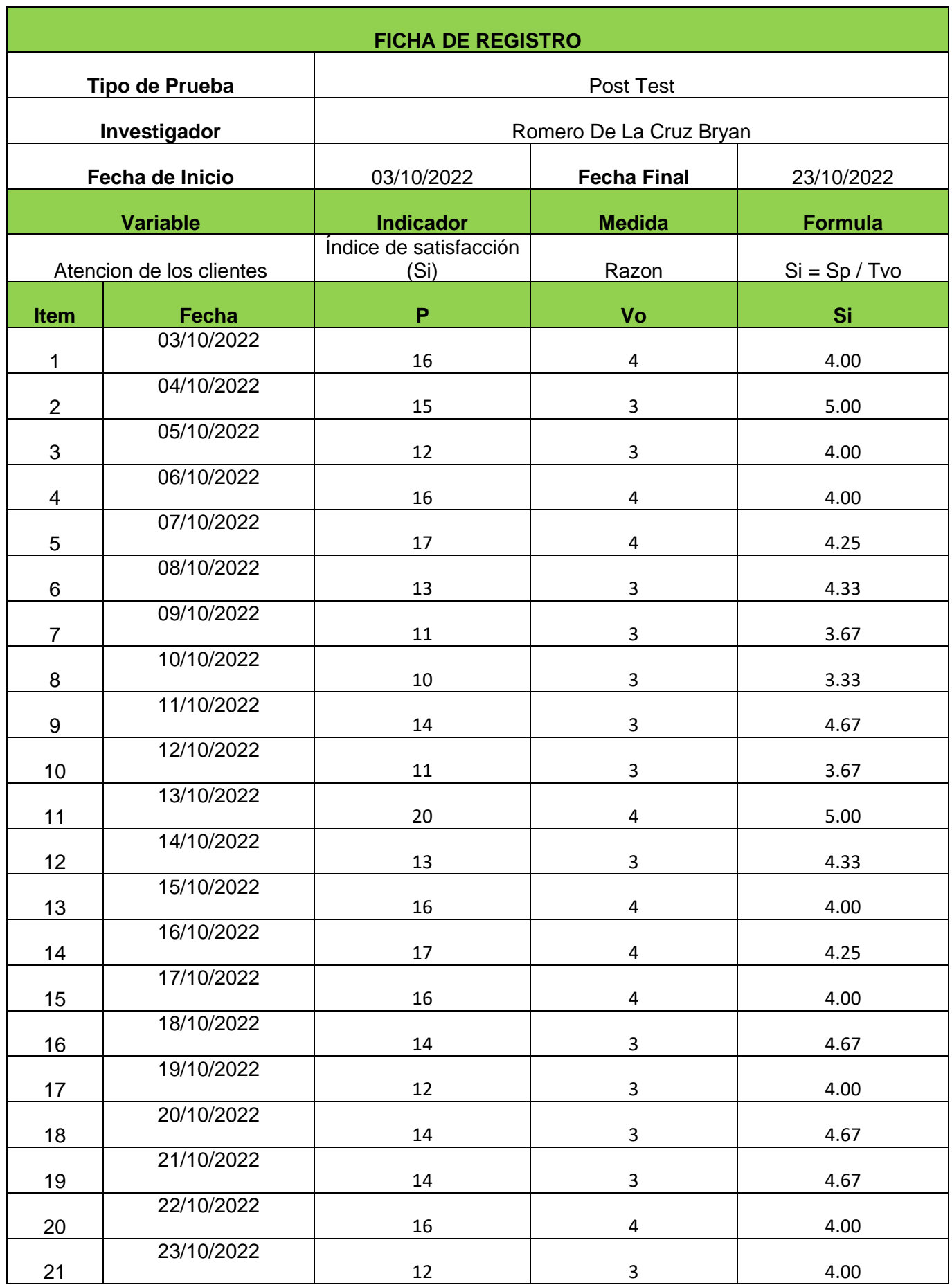

# **Anexo 5: Ficha de Registro del Índice de quejas (Qi) – Pre Test**

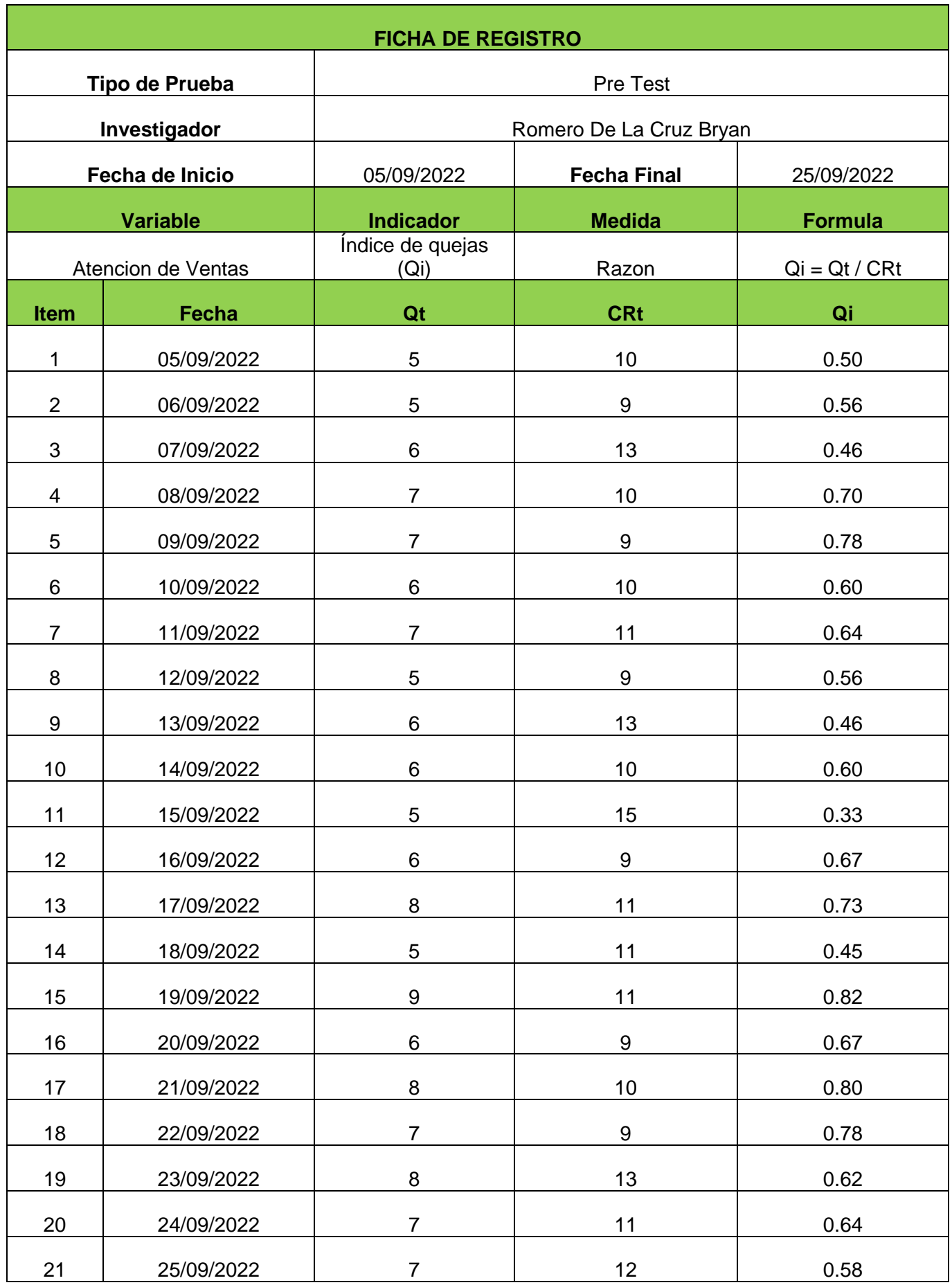

# **Anexo 6: Ficha de Registro del Índice de quejas (Qi) – Post Test**

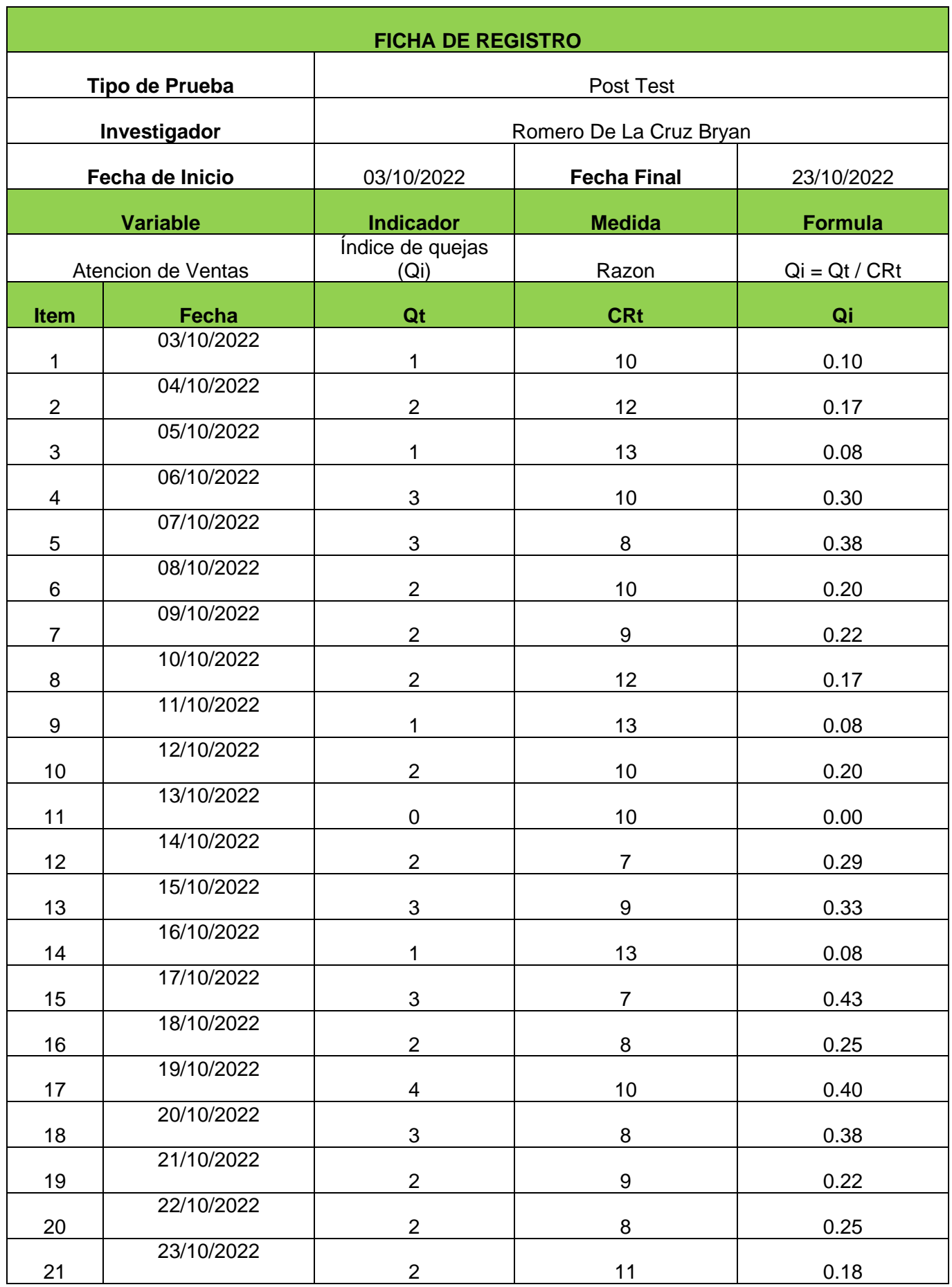

En este apartado se adjunta evidencia donde se demuestran que los datos fueron usados por la herramienta SPSS para obtener los resultados de los indicadores, la confiabilidad e indicar la hipótesis del informe de tesis.

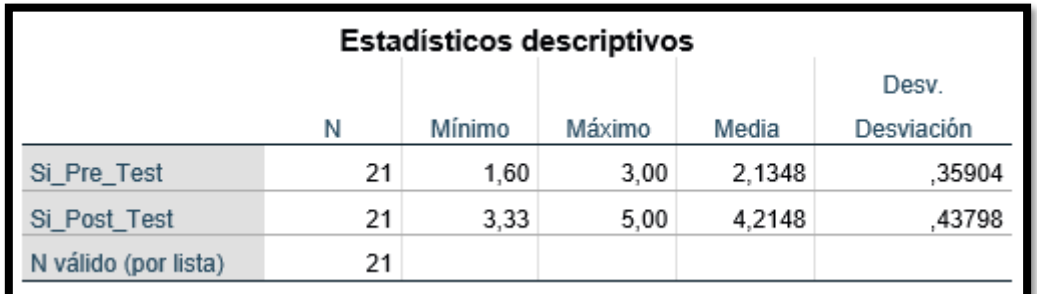

# **Variable SATISFACCIÓN**

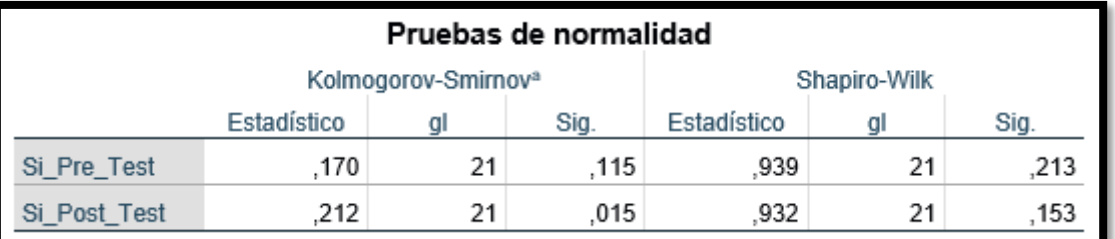

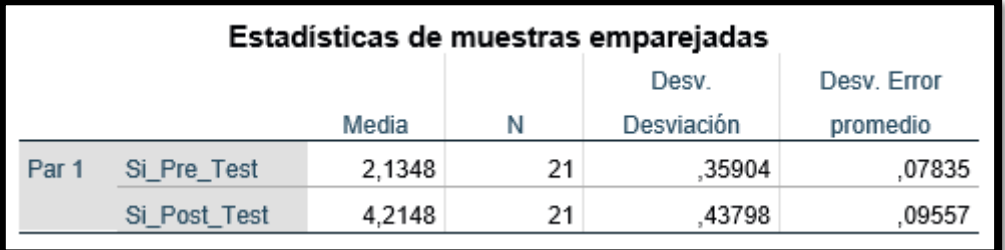

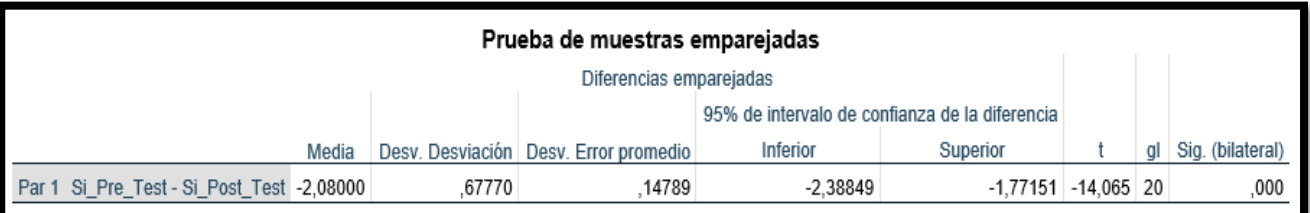

## **Variable QUEJAS**

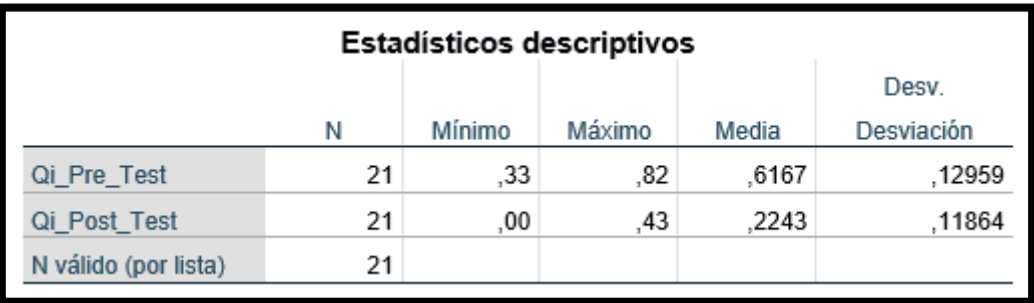

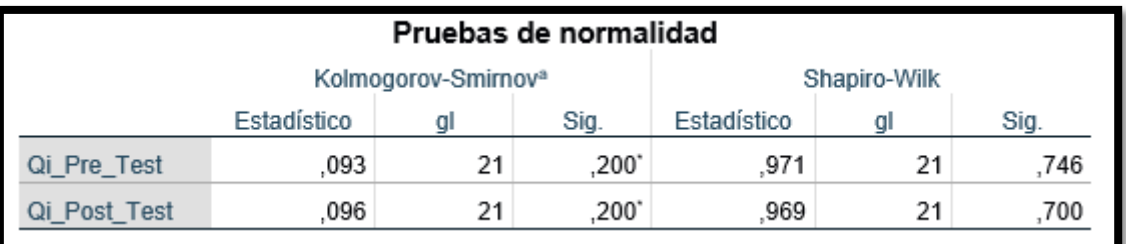

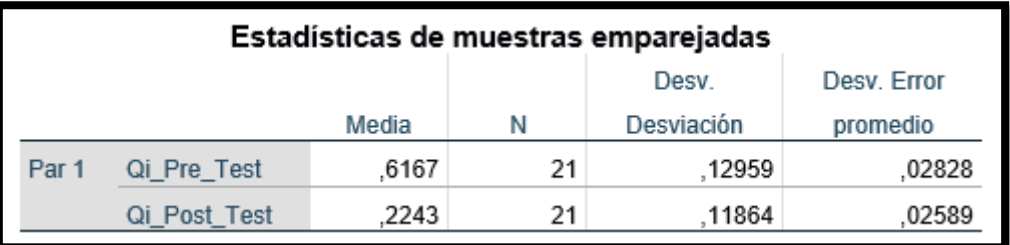

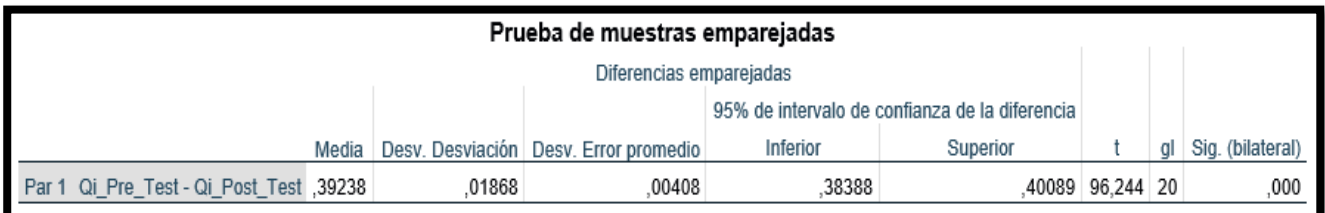

| ined by $P(T \geq t_{\alpha,\nu}) = \alpha$ . |        |        |        |         |         |                  |          |                | L.               |  |
|-----------------------------------------------|--------|--------|--------|---------|---------|------------------|----------|----------------|------------------|--|
|                                               |        |        |        |         |         |                  |          | $\overline{0}$ | $t_{\alpha,\nu}$ |  |
| $\boldsymbol{\nu}$                            | .20    | .10    | .05    | .025    | .01     | $\alpha$<br>.005 | .001     | .0005          | .0001            |  |
| 1                                             | 1.3764 | 3.0777 | 6.3138 | 12.7062 | 31.8205 | 63.6567          | 318.3088 | 636.6192       | 3183.0988        |  |
| $\overline{c}$                                | 1.0607 | 1.8856 | 2.9200 | 4.3027  | 6.9646  | 9.9248           | 22.3271  | 31.5991        | 70.7001          |  |
| $\sqrt{3}$                                    | .9785  | 1.6377 | 2.3534 | 3.1824  | 4.5407  | 5.8409           | 10.2145  | 12.9240        | 22.2037          |  |
| 4                                             | .9410  | 1.5332 | 2.1318 | 2.7764  | 3.7469  | 4.6041           | 7.1732   | 8.6103         | 13.0337          |  |
| $\overline{5}$                                | .9195  | 1.4759 | 2.0150 | 2.5706  | 3.3649  | 4.0321           | 5.8934   | 6.8688         | 9.6776           |  |
| 6                                             | .9057  | 1.4398 | 1.9432 | 2.4469  | 3.1427  | 3.7074           | 5.2076   | 5.9588         | 8.0248           |  |
| 7                                             | .8960  | 1.4149 | 1.8946 | 2.3646  | 2.9980  | 3.4995           | 4.7853   | 5.4079         | 7.0634           |  |
| 8                                             | .8889  | 1.3968 | 1.8595 | 2.3060  | 2.8965  | 3.3554           | 4.5008   | 5.0413         | 6.4420           |  |
| $\overline{9}$                                | .8834  | 1.3830 | 1.8331 | 2.2622  | 2.8214  | 3.2498           | 4.2968   | 4.7809         | 6.0101           |  |
| 10                                            | .8791  | 1.3722 | 1.8125 | 2.2281  | 2.7638  | 3.1693           | 4.1437   | 4.5869         | 5.6938           |  |
| 11                                            | .8755  | 1.3634 | 1.7959 | 2.2010  | 2.7181  | 3.1058           | 4.0247   | 4.4370         | 5.4528           |  |
| 12                                            | .8726  | 1.3562 | 1.7823 | 2.1788  | 2.6810  | 3.0545           | 3.9296   | 4.3178         | 5.2633           |  |
| 13                                            | .8702  | 1.3502 | 1.7709 | 2.1604  | 2.6503  | 3.0123           | 3.8520   | 4.2208         | 5.1106           |  |
| 14                                            | .8681  | 1.3450 | 1.7613 | 2.1448  | 2.6245  | 2.9768           | 3.7874   | 4.1405         | 4.9850           |  |
| 15                                            | .8662  | 1.3406 | 1.7531 | 2.1314  | 2.6025  | 2.9467           | 3.7328   | 4.0728         | 4.8800           |  |
| 16                                            | .8647  | 1.3368 | 1.7459 | 2.1199  | 2.5835  | 2.9208           | 3.6862   | 4.0150         | 4.7909           |  |
| 17                                            | .8633  | 1.3334 | 1.7396 | 2.1098  | 2.5669  | 2.8982           | 3.6458   | 3.9651         | 4.7144           |  |
| 18                                            | .8620  | 1.3304 | 1.7341 | 2.1009  | 2.5524  | 2.8784           | 3.6105   | 3.9216         | 4.6480           |  |
| 19                                            | .8610  | 1.3277 | 1.7291 | 2.0930  | 2.5395  | 2.8609           | 3.5794   | 3.8834         | 4.5899           |  |
| 20                                            | .8600  | 1.3253 | 1.7247 | 2.0860  | 2.5280  | 2.8453           | 3.5518   | 3.8495         | 4.5385           |  |
| 21                                            | .8591  | 1.3232 | 1.7207 | 2.0796  | 2.5176  | 2.8314           | 3.5271   | 3.8192         | 4.4929           |  |
| 22                                            | .8583  | 1.3212 | 1.7171 | 2.0739  | 2.5083  | 2.8187           | 3.5050   | 3.7921         | 4.4520           |  |
| 23                                            | .8575  | 1.3195 | 1.7139 | 2.0687  | 2.4999  | 2.8073           | 3.4850   | 3.7676         | 4.4152           |  |
| 24                                            | .8569  | 1.3178 | 1.7109 | 2.0639  | 2.4922  | 2.7969           | 3.4668   | 3.7454         | 4.3819           |  |
| 25                                            | .8562  | 1.3163 | 1.7081 | 2.0595  | 2.4851  | 2.7874           | 3.4502   | 3.7251         | 4.3517           |  |
| 26                                            | .8557  | 1.3150 | 1.7056 | 2.0555  | 2.4786  | 2.7787           | 3.4350   | 3.7066         | 4.3240           |  |
| 27                                            | .8551  | 1.3137 | 1.7033 | 2.0518  | 2.4727  | 2.7707           | 3.4210   | 3.6896         | 4.2987           |  |
| 28                                            | .8546  | 1.3125 | 1.7011 | 2.0484  | 2.4671  | 2.7633           | 3.4081   | 3.6739         | 4.2754           |  |
| 29                                            | .8542  | 1.3114 | 1.6991 | 2.0452  | 2.4620  | 2.7564           | 3.3962   | 3.6594         | 4.2539           |  |
| 30                                            | .8538  | 1.3104 | 1.6973 | 2.0423  | 2.4573  | 2.7500           | 3.3852   | 3.6460         | 4.2340           |  |
| 40                                            | .8507  | 1.3031 | 1.6839 | 2.0211  | 2.4233  | 2.7045           | 3.3069   | 3.5510         | 4.0942           |  |
| 50                                            | .8489  | 1.2987 | 1.6759 | 2.0086  | 2.4033  | 2.6778           | 3.2614   | 3.4960         | 4.0140           |  |
| 60                                            | .8477  | 1.2958 | 1.6706 | 2.0003  | 2.3901  | 2.6603           | 3.2317   | 3.4602         | 3.9621           |  |
| 120                                           | .8446  | 1.2886 | 1.6577 | 1.9799  | 2.3578  | 2.6174           | 3.1595   | 3.3735         | 3.8372           |  |
| $\infty$                                      | .8416  | 1.2816 | 1.6449 | 1.9600  | 2.3263  | 2.5758           | 3.0902   | 3.2905         | 3.7190           |  |

This table contains critical values  $t_{\alpha,\nu}$  for the t distribution defi

 $\begin{array}{cc} \begin{array}{cc} \end{array} \end{array}$ 

En este apartado se detalla la encuesta que fue realizada a 21 empresas. En el cual tiene la calificación del 1 al 20, se clasifican por rango el cual muestra 4 estados detallados a continuación:

#### Cuestionario Pre-Test

 $1 a 5 = P$ ésimo  $5 a 10 = B$ ueno 10 a 15 = Muy Bueno 15 a 20 = Recomendable

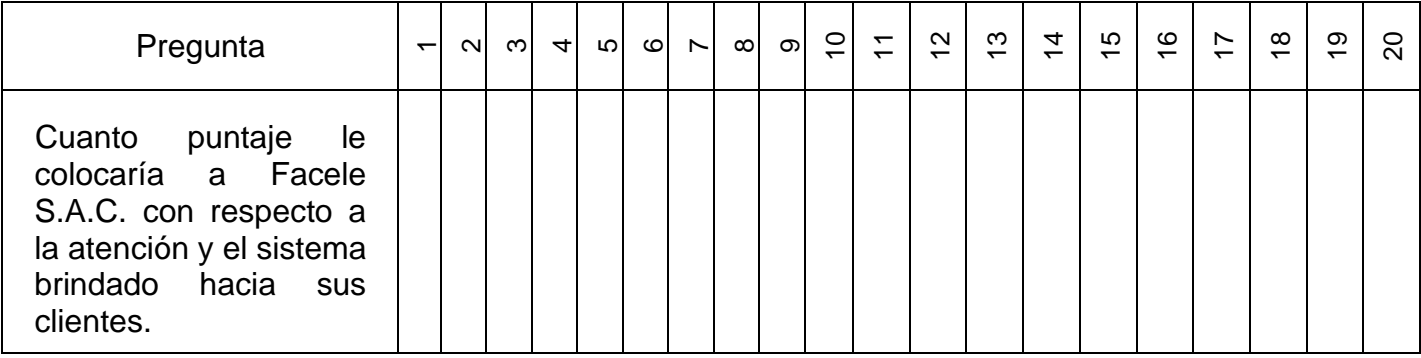

- $1 =$  Nada satisfecho
- 2 = Poco satisfecho
- $3$  = Neutral
- 4 = Muy Satisfecho
- 5 = Totalmente satisfecho

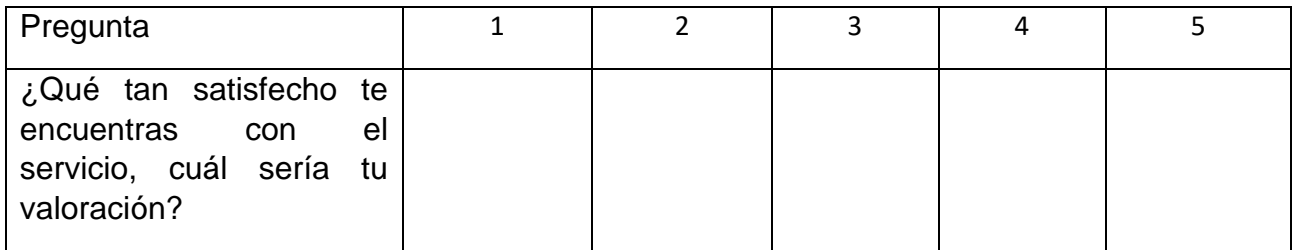

#### Cuestionario Post-Test

 $1 a 5 = P$ ésimo  $5 a 10 = B$ ueno 10 a  $15$  = Muy Bueno  $15$  a  $20$  = Recomendable

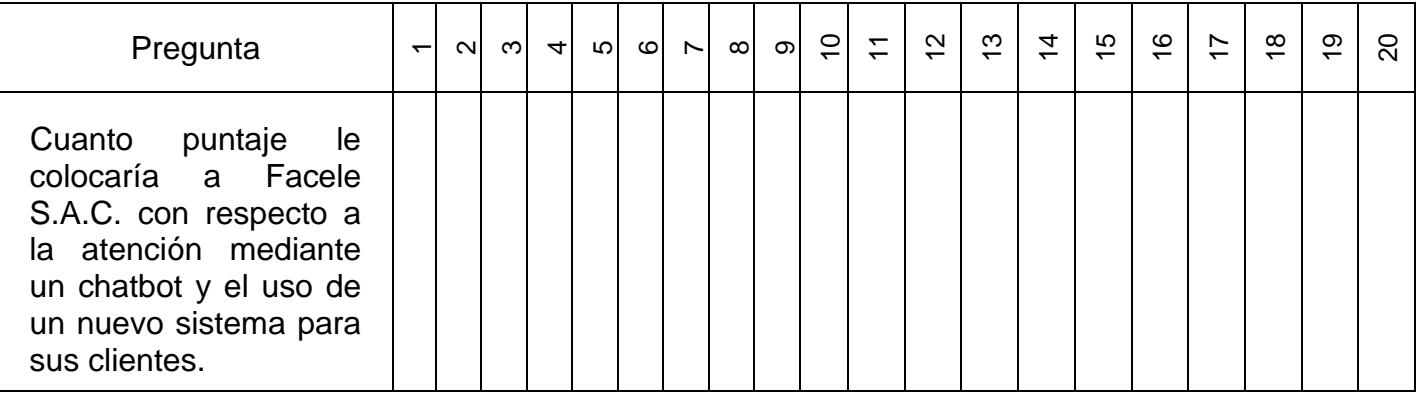

- 1 = Nada satisfecho
- 2 = Poco satisfecho

 $3$  = Neutral

- 4 = Muy Satisfecho
- $5 = \text{Totalmente satisfiescho}$

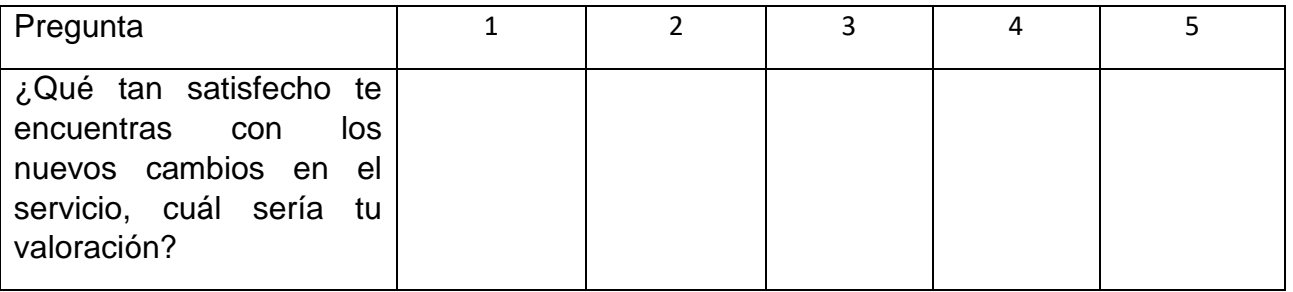

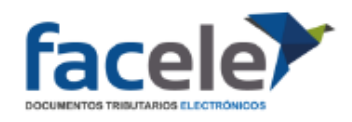

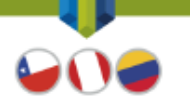

#### **CONSTANCIA**

Yo, Gloria Patricia Sánchez Bolaños identificada con C.E Nº 001528156 en calidad de Gerente General de la empresa Facele S.A.C., por medio de este documento hago constar que el Sr. Romero De La Cruz Bryan Junior, con su DNI 75493443, está autorizado para desarrollar su investigación con el nombre de "CHATBOT PARA LA ATENCIÓN DE LOS CLIENTES EN FACELE S.A.C.", para lo cual esta jefatura y las áreas involucradas en el proceso brindaran todas las facilidades para el desarrollo de esta investigación.

Se expide la presente solicitud de la parte interesada para los fines que estime conveniente determinar.

Lima, 12 de Setiembre del 2022

Gloria Patricia Sánchez Bolaños Gerente General de Facele S.A.C

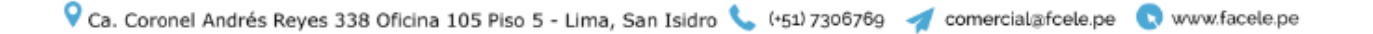

#### **Anexo 11: Desarrollo de la Metodología de Gestión del Software**

## Metodología XP o Programación Extrema

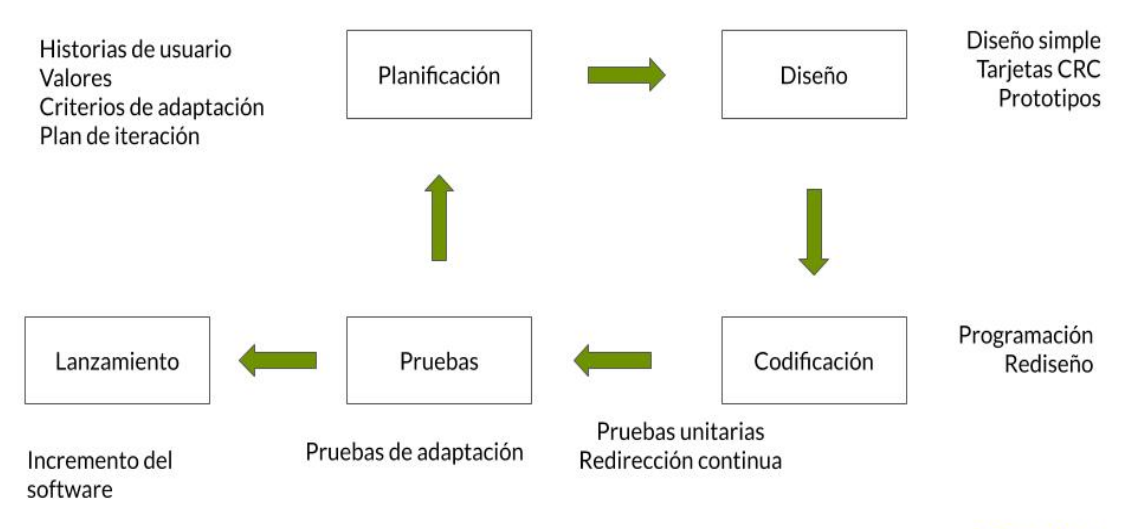

#### **Sinnaps**

Se empleó esta metodología, ya que es la más eficiente durante las fases de pruebas y planificación además al implementarlo su porcentaje de error es mínimo. Esta permitió trabajar el proyecto de forma organizada y fomenta la comunicación entre el desarrollador y el cliente.

#### **FASE 1: PLANIFICACIÓN**

En esta primera fase se procedió con el armado de las historias de usuario las cuales se priorizan y se descomponen, luego se va revisando cada cierto tiempo la planificación y las interacciones para así obtener un software sutil.

#### **FASE 2: DISEÑO**

En esta fase se propone trabajar con un código sencillo y tener listo el diseño que se empleara en cada interfaz del software.

#### **FASE 3: CODIFICACIÓN**

En esta fase se explica y detalla todo el código de programación que sirve para que se ejecute el sistema y el proyecto; se obtiene una programación organizada y política.

#### **FASE 4: PRUEBAS**

En esta fase se realizan las pruebas en el cual un testeo automático y constante será lo ideal. Además, el cliente también puede ser parte de las pruebas.

#### **FASE 5: LANZAMIENTO**

Esta es la última fase, es la cual ya se desarrollaron las fases anteriores. Se desarrollaron varias mini versiones del software teniendo al final la versión definitiva que está ajustada con los requerimientos del cliente. Se tiene un software útil y podemos incorporarlo en el producto.

Según todo lo explicado anteriormente se procede a detallar todo lo realizado en cada fase de la metodología

### **PLANIFICACIÓN:**

Se realizo las historias de usuarios, en cada una se encuentra detallada su descripción.

#### **Historia de Usuarios**

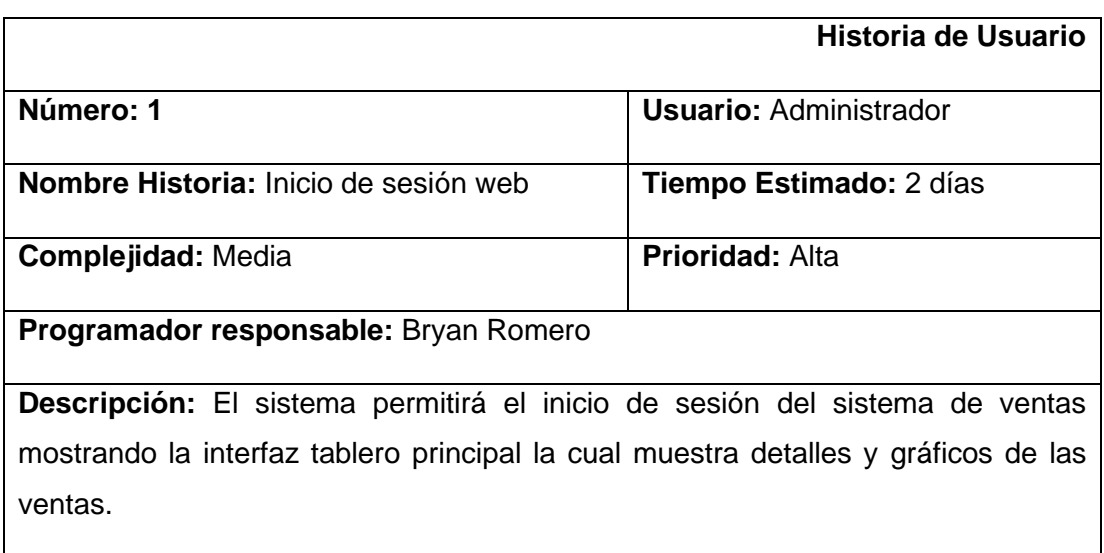

## **Tabla Nro 1 : Historia de Usuario 1**

Fuente: Elaboración Propia

#### **Tabla Nro 2 : Historia de Usuario 2**

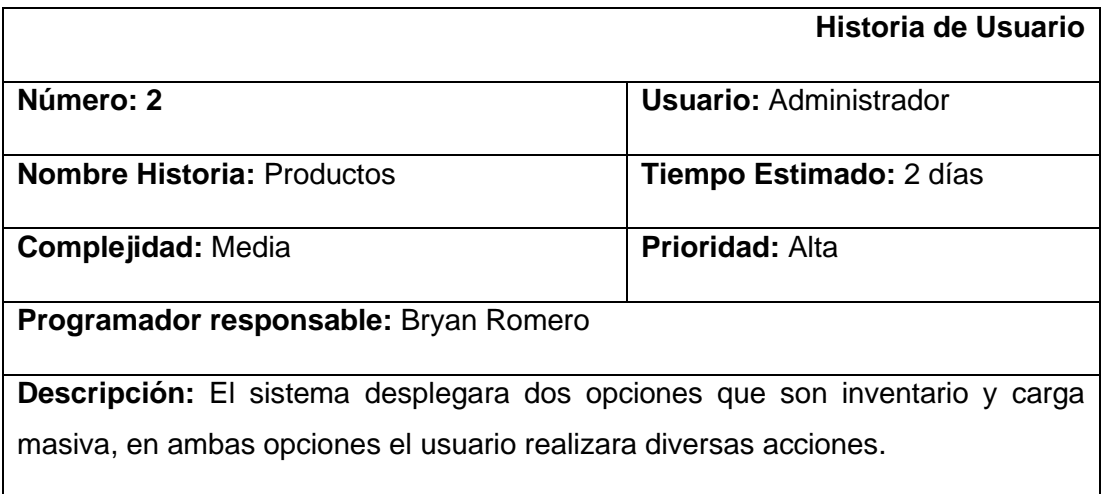

Fuente: Elaboración Propia

#### **Tabla Nro 3: Historia de Usuario 3**

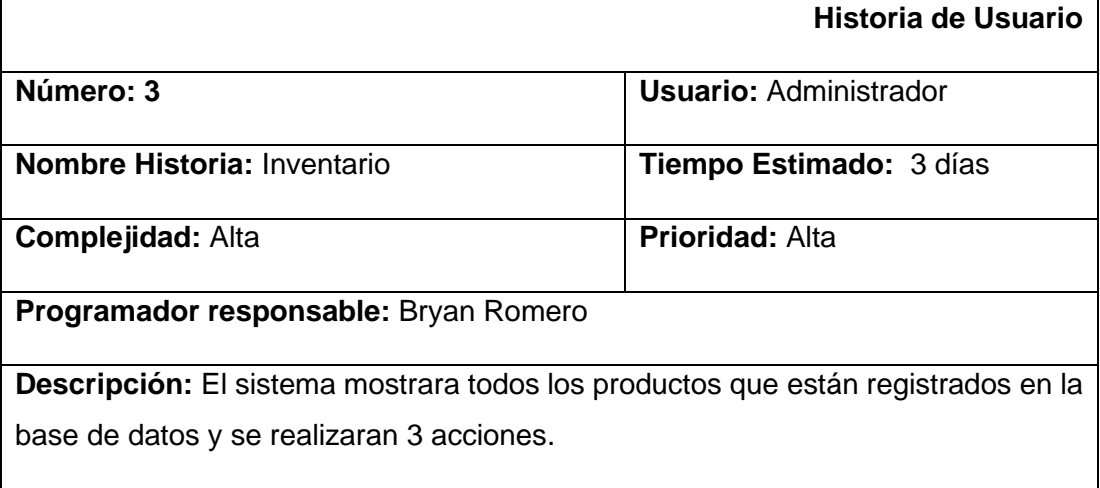

Fuente: Elaboración Propia

# **Tabla Nro 4: Historia de Usuario 4**

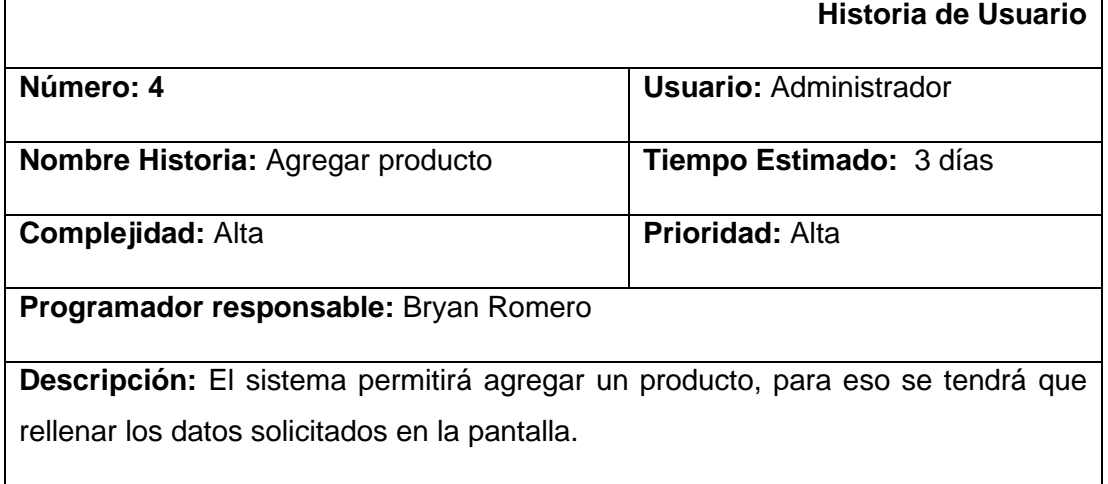

## **Tabla Nro 5: Historia de Usuario 5**

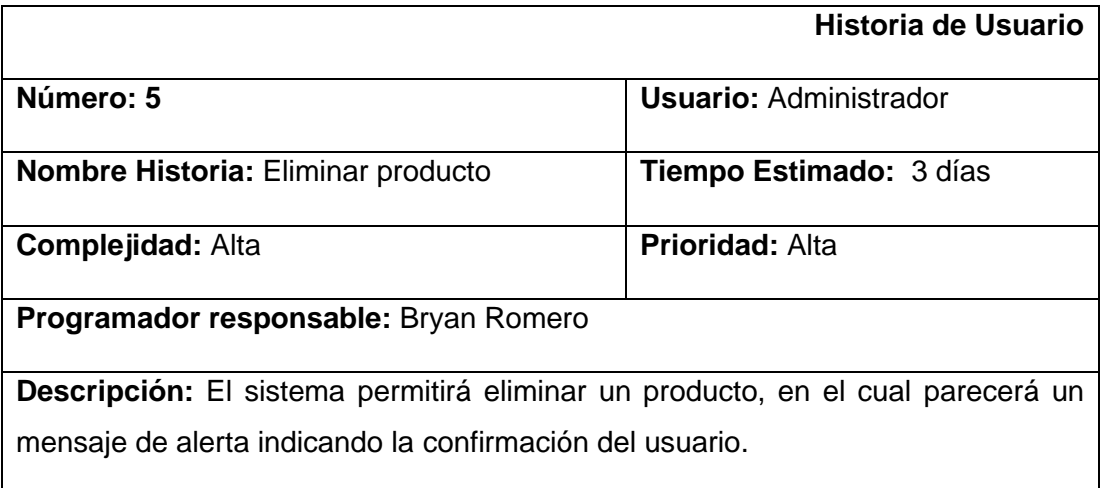

Fuente: Elaboración Propia

## **Tabla Nro 6: Historia de Usuario 6**

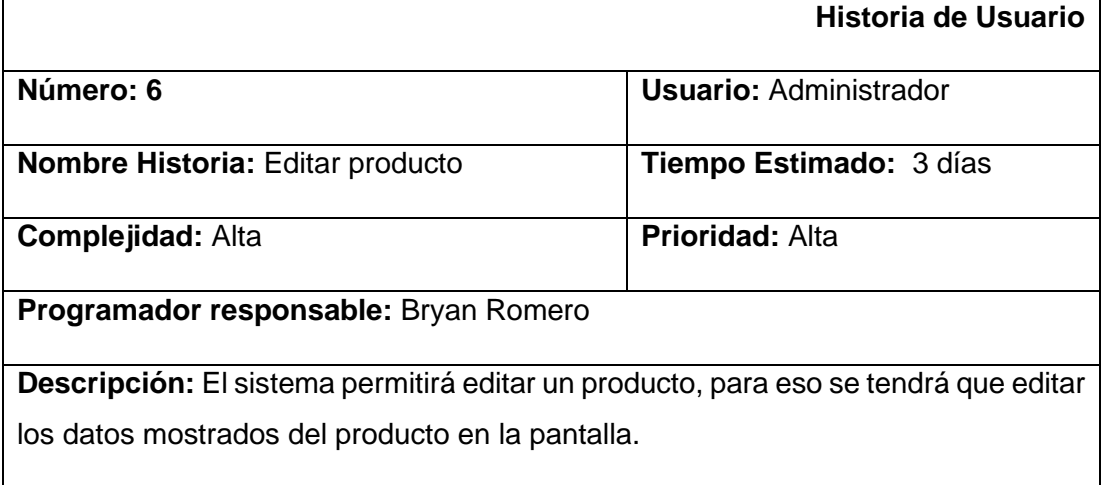

Fuente: Elaboración Propia

# **Tabla Nro 7: Historia de Usuario 7**

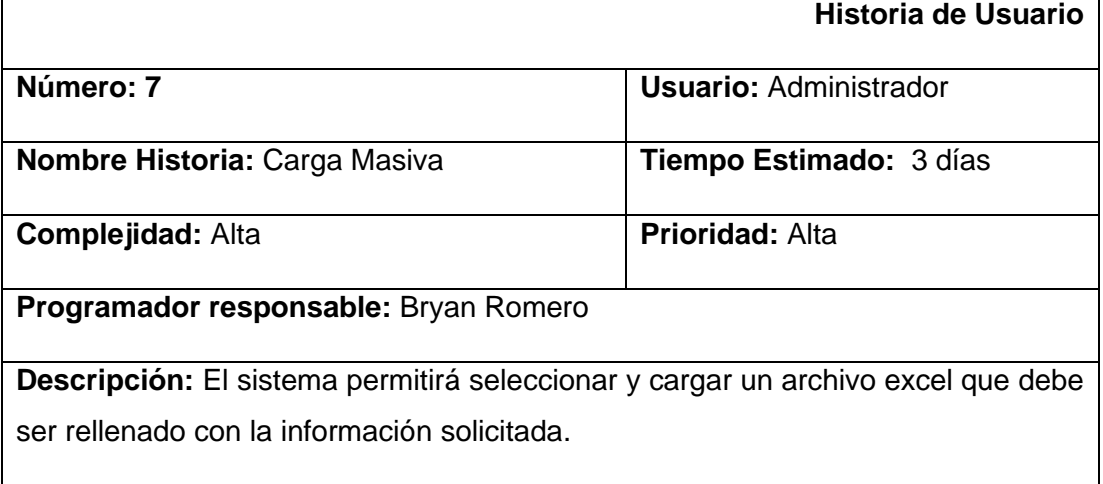

## **Tabla Nro 8: Historia de Usuario 8**

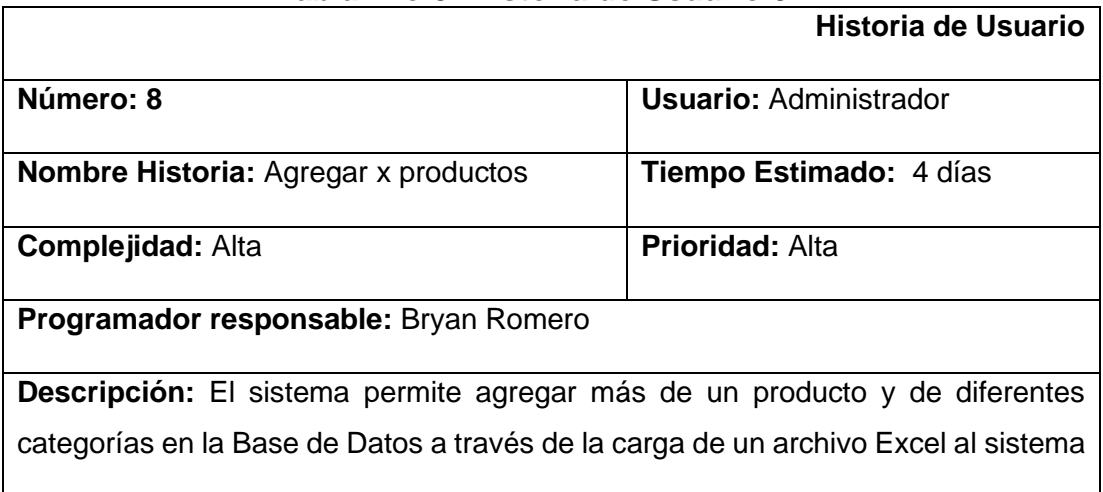

Fuente: Elaboración Propia

### **Tabla Nro 9: Historia de Usuario 9**

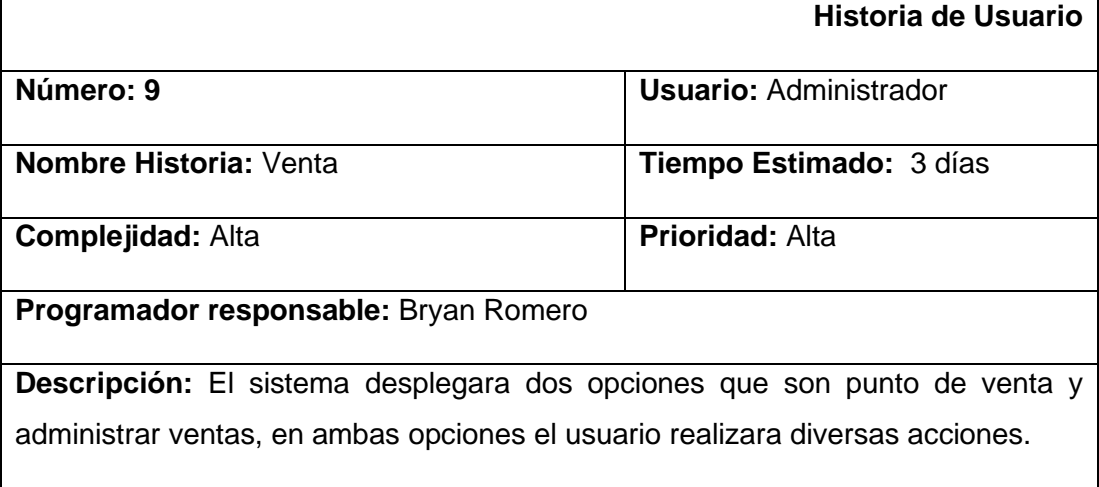

Fuente: Elaboración Propia

# **Tabla Nro 10: Historia de Usuario 10**

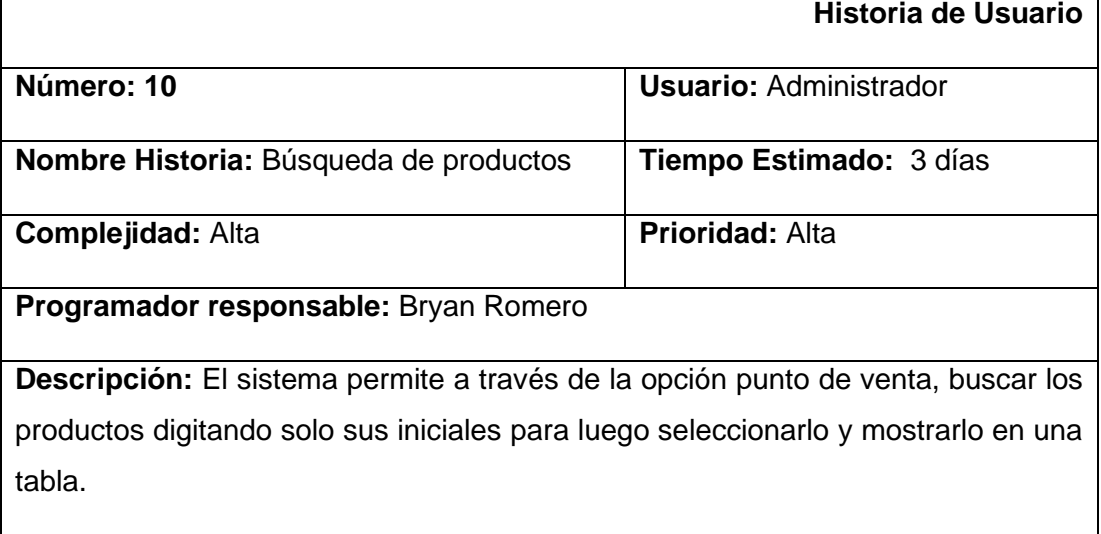

Fuente: Elaboración Propia

### **Tabla Nro 11: Historia de Usuario 11**

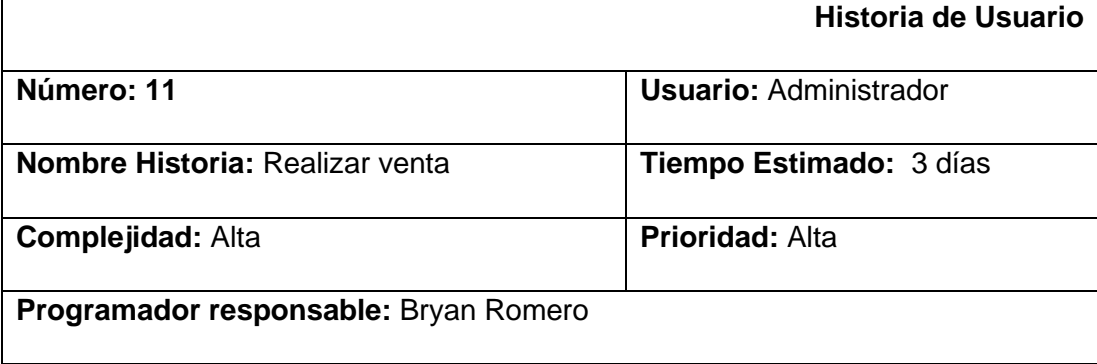

**Descripción:** El sistema permite a través de la opción punto de venta, mostrar y editar los productos seleccionados, luego digitar el efectivo recibido para así realizar la venta.

Fuente: Elaboración Propia

#### **Tabla Nro 12: Historia de Usuario 12**

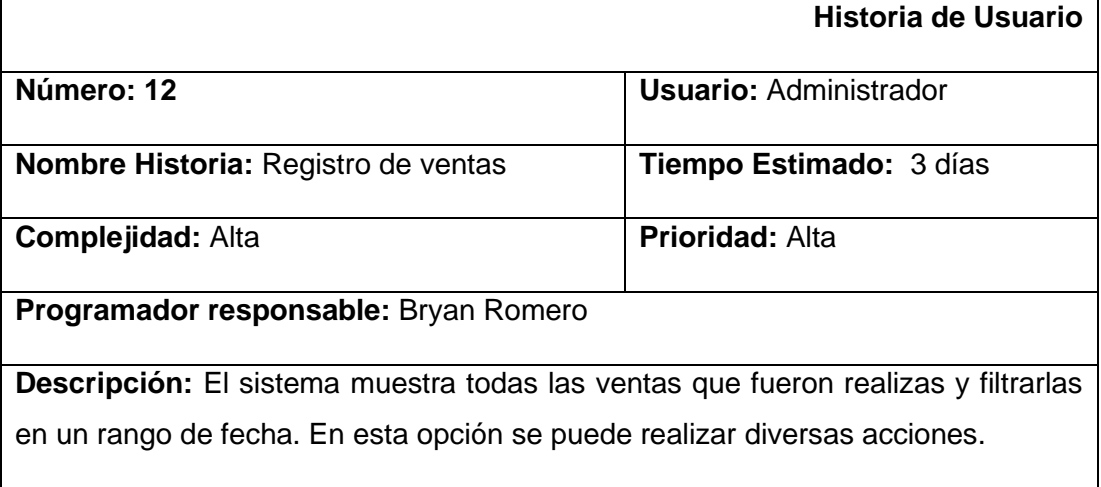

Fuente: Elaboración Propia

### **Tabla Nro 13: Historia de Usuario 13**

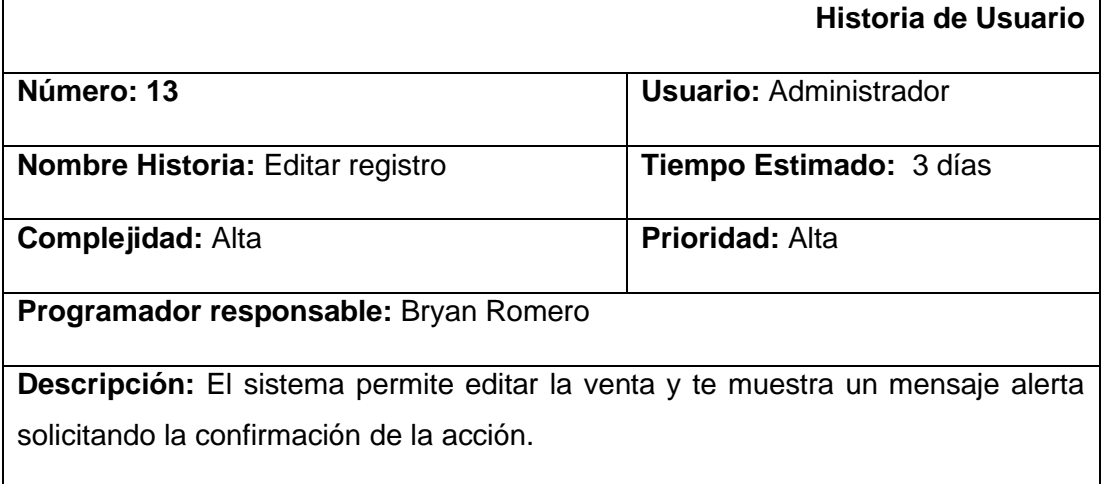

Fuente: Elaboración Propia

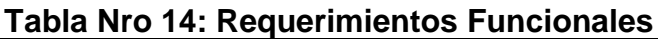

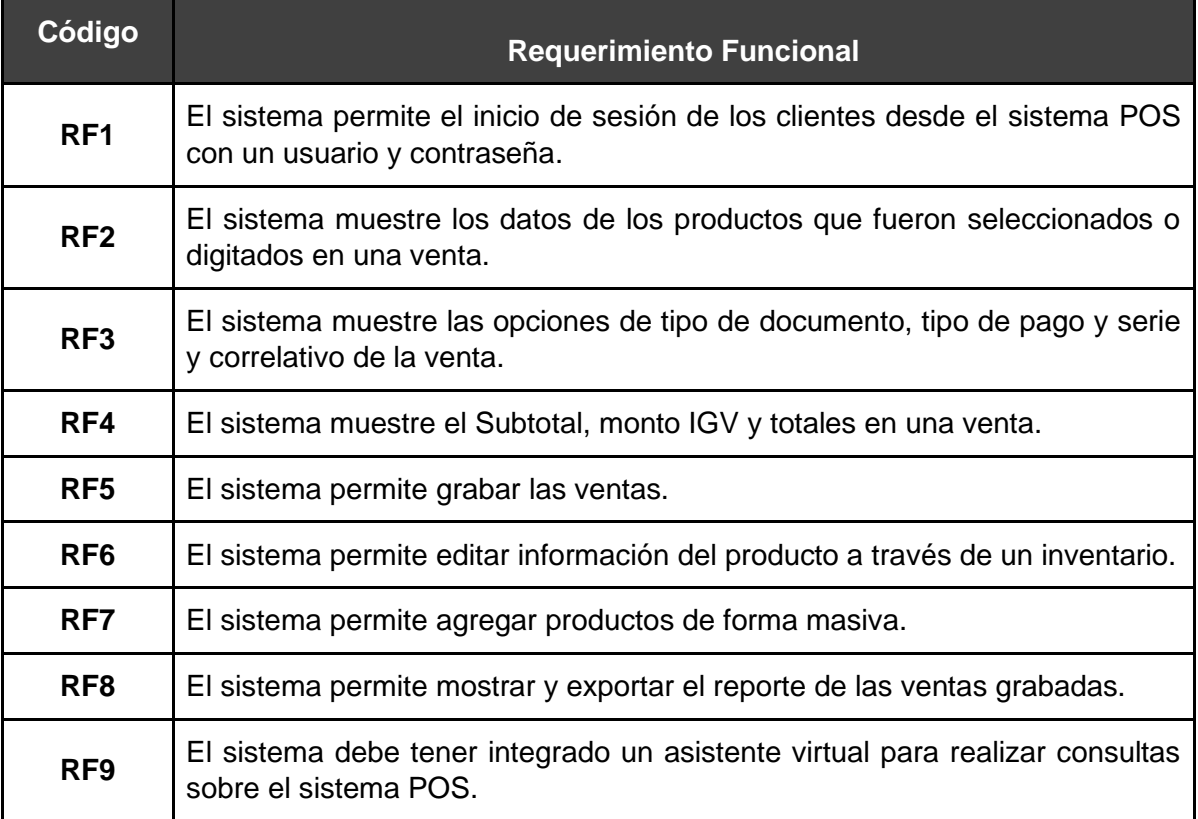

# **Tabla Nro 15: Requerimientos no funcionales**

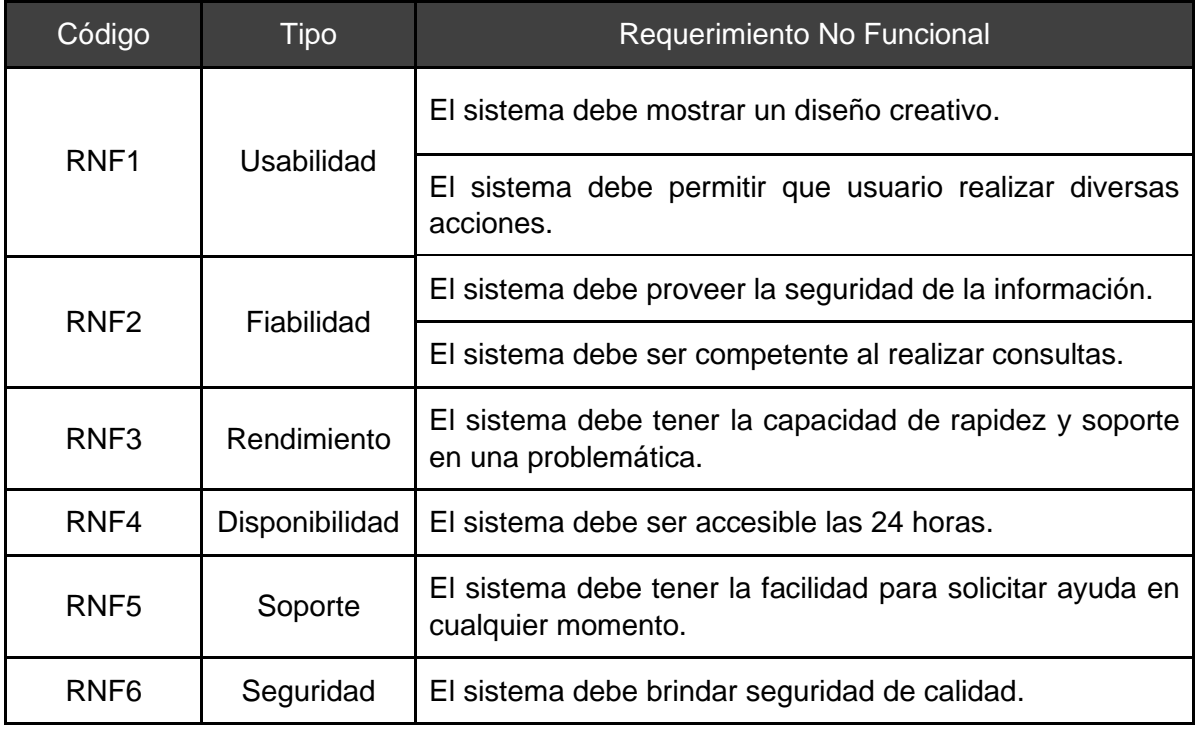

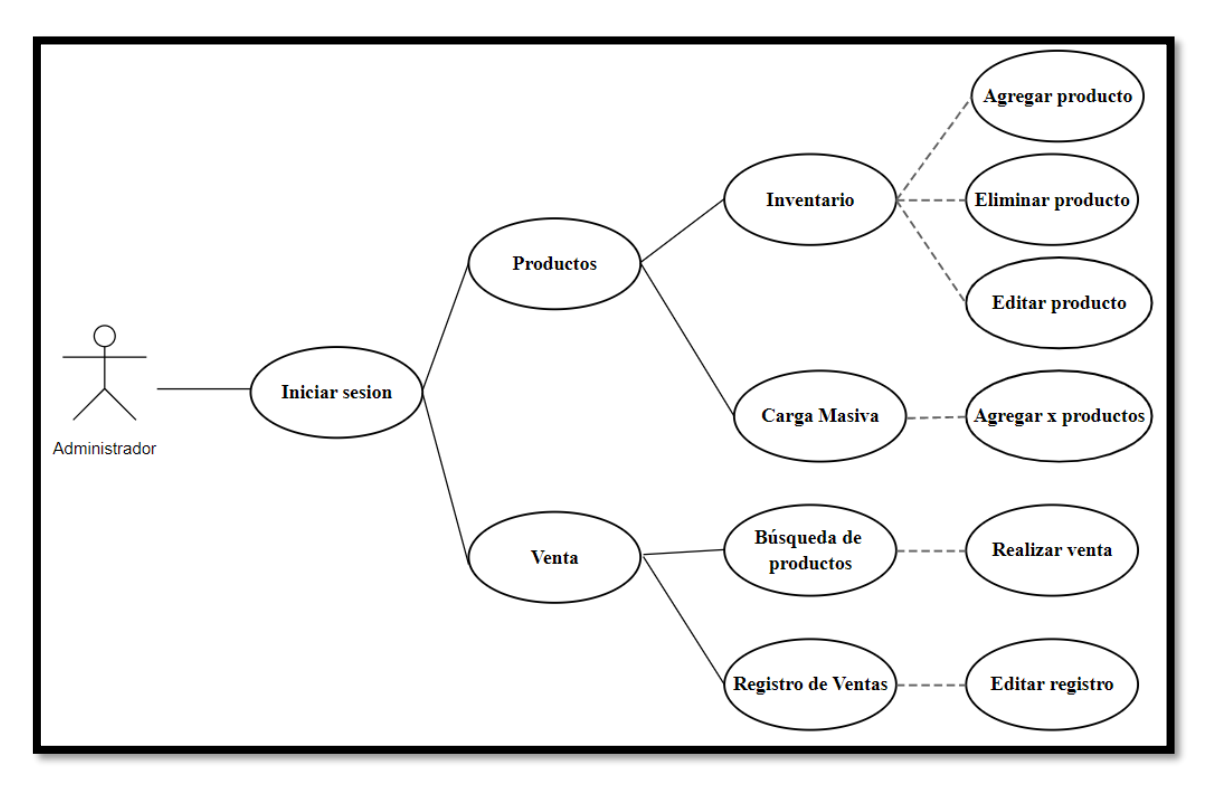

Figura. Caso de uso

### **Tabla Nro 16: Casos de uso del sistema vs Requerimientos**

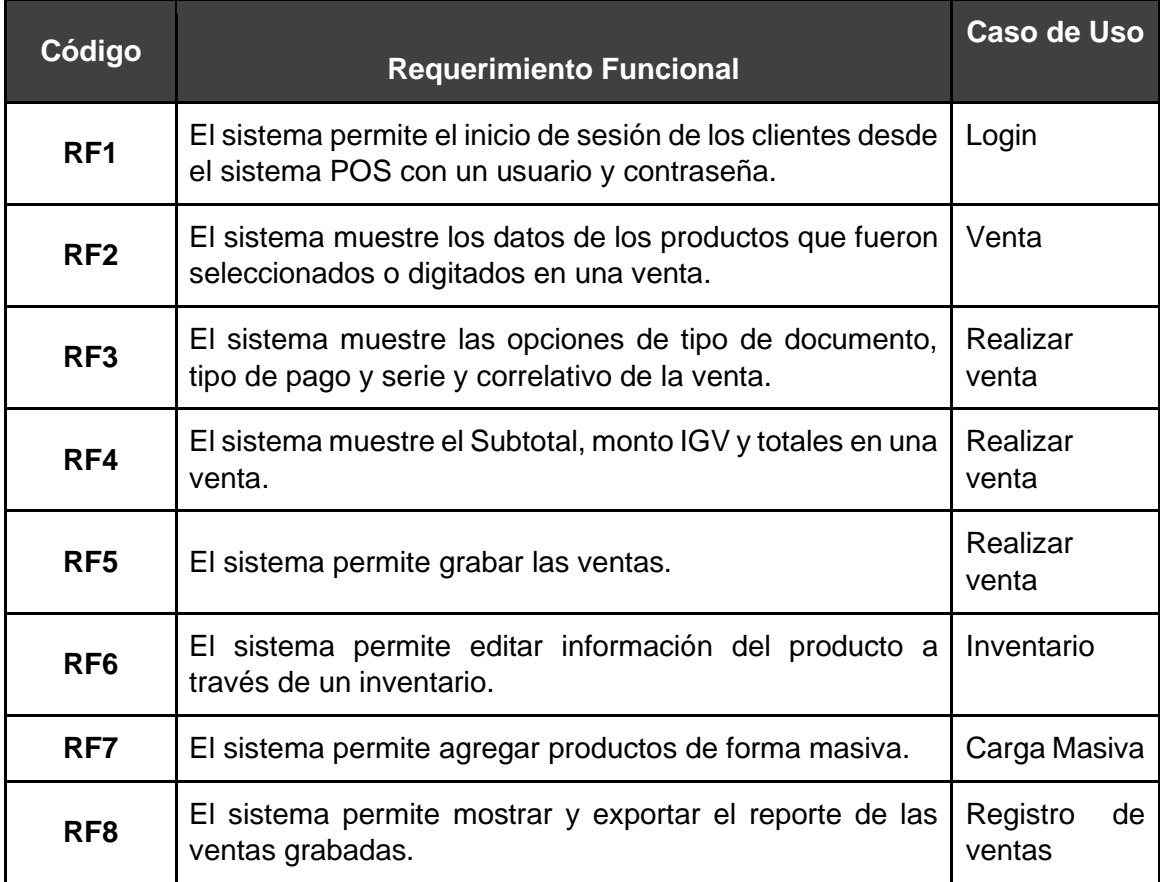

#### **Modelo de Componentes del Sistema**

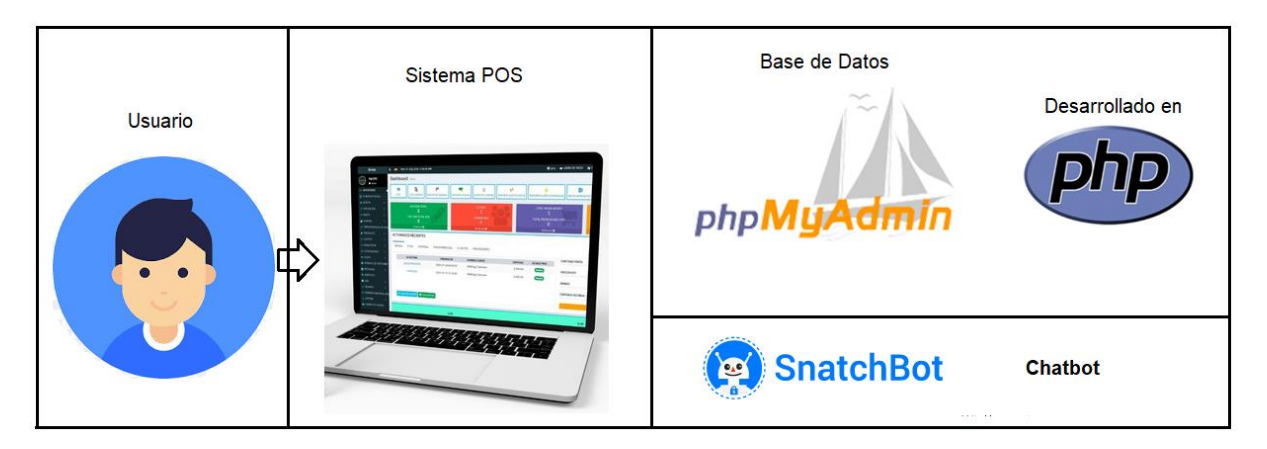

#### **Modelo de Base de Datos del Sistema**

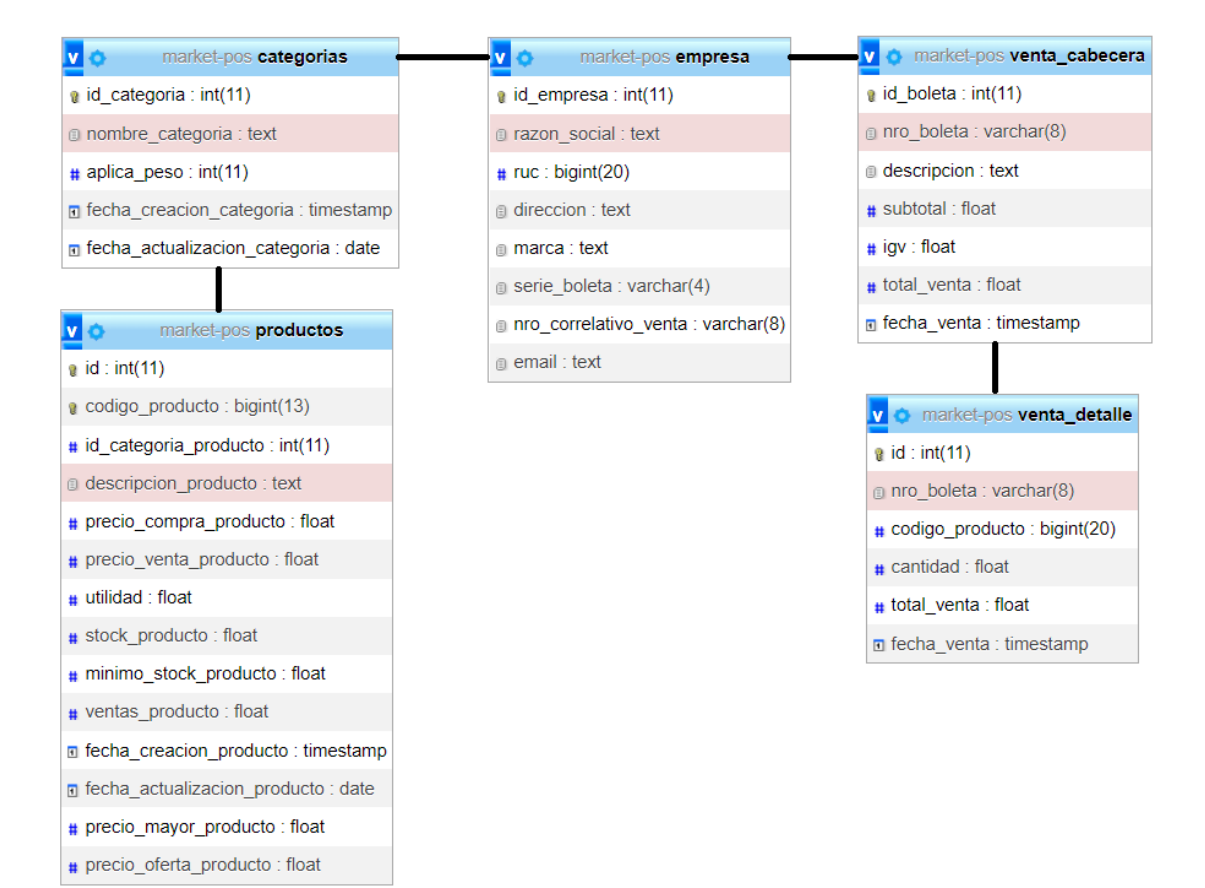
# **DISEÑO**

Figura : Tablero principal

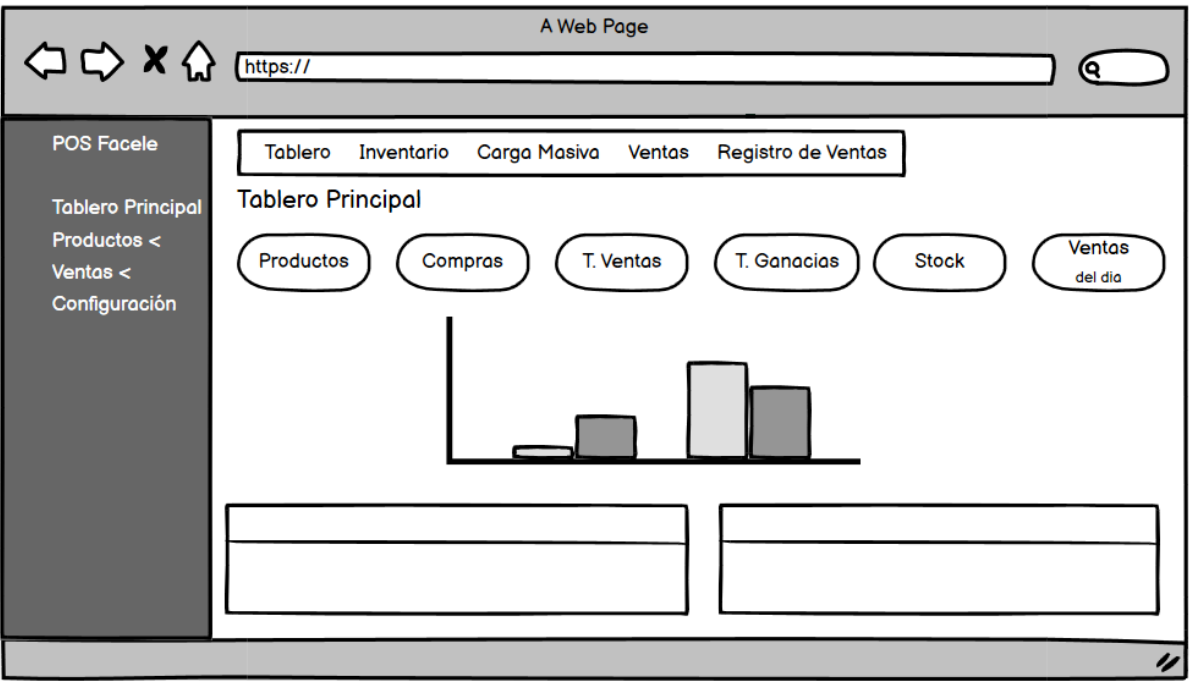

# Figura: Inventario

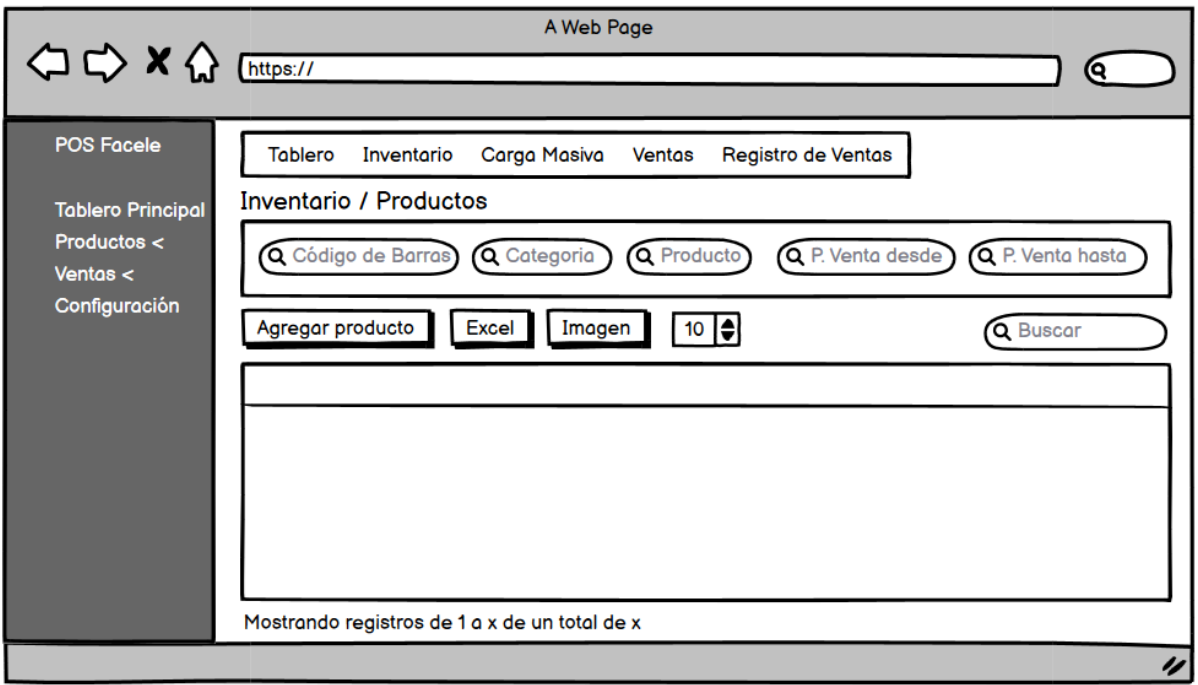

Figura: Carga masiva

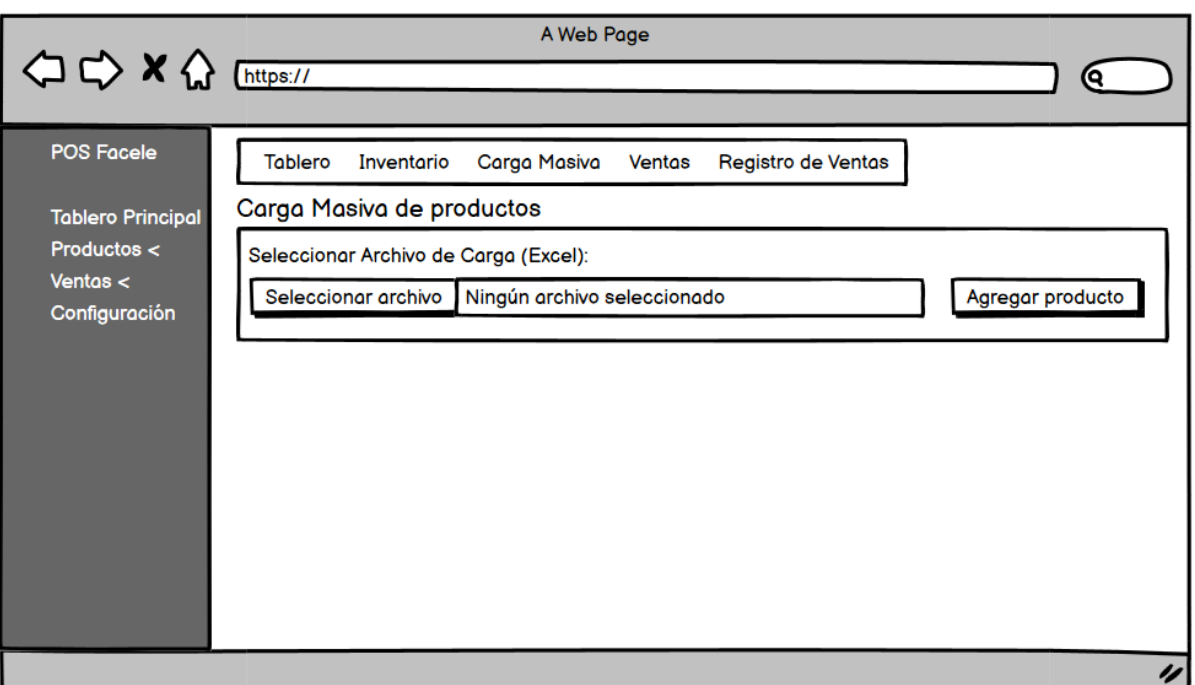

Figura: Ventas

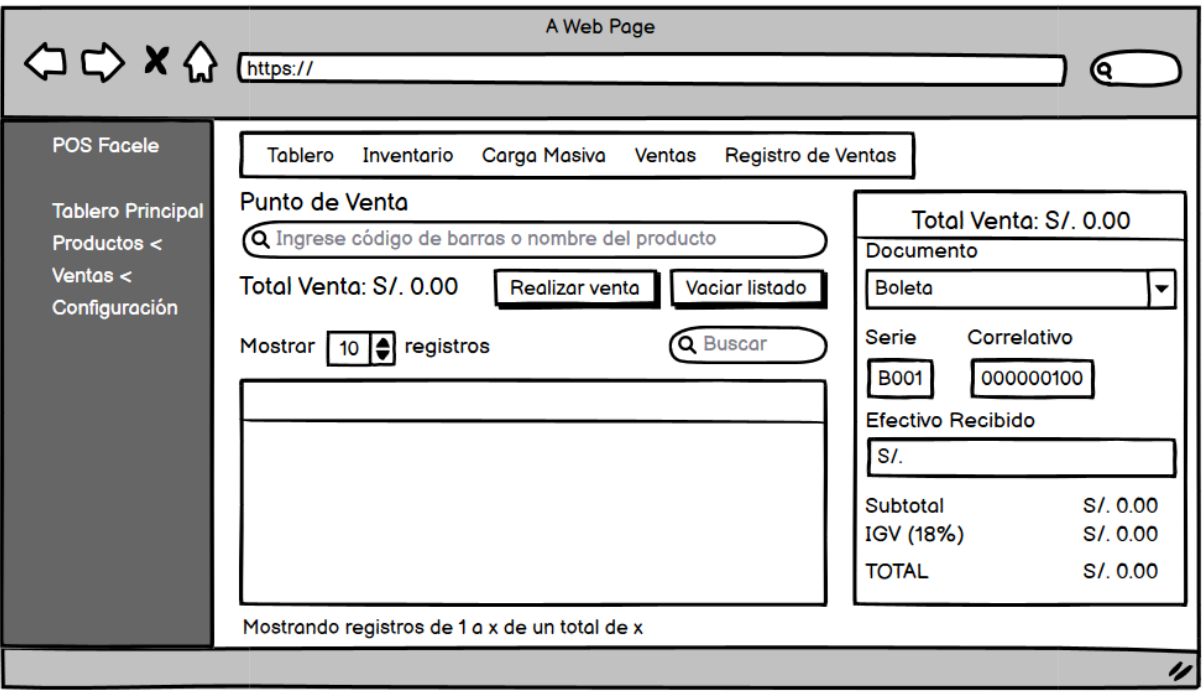

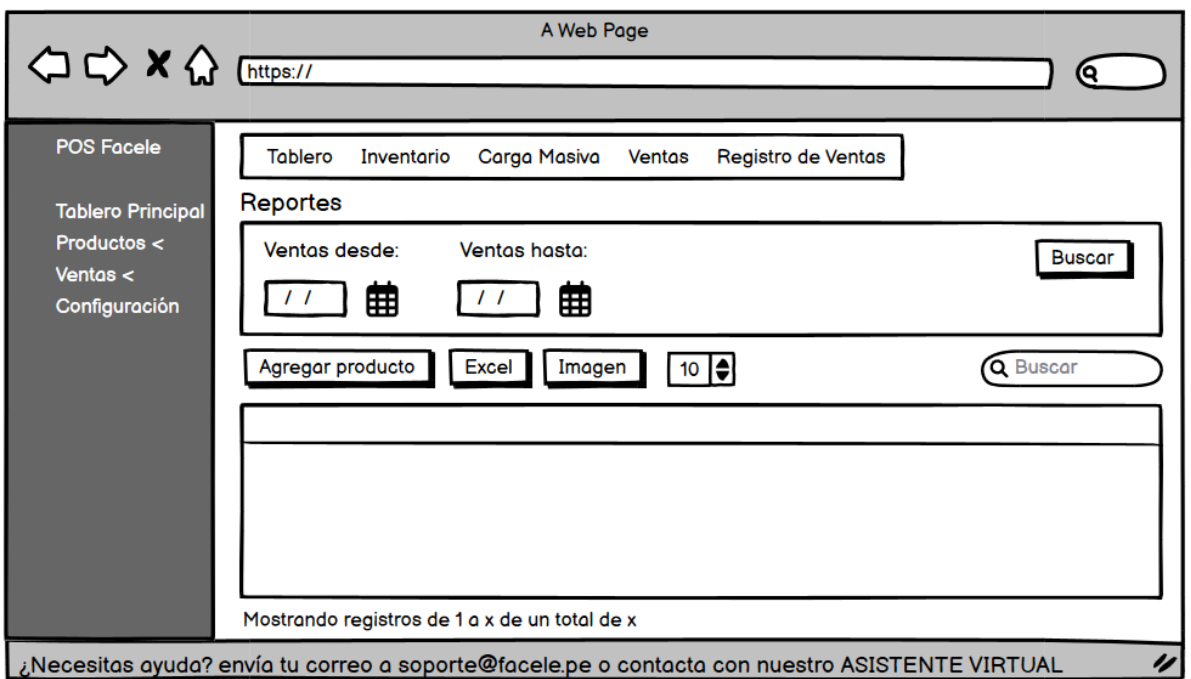

Figura: Interfaz del Chatbot Snatchbot

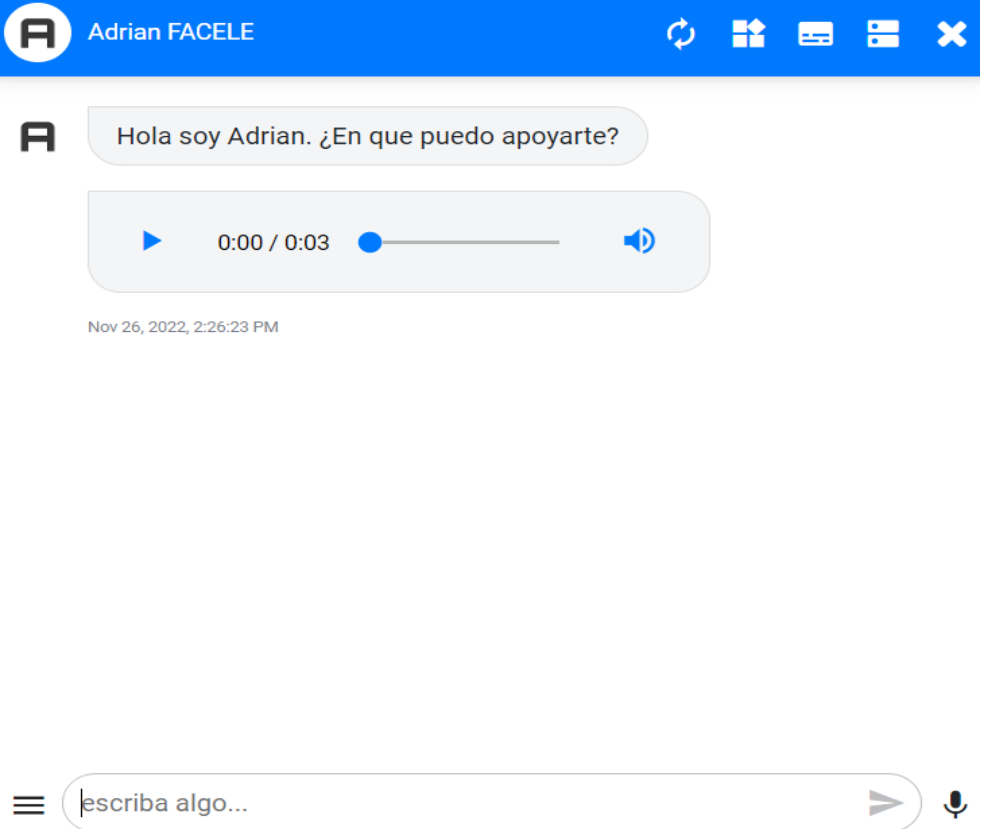

## **CODIFICACIÓN**

En este apartado se adjunta el código principal que se realizan para grabar una venta, el leguaje usado fue php.

<!-- Content Header (Page header) -->

<div class="content-header">

<div class="container-fluid">

<div class="row mb-2">

<div class="col-sm-6">

<h4 class="m-0">Punto de Venta</h4>

</div><!-- /.col -->

<div class="col-sm-6">

<ol class="breadcrumb float-sm-right">

<li class="breadcrumb-item"><a href="index.php">Inicio</a></li>

<li class="breadcrumb-item active">Ventas</li>

 $<$ /ol $>$ 

</div><!-- /.col -->

</div><!-- /.row -->

</div><!-- /.container-fluid -->

</div>

<!-- /.content-header -->

<!-- Main content -->

<div class="content">

<div class="container-fluid">

<div class="row mb-3">

<div class="col-md-9">

<div class="row">

<!-- INPUT PARA INGRESO DEL CODIGO DE BARRAS O DESCRIPCION DEL PRODUCTO -->

<div class="col-md-12 mb-3">

<div class="form-group mb-2">

<label class="col-form-label" for="iptCodigoVenta">

<i class="fas fa-barcode fs-6"></i>

<span class="small">Productos</span>

</label>

<input type="text" class="form-control form-control-sm"

id="iptCodigoVenta"

placeholder="Ingrese el código de barras o el nombre del

producto">

</div>

</div>

<!-- ETIQUETA DE SUMA TOTAL DE LOS PRODUCTOS AGREGADOS AL LISTADO -->

<div class="col-md-6 mb-3">

<h3>Total Venta: S./ <span id="totalVenta">0.00</span></h3>

</div>

<!-- BOTONES PARA VACIAR LISTADO Y COMPLETAR LA VENTA -->

<div class="col-md-6 text-right">

<button class="btn btn-primary" id="btnIniciarVenta">

<i class="fas fa-shopping-cart"></i> Realizar Venta

</button>

<button class="btn btn-danger" id="btnVaciarListado">

<i class="far fa-trash-alt"></i> Vaciar Listado

</button>

</div>

#### <!-- LISTADO DE PRODUCTOS QUE SE VAN AGREGANDO PARA LA COMPRA -->

<div class="col-md-12">

<table id="lstProductosVenta" class="display nowrap table-striped w-

100 shadow ">

<thead class="bg-info text-left fs-6">

 $<$ tr $>$ 

<th>Item</th>

<th>Codigo</th>

<th>Id Categoria</th>

<th>Categoria</th>

<th>Producto</th>

<th>Cantidad</th>

<th>Precio</th>

<th>Total</th>

<th class="text-center">Opciones</th>

<th>Aplica Peso</th>

<th>Precio Por Mayor</th>

<th>Precio Oferta</th>

 $<$ /tr $>$ 

</thead>

<tbody class="small text-left fs-6">

</tbody>

</table>

<!-- / table -->

</div>

<!-- /.col -->

```
 </div>
```

```
 </div>
```
<div class="col-md-3">

<div class="card shadow">

<h5 class="card-header py-1 bg-primary text-white text-center">

Total Venta: S./ <span id="totalVentaRegistrar">0.00</span>

 $<$ /h5 $>$ 

<div class="card-body p-2">

#### <!-- SELECCIONAR TIPO DE DOCUMENTO -->

<div class="form-group mb-2">

<label class="col-form-label" for="selCategoriaReg">

<i class="fas fa-file-alt fs-6"></i>

<span class="small">Documento</span><span class="text-

danger">\*</span>

</label>

<select class="form-select form-select-sm" aria-label=".form-select-

sm example"

id="selDocumentoVenta" disabled>

<option value="0">Seleccione Documento</option>

<option value="1" selected="true">Boleta</option>

<option value="2">Factura</option>

<option value="3">Ticket</option>

</select>

 <span id="validate\_categoria" class="text-danger small fst-italic" style="display:none">

Debe Seleccione documento

</span>

</div>

#### <!-- SELECCIONAR TIPO DE PAGO -->

<div class="form-group mb-2">

<label class="col-form-label" for="selCategoriaReg">

<i class="fas fa-money-bill-alt fs-6"></i>

<span class="small">Tipo Pago</span><span class="text-

danger">\*</span>

</label>

<select class="form-select form-select-sm" aria-label=".form-select-

sm example"

id="selTipoPago" disabled>

<option value="0">Seleccione Tipo Pago</option>

<option value="1" selected="true">Efectivo</option>

<option value="2">Tarjeta</option>

<option value="3">Yape</option>

<option value="4">plin</option>

</select>

<span id="validate\_categoria" class="text-danger small fst-italic"

style="display:none">

Debe Ingresar tipo de pago

</span>

</div>

<!-- SERIE Y NRO DE BOLETA -->

<div class="form-group">

<div class="row">

 <div class="col-md-4"> <label for="iptNroSerie">Serie</label> <input type="text" min="0" name="iptEfectivo" id="iptNroSerie" class="form-control form-control-sm" placeholder="nro Serie" disabled> </div> <div class="col-md-8"> <label for="iptNroVenta">Nro Venta</label> <input type="text" min="0" name="iptEfectivo" id="iptNroVenta" class="form-control form-control-sm" placeholder="Nro Venta" disabled> </div>

</div>

</div>

<!-- INPUT DE EFECTIVO ENTREGADO -->

<div class="form-group">

<label for="iptEfectivoRecibido">Efectivo recibido</label>

<input type="number" min="0" name="iptEfectivo"

id="iptEfectivoRecibido"

class="form-control form-control-sm" placeholder="Cantidad de

efectivo recibida">

</div>

<!-- INPUT CHECK DE EFECTIVO EXACTO -->

<div class="form-check">

<input class="form-check-input" type="checkbox" value=""

id="chkEfectivoExacto">

<label class="form-check-label" for="chkEfectivoExacto">

Efectivo Exacto

</label>

</div>

<!-- MOSTRAR MONTO EFECTIVO ENTREGADO Y EL VUELTO -->

<div class="row mt-2">

<div class="col-12">

<h6 class="text-start fw-bold">Monto Efectivo: S./ <span

id="EfectivoEntregado">0.00</span></h6>

</div>

<div class="col-12">

<h6 class="text-start text-danger fw-bold">Vuelto: S./ <span

id="Vuelto">0.00</span>

 $<$ /h6 $>$ 

</div>

</div>

<!-- MOSTRAR EL SUBTOTAL, IGV Y TOTAL DE LA VENTA -->

<div class="row">

<div class="col-md-7">

<span>SUBTOTAL</span>

</div>

<div class="col-md-5 text-right">

S./ <span class="" id="boleta\_subtotal">0.00</span>

</div>

<div class="col-md-7">

<span>IGV (18%)</span>

</div>

<div class="col-md-5 text-right">

S./ <span class="" id="boleta\_igv">0.00</span>

</div>

<div class="col-md-7">

<span>TOTAL</span>

</div>

<div class="col-md-5 text-right">

S./ <span class="" id="boleta\_total">0.00</span>

</div>

</div>

</div><!-- ./ CARD BODY -->

```
 </div><!-- ./ CARD -->
```
</div>

</div>

</div>

</div>

<script>

var table;

var items = []; // SE USA PARA EL INPUT DE AUTOCOMPLETE

var itemProducto = 1;

```
 var Toast = Swal.mixin({
```
toast: true,

position: 'top',

showConfirmButton: false,

timer: 3000

});

/\*==TRAER EL NRO DE BOLETA==\*/

CargarNroBoleta();

/\* ==EVENTO PARA VACIAR EL CARRITO DE COMPRAS==\*/

\$("#btnVaciarListado").on('click', function() {

vaciarListado();

})

```
 /* INICIALIZAR LA TABLA DE VENTAS*/
```

```
 table = $('#lstProductosVenta').DataTable({
```
"columns": [

{ "data": "id" },

{ "data": "codigo\_producto" },

{ "data": "id\_categoria" },

{ "data": "nombre\_categoria" },

{ "data": "descripcion\_producto" },

{ "data": "cantidad" },

{ "data": "precio\_venta\_producto" },

{ "data": "total" },

{ "data": "acciones" },

{ "data": "aplica\_peso" },

{ "data": "precio\_mayor\_producto" },

{ "data": "precio\_oferta\_producto" }

],

columnDefs: [{

```
 targets: 0,
   visible: false
 },
{
   targets: 3,
   visible: false
 },
{
   targets: 2,
   visible: false
 },
{
   targets: 6,
   orderable: false
 },
{
   targets: 9,
   visible: false
 },
{
   targets: 10,
   visible: false
 },
{
   targets: 11,
   visible: false
}
```

```
 ],
    "order": [
       [0, 'desc']
    ],
    "language": {
       "url": "//cdn.datatables.net/plug-ins/1.10.20/i18n/Spanish.json"
   }
 });
```
## /\* TRAER LISTADO DE PRODUCTOS PARA INPUT DE AUTOCOMPLETADO\*/

```
$.ajax({
```
async: false,

url: "ajax/productos.ajax.php",

method: "POST",

data: {

'accion': 6

},

dataType: 'json',

success: function(respuesta) {

for (let  $i = 0$ ;  $i <$  respuesta.length;  $i++$ ) {

items.push(respuesta[i]['descripcion\_producto'])

}

\$("#iptCodigoVenta").autocomplete({

source: items,

select: function(event, ui) {

CargarProductos(ui.item.value);

\$("#iptCodigoVenta").val("");

\$("#iptCodigoVenta").focus();

return false;

} }) } });

 /\* EVENTO QUE REGISTRA EL PRODUCTO EN EL LISTADO CUANDO SE INGRESA EL CODIGO DE BARRAS\*/

\$("#iptCodigoVenta").change(function() {

CargarProductos();

});

/\* EVENTO PARA ELIMINAR UN PRODUCTO DEL LISTADO\*/

\$('#lstProductosVenta tbody').on('click', '.btnEliminarproducto', function() {

table.row(\$(this).parents('tr')).remove().draw();

recalcularTotales();

 /\* EVENTO PARA AUMENTAR LA CANTIDAD DE UN PRODUCTO DEL LISTADO\*/

\$('#lstProductosVenta tbody').on('click', '.btnAumentarCantidad', function() {

```
 var data = table.row($(this).parents('tr')).data(); //Recuperar los datos de la fila
 var idx = table.row($(this).parents('tr')).index(); // Recuperar el Indice de la Fila
 var codigo_producto = data['codigo_producto'];
```

```
 var cantidad = data['cantidad'];
```
\$.ajax({

async: false,

url: "ajax/productos.ajax.php",

method: "POST",

data: {

'accion': 8,

'codigo\_producto': codigo\_producto,

'cantidad\_a\_comprar': cantidad

## },

dataType: 'json',

success: function(respuesta) {

if (parseInt(respuesta['existe']) ==  $0$ ) {

Toast.fire({

icon: 'error',

title: ' El producto ' + data['descripcion\_producto'] + ' ya no tiene

stock'

})

\$("#iptCodigoVenta").val("");

\$("#iptCodigoVenta").focus();

```
 } else {
                cantidad = parseInt(data['cantidad']) + 1;
                 table.cell(idx, 5).data(cantidad + ' Und(s)').draw();
                 NuevoPrecio = (parseInt(data['cantidad']) * 
data['precio_venta_producto'].replace("S./ ", "")).toFixed(2);
                 NuevoPrecio = "S./ " + NuevoPrecio;
                 table.cell(idx, 7).data(NuevoPrecio).draw();
                 recalcularTotales();
              }
           }
         });
      });
```
 /\*EVENTO PARA DESMINUIR LA CANTIDAD DE UN PRODUCTO DEL LISTADO\*/

\$('#lstProductosVenta tbody').on('click', '.btnDisminuirCantidad', function() {

var data = table.row(\$(this).parents('tr')).data();

```
if (data['cantidad'].replace('Und(s)', ") >= 2) {
```
cantidad = parseInt(data['cantidad'].replace('Und(s)', '')) - 1;

var idx = table.row(\$(this).parents('tr')).index();

table.cell(idx, 5).data(cantidad + ' Und(s)').draw();

NuevoPrecio = (parseInt(data['cantidad']) \*

data['precio\_venta\_producto'].replace("S./ ", "")).toFixed(2);

```
 NuevoPrecio = "S./ " + NuevoPrecio;
```
table.cell(idx, 7).data(NuevoPrecio).draw();

}

recalcularTotales();

});

#### /\*EVENTO PARA INGRESAR EL PESO DEL PRODUCTO\*/

\$('#lstProductosVenta tbody').on('click', '.btnIngresarPeso', function() {

```
 var data = table.row($(this).parents('tr')).data();
```
Swal.fire({

title: "",

text: "Peso del Producto (Grms):",

input: 'text',

width: 300,

confirmButtonText: 'Aceptar',

showCancelButton: true,

 $\}$ ).then((result) => {

if (result.value) {

cantidad = result.value;

var  $idx = table(row($(this).parents('tr')).index();$ 

table.cell(idx, 5).data(cantidad +  $Kg(s)$ ).draw();

NuevoPrecio = ((parseFloat(data['cantidad']) \*

data['precio\_venta\_producto'].replace("S./ ", "")).toFixed(2));

NuevoPrecio = "S./ " + NuevoPrecio;

table.cell(idx, 7).data(NuevoPrecio).draw();

recalcularTotales();

}

});

});

### /\* EVENTO PARA MODIFICAR EL PRECIO DE VENTA DEL PRODUCTO\*/

\$('#lstProductosVenta tbody').on('click', '.dropdown-item', function() {

```
 codigo_producto = $(this).attr("codigo");
```

```
 precio_venta = parseFloat($(this).attr("precio").replaceAll("S./ ","")).toFixed(2);
```
recalcularMontos(codigo\_producto,precio\_venta);

});

## /\* EVENTO QUE PERMITE CHECKEAR EL EFECTIVO CUANDO ES EXACTO\*/

\$("#chkEfectivoExacto").change(function() {

```
 if ($("#chkEfectivoExacto").is(':checked')) {
```
var vuelto  $= 0$ ;

var totalVenta = \$("#totalVenta").html();

\$("#iptEfectivoRecibido").val(totalVenta);

\$("#EfectivoEntregado").html(totalVenta);

var EfectivoRecibido =

```
parseFloat($("#EfectivoEntregado").html().replace("S./ ", ""));
```
vuelto = parseFloat(totalVenta) - parseFloat(EfectivoRecibido);

\$("#Vuelto").html(vuelto.toFixed(2));

```
 } else {
```

```
 $("#iptEfectivoRecibido").val("")
   $("#EfectivoEntregado").html("0.00");
   $("#Vuelto").html("0.00");
 }
```
})

```
/* EVENTO QUE SE DISPARA AL DIGITAR EL MONTO EN EFECTIVO 
ENTREGADO POR EL CLIENTE*/
```
\$("#iptEfectivoRecibido").keyup(function() {

```
 actualizarVuelto();
```
});

/\* EVENTO PARA INICIAR EL REGISTRO DE LA VENTA \*/

```
 $("#btnIniciarVenta").on('click', function() {
```
realizarVenta();

})

```
 })//FIN DOCUMENT READY
```

```
 /*FUNCION PARA CARGAR EL NRO DE BOLETA*/
```

```
 function CargarNroBoleta() {
```
\$.ajax({

async: false,

url: "ajax/ventas.ajax.php",

method: "POST",

data: {

'accion': 1

},

dataType: 'json',

```
 success: function(respuesta) {
```
serie\_boleta = respuesta["serie\_boleta"];

nro\_boleta = respuesta["nro\_venta"];

\$("#iptNroSerie").val(serie\_boleta);

\$("#iptNroVenta").val(nro\_boleta);

/\*=================================================================

```
 }
```
});

}

## //FUNCION PARA LIMPIAR TOTALMENTE EL CARRITO DE VENTAS

```
/*=================================================================
==^*/ function vaciarListado() {
     table.clear().draw();
     LimpiarInputs();
   }
```

```
/*=================================================================
==^*/
```
 //FUNCION PARA LIMPIAR LOS INPUTS DE LA BOLETA Y LABELS QUE TIENEN DATOS

```
/*=================================================================
```
 $==^*/$ 

```
 function LimpiarInputs() {
```

```
 $("#totalVenta").html("0.00");
```

```
 $("#totalVentaRegistrar").html("0.00");
```

```
 $("#boleta_total").html("0.00");
```

```
 $("#iptEfectivoRecibido").val("");
```

```
 $("#EfectivoEntregado").html("0.00");
```

```
 $("#Vuelto").html("0.00");
```
\$("#chkEfectivoExacto").prop('checked', false);

\$("#boleta\_subtotal").html("0.00");

\$("#boleta\_igv").html("0.00")

}/\* FIN LimpiarInputs \*/

```
==^*/
```
## //FUNCION PARA ACTUALIZAR EL VUELTO

```
/*=================================================================
```
/\*=================================================================

#### $==^*/$

function actualizarVuelto(){

```
 var totalVenta = $("#totalVenta").html();
```

```
 $("#chkEfectivoExacto").prop('checked', false);
```

```
 var efectivoRecibido = $("#iptEfectivoRecibido").val();
```

```
 if (efectivoRecibido > 0) {
```
\$("#EfectivoEntregado").html(parseFloat(efectivoRecibido).toFixed(2));

vuelto = parseFloat(efectivoRecibido) - parseFloat(totalVenta);

```
 $("#Vuelto").html(vuelto.toFixed(2));
```

```
 } else {
```

```
 $("#EfectivoEntregado").html("0.00");
```

```
 $("#Vuelto").html("0.00");
```

```
 }
```
}

function recalcularMontos(codigo\_producto, precio\_venta){

```
 table.rows().eq(0).each(function(index) {
```

```
var row = table.row(index);
```

```
var data = row.data();
```

```
 if (data['codigo_producto'] == codigo_producto) {
```
// AUMENTAR EN 1 EL VALOR DE LA CANTIDAD

table.cell(index, 6).data("S./ " + parseFloat(precio\_venta).toFixed(2)).draw();

// ACTUALIZAR EL NUEVO PRECIO DEL ITEM DEL LISTADO DE VENTA

```
 NuevoPrecio = (parseFloat(data['cantidad']) * 
data['precio_venta_producto'].replaceAll("S./ ", "")).toFixed(2);
          NuevoPrecio = "S./ " + NuevoPrecio;
          table.cell(index, 7).data(NuevoPrecio).draw();
       }
     });
     // RECALCULAMOS TOTALES
     recalcularTotales();
   }
/*=================================================================
==^*/ //FUNCION PARA RECALCULAR LOS TOTALES DE VENTA
/*=================================================================
==^*/ function recalcularTotales(){
     var TotalVenta = 0.00;
     table.rows().eq(0).each(function(index) {
       var row = table.row(index);
       var data = row.data();
        TotalVenta = parseFloat(TotalVenta) + parseFloat(data['total'].replace("S./ ", 
""));
     });
```

```
 $("#totalVenta").html("");
```
\$("#totalVenta").html(TotalVenta.toFixed(2));

var totalVenta = \$("#totalVenta").html();

var igv = parseFloat(totalVenta) \* 0.18

var subtotal = parseFloat(totalVenta) - parseFloat(igv);

\$("#totalVentaRegistrar").html(totalVenta);

\$("#boleta\_subtotal").html(parseFloat(subtotal).toFixed(2));

\$("#boleta\_igv").html(parseFloat(igv).toFixed(2));

\$("#boleta\_total").html(parseFloat(totalVenta).toFixed(2));

//limpiamos el input de efectivo exacto; desmarcamos el check de efectivo exacto

//borramos los datos de efectivo entregado y vuelto

\$("#iptEfectivoRecibido").val("");

\$("#chkEfectivoExacto").prop('checked', false);

\$("#EfectivoEntregado").html("0.00");

\$("#Vuelto").html("0.00");

\$("#iptCodigoVenta").val("");

\$("#iptCodigoVenta").focus();

}

/\*=================================================================  $==^*/$ 

//FUNCION PARA CARGAR PRODUCTOS EN EL DATATABLE

/\*=================================================================

 $==^*/$ 

function CargarProductos(producto = "") {

if (producto  $!=$  "") {

```
 var codigo_producto = producto;
 } else {
   var codigo_producto = $("#iptCodigoVenta").val();
 }
 var producto_repetido = 0;
```

```
/*=================================================================
==^*/
```
 // AUMENTAMOS LA CANTIDAD SI EL PRODUCTO YA EXISTE EN EL LISTADO

```
/*=================================================================
==^*/
```

```
 var row = table.row(index);
var data = row.data();
 if (parseInt(codigo_producto) == data['codigo_producto']) {
   producto_repetido = 1;
   $.ajax({
      async: false,
      url: "ajax/productos.ajax.php",
      method: "POST",
      data: {
         'accion': 8,
         'codigo_producto': data['codigo_producto'],
         'cantidad_a_comprar': data['cantidad']
```
table.rows().eq(0).each(function(index) {

```
 },
```
dataType: 'json',

success: function(respuesta) {

if (parseInt(respuesta['existe']) ==  $0$ ) {

Toast.fire({

icon: 'error',

title: ' El producto ' + data['descripcion\_producto'] + ' ya no tiene

stock'

})

\$("#iptCodigoVenta").val("");

\$("#iptCodigoVenta").focus();

} else {

#### // AUMENTAR EN 1 EL VALOR DE LA CANTIDAD

table.cell(index, 5).data(parseFloat(data['cantidad']) + 1 + '

Und(s)').draw();

#### // ACTUALIZAR EL NUEVO PRECIO DEL ITEM DEL LISTADO DE

VENTA

```
 NuevoPrecio = (parseInt(data['cantidad']) * 
data['precio_venta_producto'].replace("S./ ", "")).toFixed(2);
                  NuevoPrecio = "S./ " + NuevoPrecio;
                  table.cell(index, 7).data(NuevoPrecio).draw();
                 // RECALCULAMOS TOTALES
                  recalcularTotales();
 }
            }
          });
        }
     });
```

```
 if(producto_repetido == 1){
   return; 
 } 
 $.ajax({
   url: "ajax/productos.ajax.php",
   method: "POST",
   data: {
      'accion': 7, //BUSCAR PRODUCTOS POR SU CODIGO DE BARRAS
      'codigo_producto': codigo_producto
   },
   dataType: 'json',
```
success: function(respuesta) {

```
/*=================================================================
```
 $==^*/$ 

```
 //SI LA RESPUESTA ES VERDADERO, TRAE ALGUN DATO
```

```
/*=================================================================
```
 $==^*/$ 

if (respuesta) {

var TotalVenta = 0.00;

```
 if (respuesta['aplica_peso'] == 1) {
```
table.row.add({

'id': itemProducto,

'codigo\_producto': respuesta['codigo\_producto'],

'id\_categoria': respuesta['id\_categoria'],

'nombre\_categoria': respuesta['nombre\_categoria'],

'descripcion\_producto': respuesta['descripcion\_producto'],

'cantidad': respuesta['cantidad'] + ' Kg(s)',

'precio\_venta\_producto': respuesta['precio\_venta\_producto'],

'total' : respuesta['total'],

'acciones': "<center>" +

"<span class='btnIngresarPeso text-success px-1'

style='cursor:pointer;' data-bs-toggle='tooltip' data-bs-placement='top' title='Aumentar Stock'> " +

"<i class='fas fa-balance-scale fs-5'></i>" +

 $"$  </span> $"$  +

"<span class='btnEliminarproducto text-danger px-

1'style='cursor:pointer;' data-bs-toggle='tooltip' data-bs-placement='top' title='Eliminar producto'> " +

> "<i class='fas fa-trash fs-5'> </i>" + "</span>" + "<div class='btn-group'>" + "<button type='button' class=' p-0 btn btn-primary

transparentbar dropdown-toggle btn-sm' data-bs-toggle='dropdown' ariaexpanded='false'>" +

"<i class='fas fa-cog text-primary fs-5'></i> <i class='fas fa-chevron-down text-primary'></i>" +

"</button>" +

"<ul class='dropdown-menu'>" +

"<li><a class='dropdown-item' codigo = '" +

respuesta['codigo\_producto'] + "' precio=' " + respuesta['precio\_venta\_producto'] + "' style='cursor:pointer; font-size:14px;'>Normal (" + respuesta['precio\_venta\_producto'] + ")</a></li>" +

"<li><a class='dropdown-item' codigo = "' +

respuesta['codigo\_producto'] + "' precio=' " + respuesta['precio\_mayor\_producto'] + "'

style='cursor:pointer; font-size:14px;'>Por Mayor (S./ " +

parseFloat(respuesta['precio\_mayor\_producto']).toFixed(2) + ")</a></li>" +

"<li><a class='dropdown-item' codigo = '" +

respuesta['codigo\_producto'] + "' precio=' " + respuesta['precio\_oferta\_producto'] + "' style='cursor:pointer; font-size:14px;'>Oferta (S./ " +

parseFloat(respuesta['precio\_oferta\_producto']).toFixed(2) + ")</a></li>" +

```
 "</ul>" +
```

```
 "</div>" +
```
"</center>",

'aplica\_peso': respuesta['aplica\_peso'],

'precio\_mayor\_producto': respuesta['precio\_mayor\_producto'],

'precio\_oferta\_producto':

respuesta['precio\_oferta\_producto']

}).draw();

itemProducto = itemProducto + 1;

} else {

table.row.add({

'id': itemProducto,

'codigo\_producto': respuesta['codigo\_producto'],

'id\_categoria': respuesta['id\_categoria'],

'nombre\_categoria': respuesta['nombre\_categoria'],

'descripcion\_producto': respuesta['descripcion\_producto'],

'cantidad': respuesta['cantidad'] + ' Und(s)',

'precio\_venta\_producto': respuesta['precio\_venta\_producto'],

'total' : respuesta['total'],

'acciones': "<center>" +

"<span class='btnAumentarCantidad text-success px-1'

style='cursor:pointer;' data-bs-toggle='tooltip' data-bs-placement='top' title='Aumentar Stock's  $" +$ 

"<i class='fas fa-cart-plus fs-5'></i> " +

 $"$  </span> $"$  +

"<span class='btnDisminuirCantidad text-warning px-1'

style='cursor:pointer;' data-bs-toggle='tooltip' data-bs-placement='top' title='Disminuir Stock'> " +

"<i class='fas fa-cart-arrow-down fs-5'></i> " +

 $"$  </span> $"$  +

"<span class='btnEliminarproducto text-danger px-

1'style='cursor:pointer;' data-bs-toggle='tooltip' data-bs-placement='top' title='Eliminar producto'> " +

"<i class='fas fa-trash fs-5'> </i>" +

 $"$  </span >" $+$ 

"<div class='btn-group'>" +

"<button type='button' class=' p-0 btn btn-primary

transparentbar dropdown-toggle btn-sm' data-bs-toggle='dropdown' ariaexpanded='false'>" +

"<i class='fas fa-cog text-primary fs-5'></i> <i class='fas fa-chevron-down text-primary'></i>" +

"</button>" +

"<ul class='dropdown-menu'>" +

"<li><a class='dropdown-item' codigo = "' +

respuesta['codigo\_producto'] + "' precio=' " + respuesta['precio\_venta\_producto'] + "' style='cursor:pointer; font-size:14px;'>Normal (" + respuesta['precio\_venta\_producto'] + ")</a></li>" +

"<li><a class='dropdown-item' codigo = "' +

respuesta['codigo\_producto'] + "' precio=' " + respuesta['precio\_mayor\_producto'] + "' style='cursor:pointer; font-size:14px;'>Por Mayor (S./ " + parseFloat(respuesta['precio\_mayor\_producto']).toFixed(2) + ")</a></li>" +

"<li><a class='dropdown-item' codigo = "' +

```
respuesta['codigo_producto'] + "' precio=' " + respuesta['precio_oferta_producto'] + "'
```
style='cursor:pointer; font-size:14px;'>Oferta (S./ " +

parseFloat(respuesta['precio\_oferta\_producto']).toFixed(2) + ")</a></li>" +

```
" </ul>" +
```

```
 "</div>" +
```
"</center>",

'aplica\_peso': respuesta['aplica\_peso'],

'precio\_mayor\_producto': respuesta['precio\_mayor\_producto'],

'precio\_oferta\_producto':

respuesta['precio\_oferta\_producto']

}).draw();

itemProducto = itemProducto + 1;

}

// Recalculamos el total de la venta

recalcularTotales();

/\*=================================================================

 $==^*/$ 

//SI LA RESPUESTA ES FALSO, NO TRAE ALGUN DATO

/\*=================================================================

 $==^*/$ 

} else {

Toast.fire({

icon: 'error',

title: ' El producto no existe o no tiene stock'

```
 });
            $("#iptCodigoVenta").val("");
            $("#iptCodigoVenta").focus();
         }
      }
   }); 
 }/* FIN CargarProductos */
```

```
/*=================================================================
```
### $==^*/$

//REALIZAR LA VENTA

```
/*=================================================================
```
 $==^*/$ 

function realizarVenta(){

var count  $= 0$ ;

var totalVenta = \$("#totalVenta").html();

```
 var nro_boleta = $("#iptNroVenta").val();
```

```
 table.rows().eq(0).each(function(index) {
```
count =  $count + 1$ ;

});

```
if (count > 0) {
```

```
 if ($("#iptEfectivoRecibido").val() > 0 && $("#iptEfectivoRecibido").val() != "") {
```

```
 if ($("#iptEfectivoRecibido").val() < parseFloat(totalVenta)) {
```
Toast.fire({

icon: 'warning',

title: 'El efectivo es menor al costo total de la venta'

});

return false;

}

```
var formData = new FormData();
```
var arr  $= []$ ;

table.rows().eq(0).each(function(index) {

var row = table.row(index);

```
var data = row.data();
```

```
 arr[index] = data['codigo_producto'] + "," + parseFloat(data['cantidad']) + "," 
+ data['total'].replace("S./ ", "");
```
formData.append('arr[]', arr[index]);

});

formData.append('nro\_boleta', nro\_boleta);

```
 formData.append('descripcion_venta', 'Venta realizada con Nro Boleta: ' + 
nro_boleta);
```
formData.append('total\_venta', parseFloat(totalVenta));

\$.ajax({

```
 url: "ajax/ventas.ajax.php",
```
method: "POST",

data: formData,

cache: false,

contentType: false,

processData: false,

success: function(respuesta) {

Swal.fire({

position: 'center',

icon: 'success',

title: respuesta,

```
 showConfirmButton: false,
            timer: 1500
         })
         table.clear().draw();
         LimpiarInputs();
         CargarNroBoleta();
      }
   });
 }else {
   Toast.fire({
      icon: 'warning',
```
title: 'Ingrese el monto en efectivo'

});

```
 }
```

```
 } else {
```
Toast.fire({

icon: 'warning',

title: 'No hay productos en el listado.'

});

}

\$("#iptCodigoVenta").focus();

```
 }/* FIN realizarVenta */
```
</script>

## **PRUEBAS**

Se realizaron pruebas luego de haber desarrollado el sistema POS integrado con un Chatbot, a continuacion se brindan los detalles:

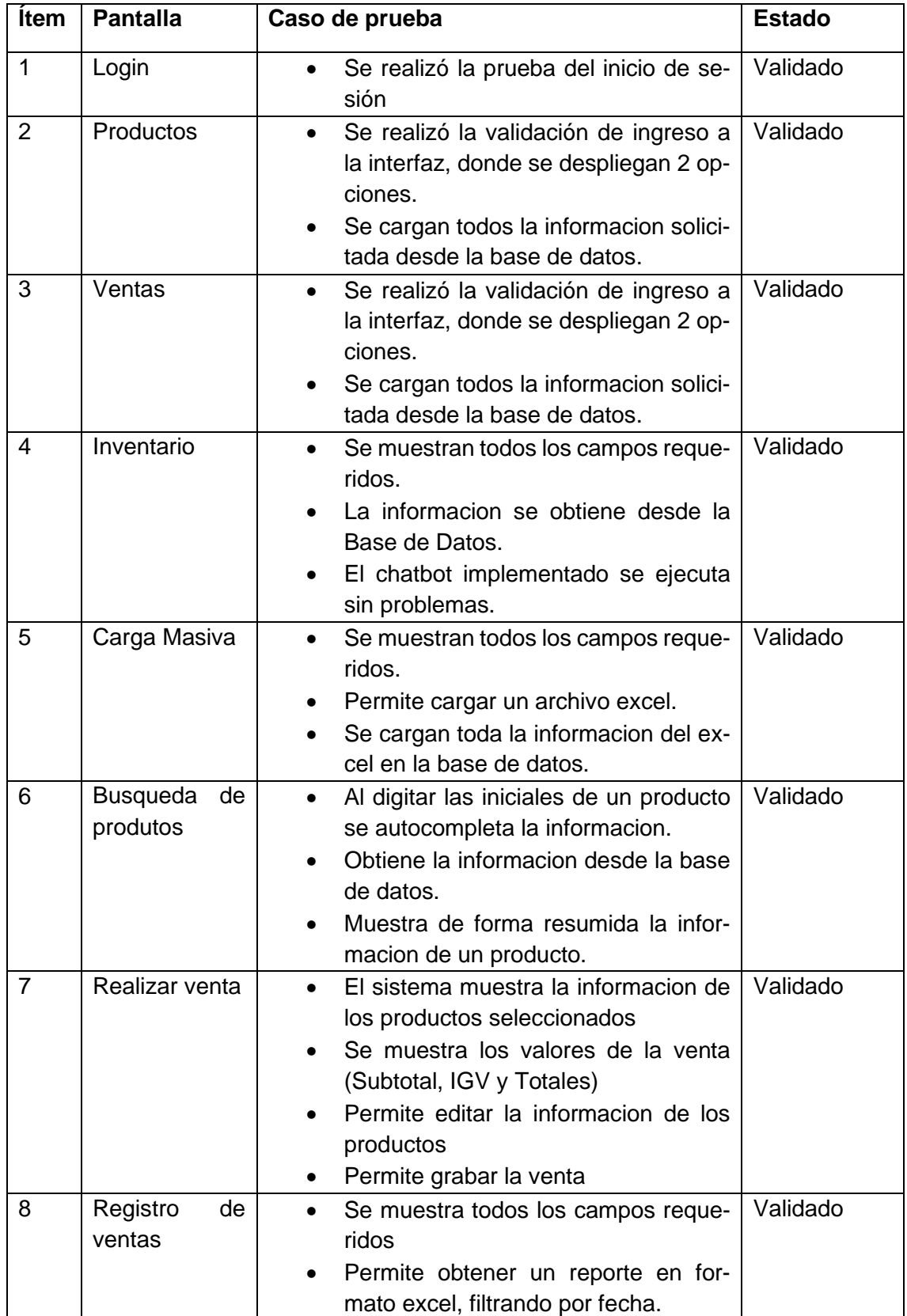

## **LANZAMIENTO**

En esta ultima fase, el sistema ya fue desarrollado al 100% y puesto en produccion. Se adjunta pantallazos del sistema.

## Principal

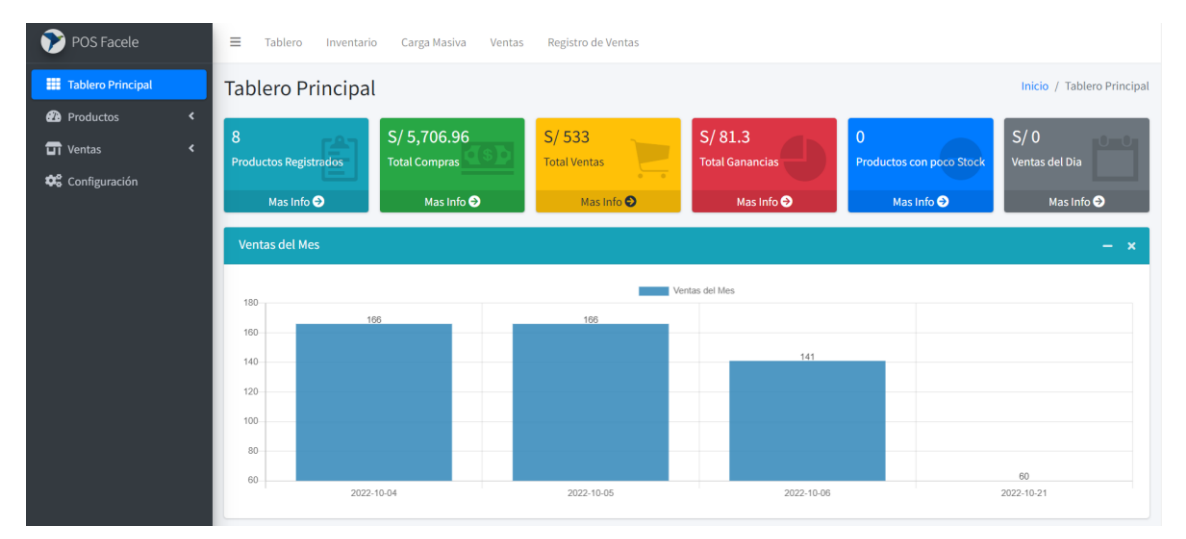

## Inventario

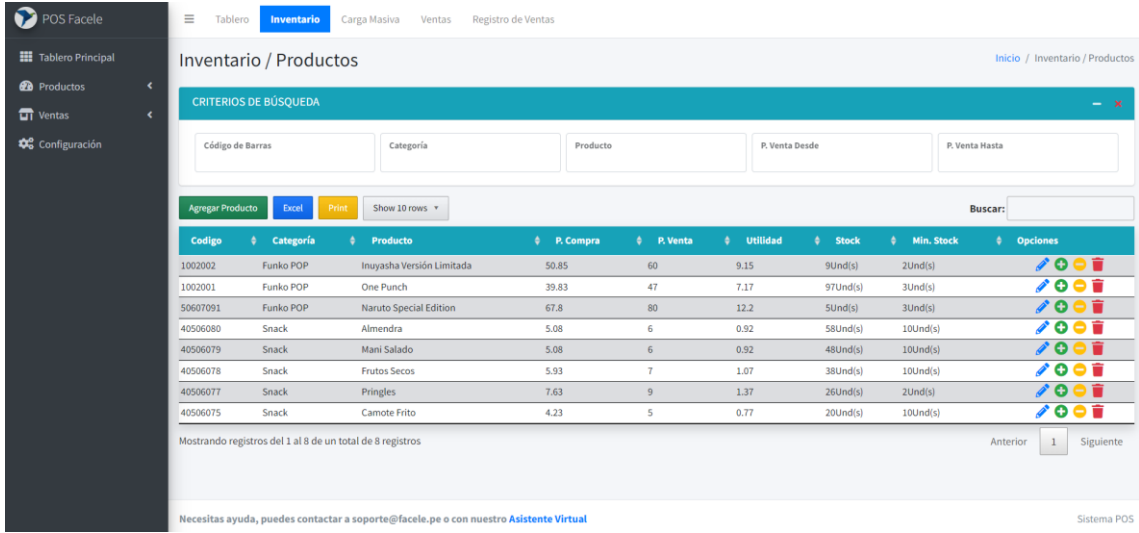

# Carga Masiva

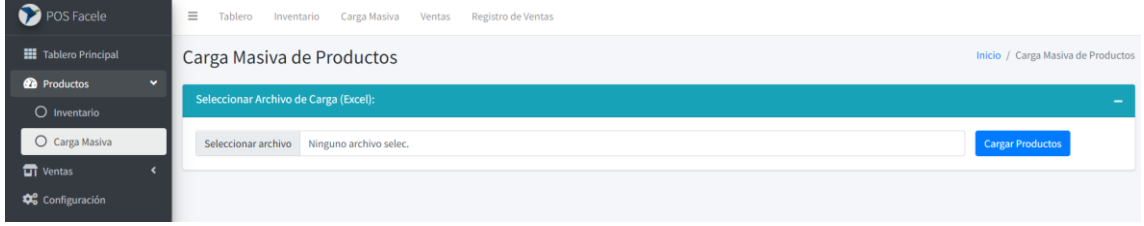
### Venta

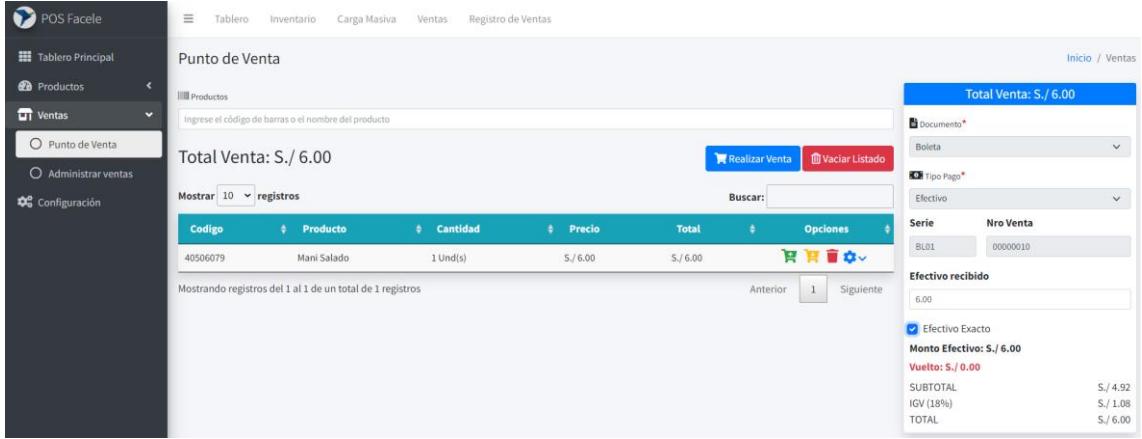

## Reportes

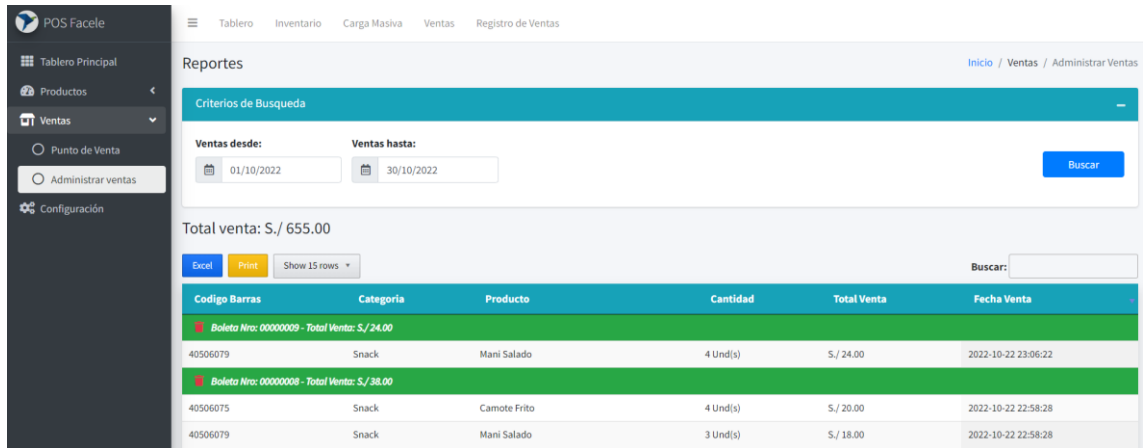

Acceso al Asistente Virtual Junior: Cuando un usuario interactua con el chatbot, reportando ayuda.

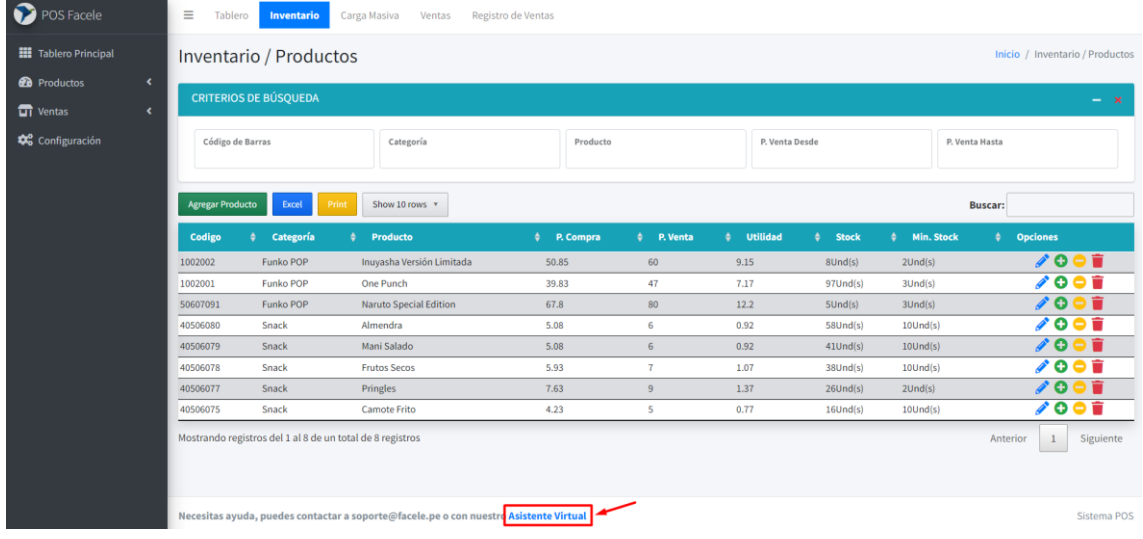

Inicio del Chatbot Snatchbot: Seleccionar "Empezar"

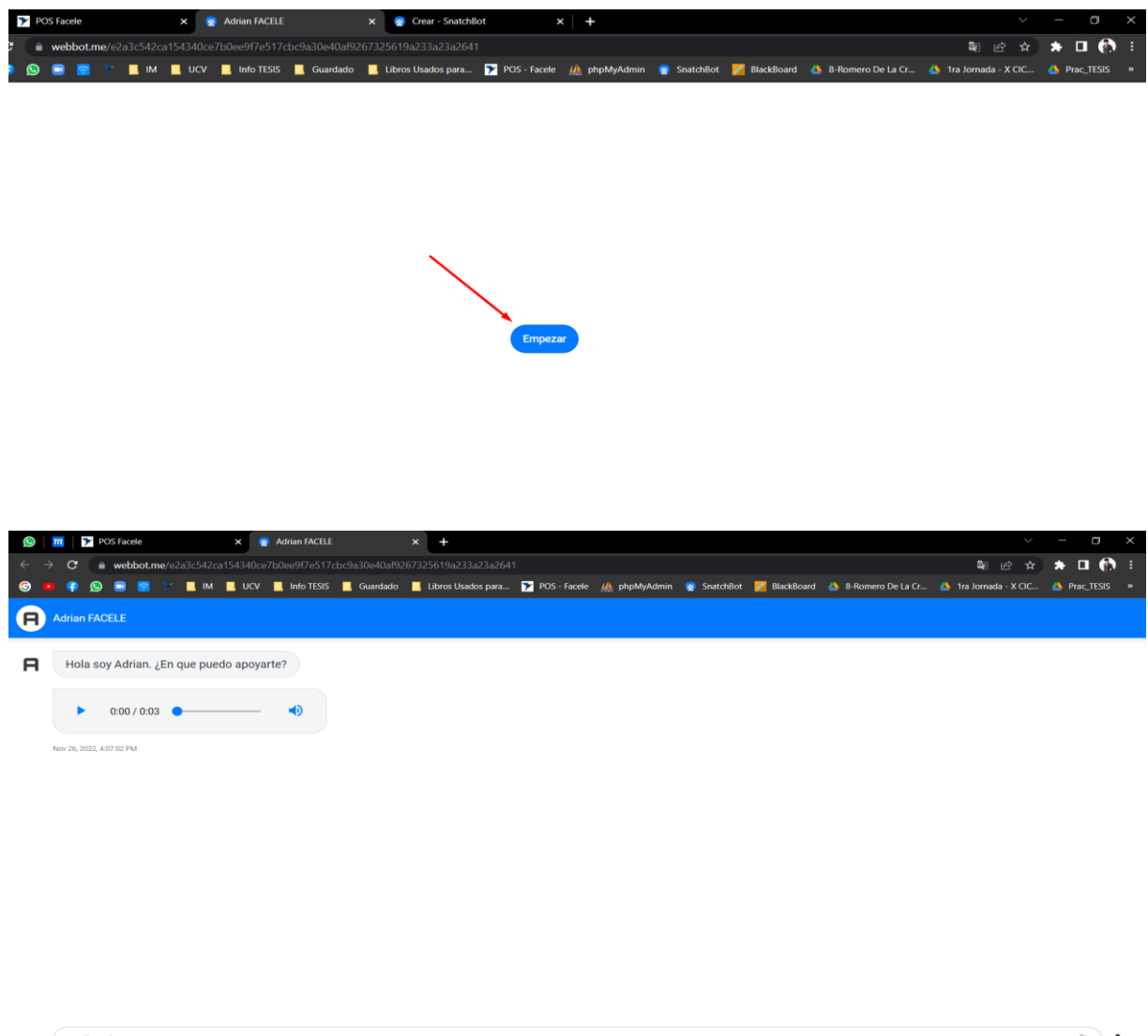

 $\Rightarrow$  $\equiv$  escriba algo. Desarrollado por SnatchBot

# **Anexo 12: Pantallazos del codigo empleado en el sistema y Chatbot**

## Plantilla PHP

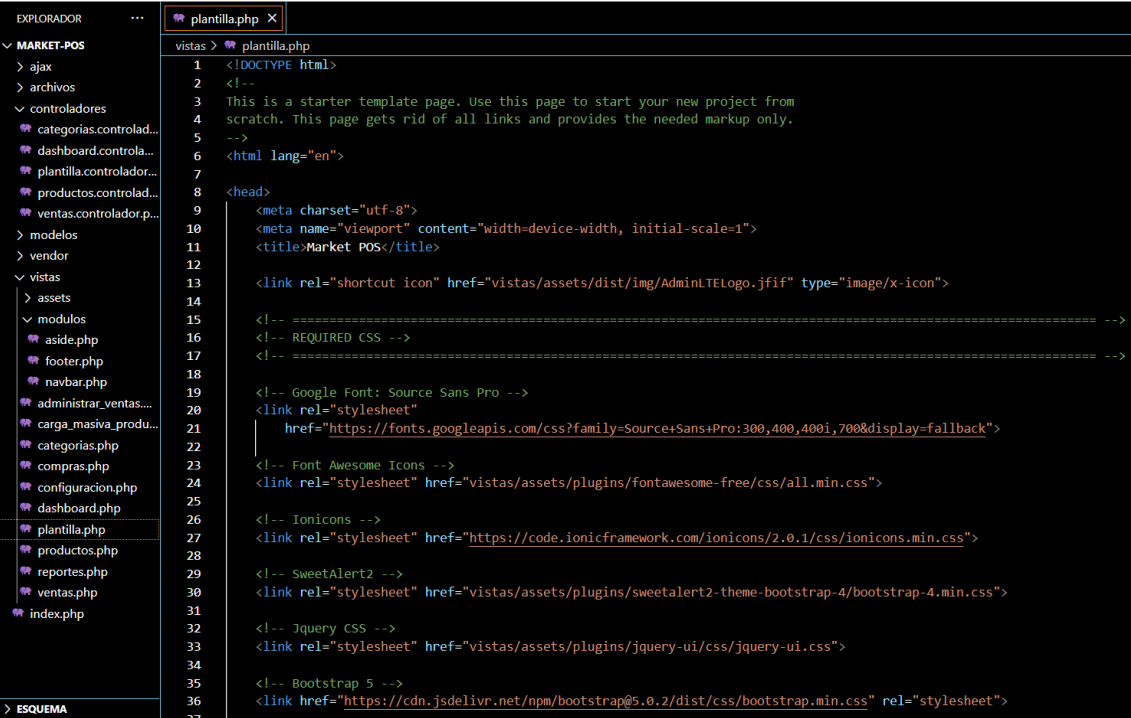

# ASIDE

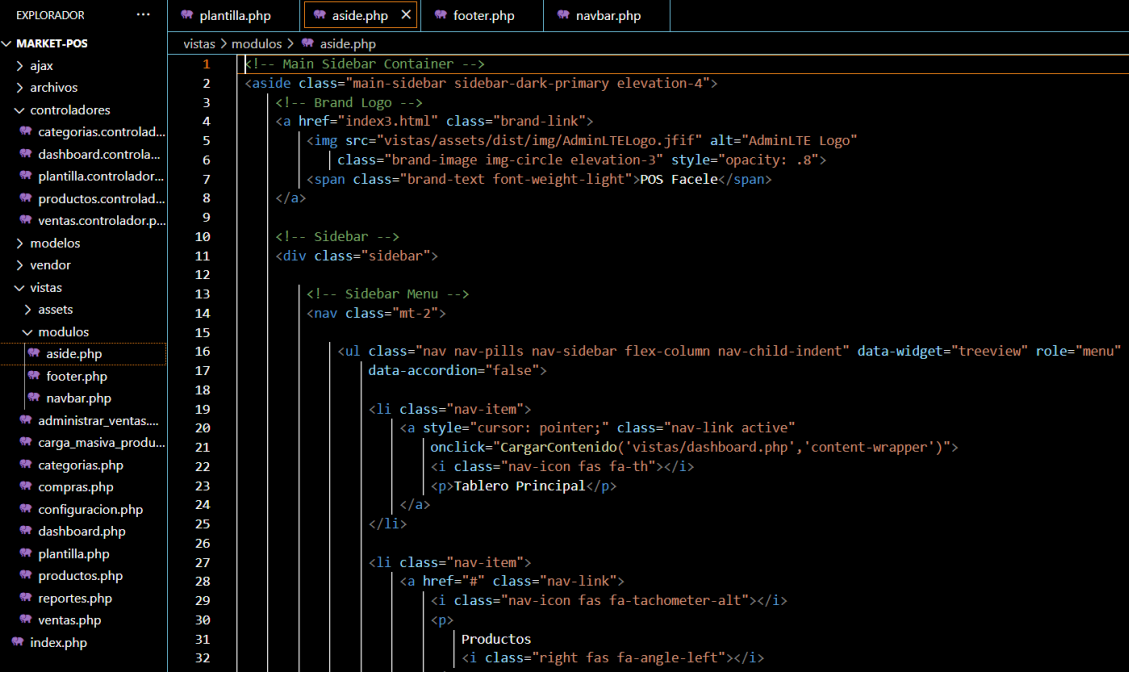

### NAVBAR

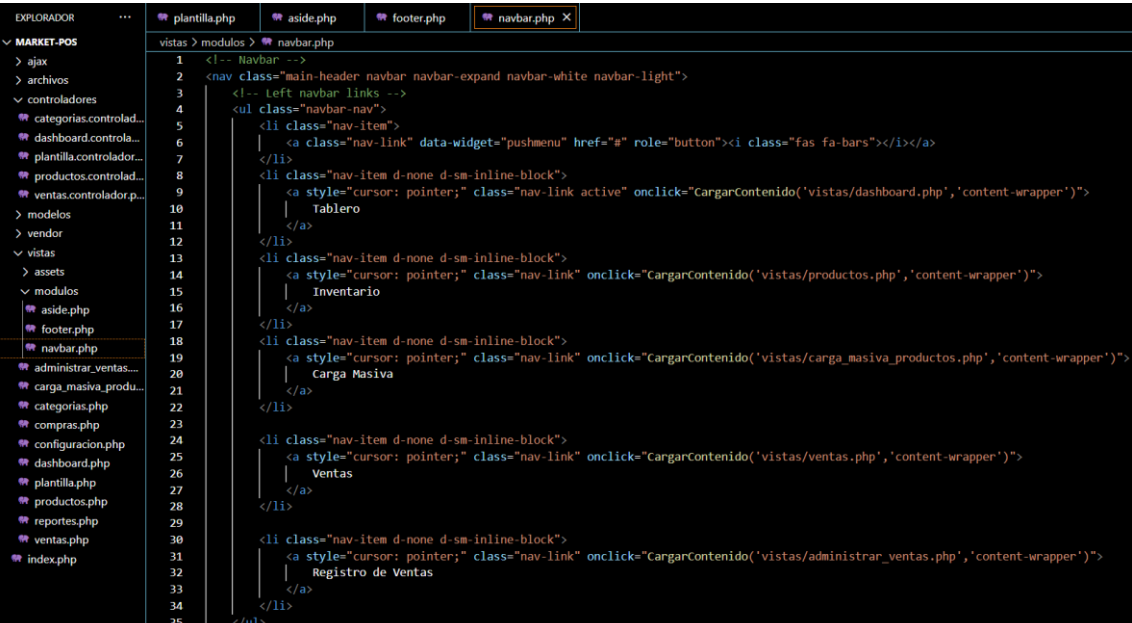

#### Modelo

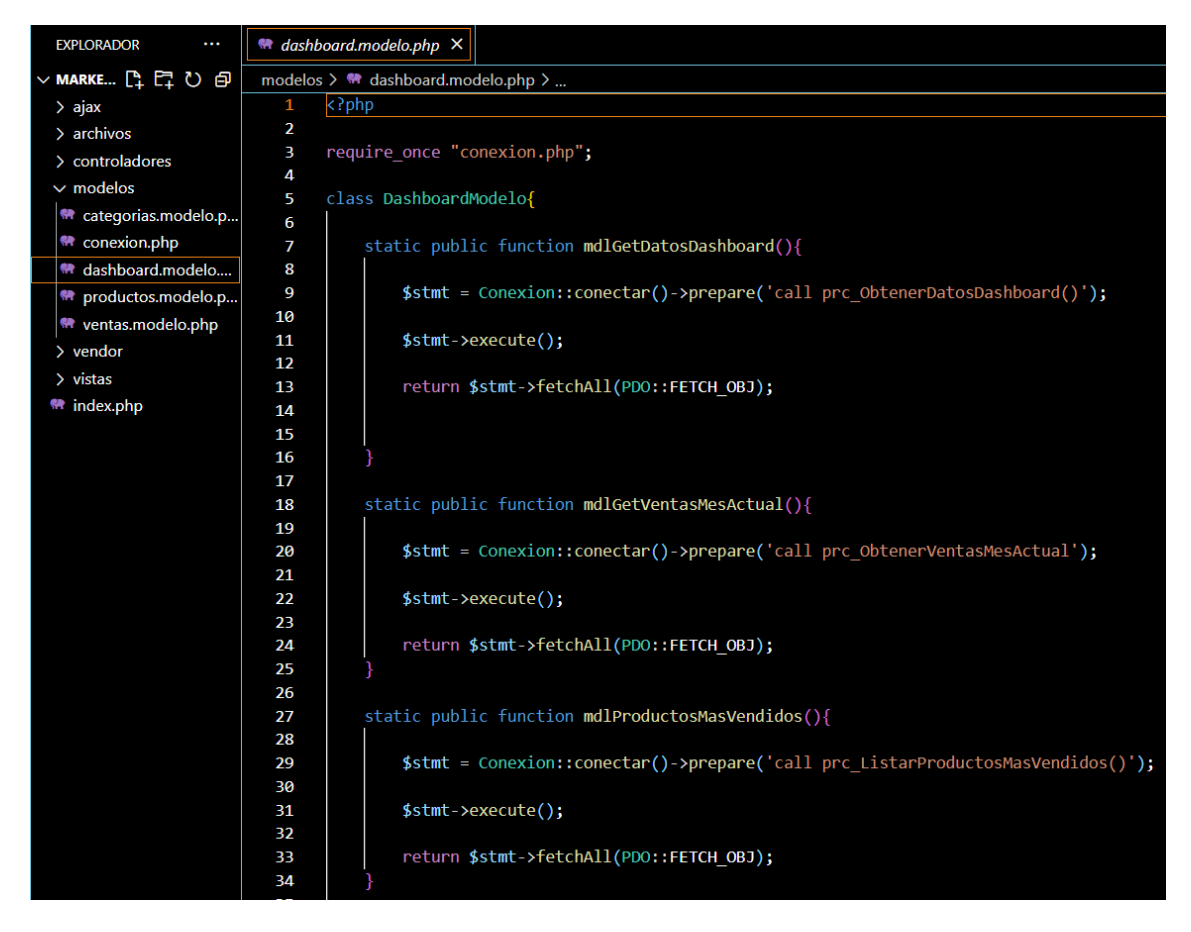

#### Vista

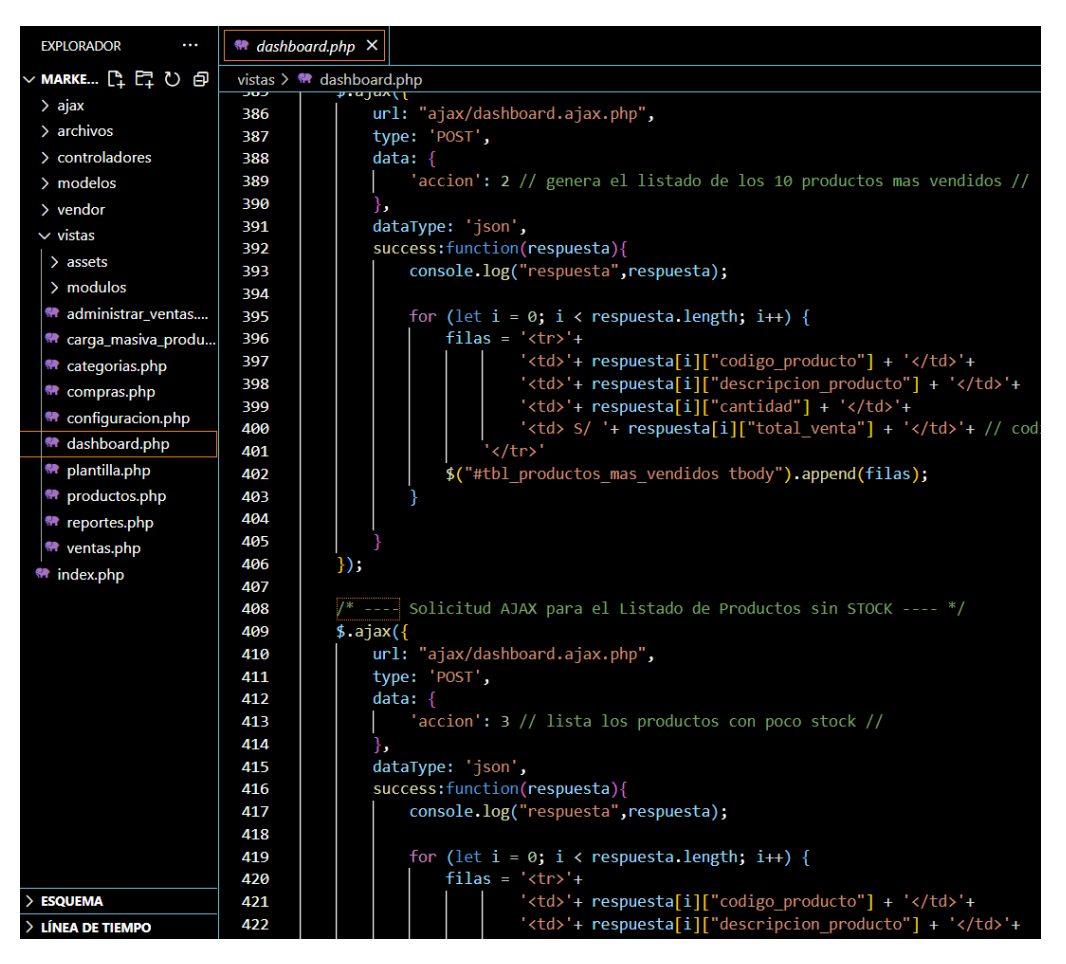

### **Controlador**

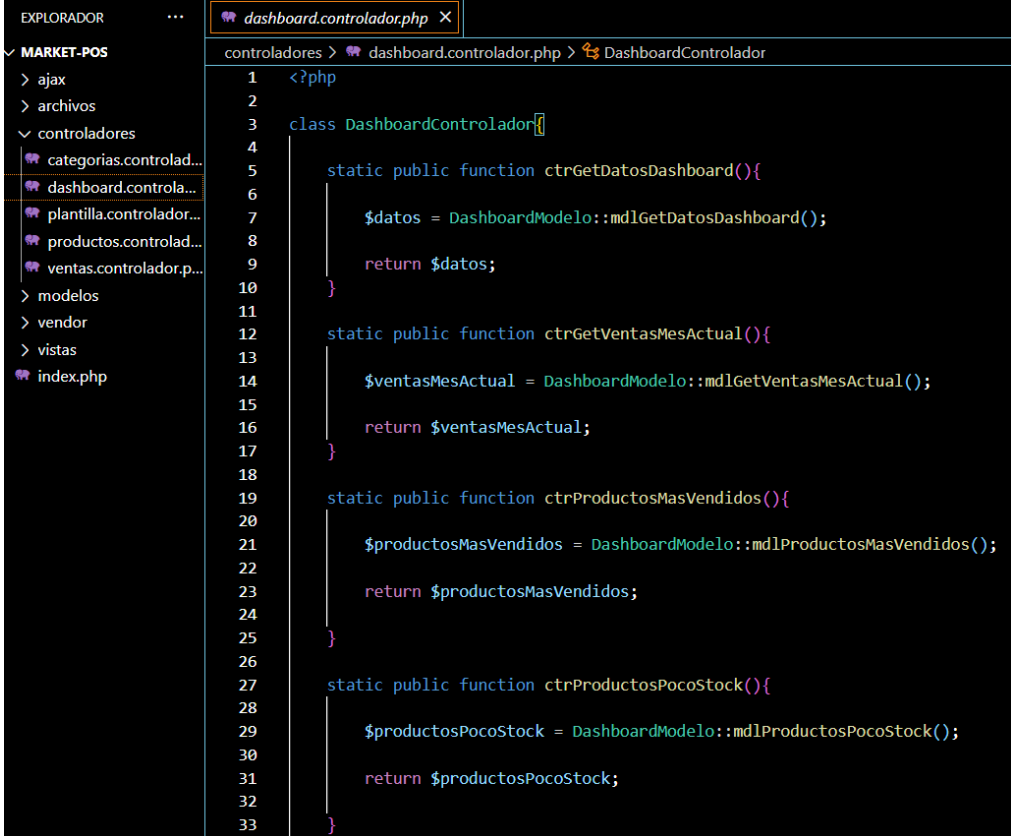

### **Anexo 13: Arquitectura Tegnologica del sistema y estructura del chatbot Snatchbot**

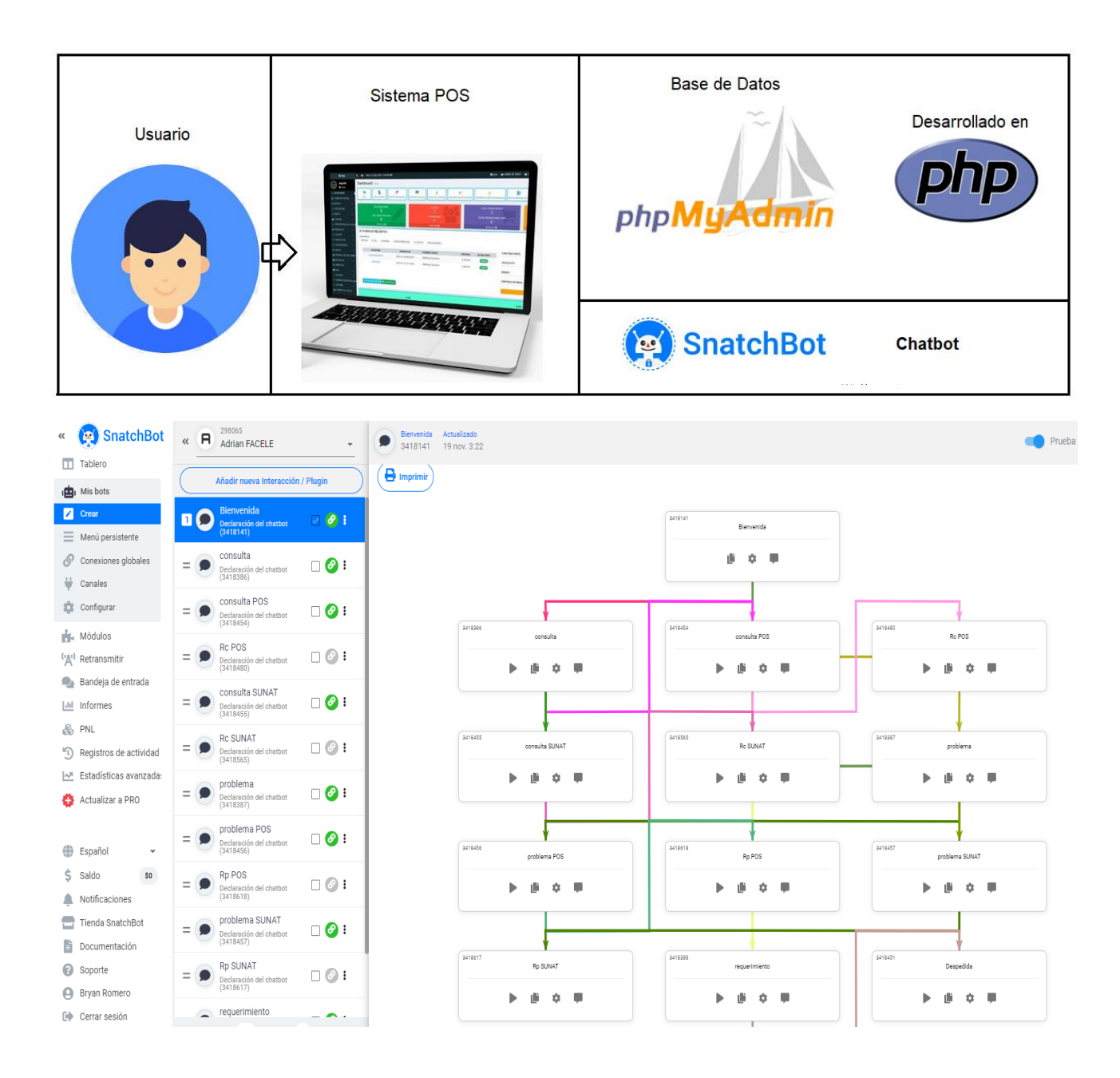

## **Anexo 14: Pantallazos del Sistema Propuesto**

# Principal

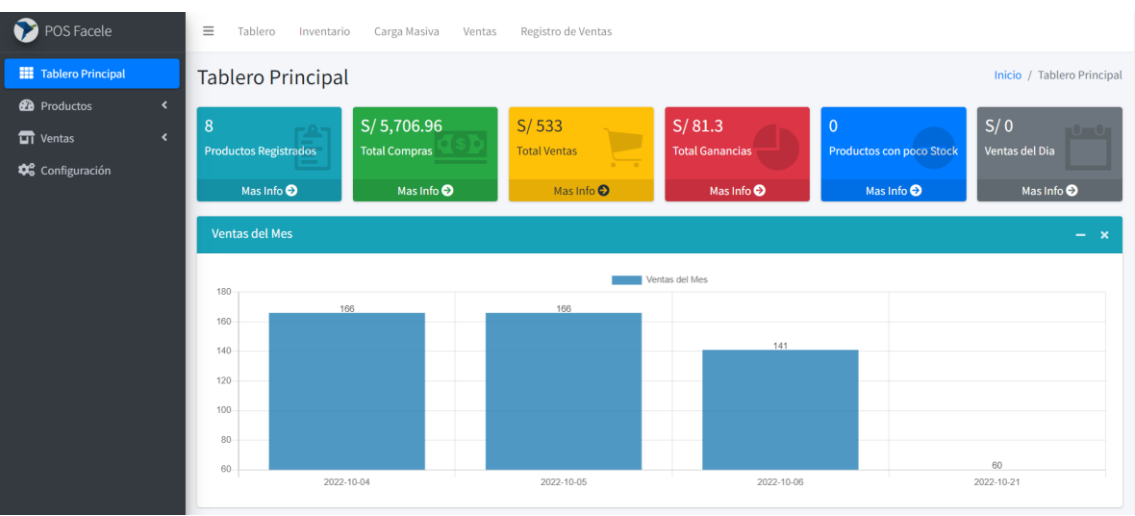

### Inventario

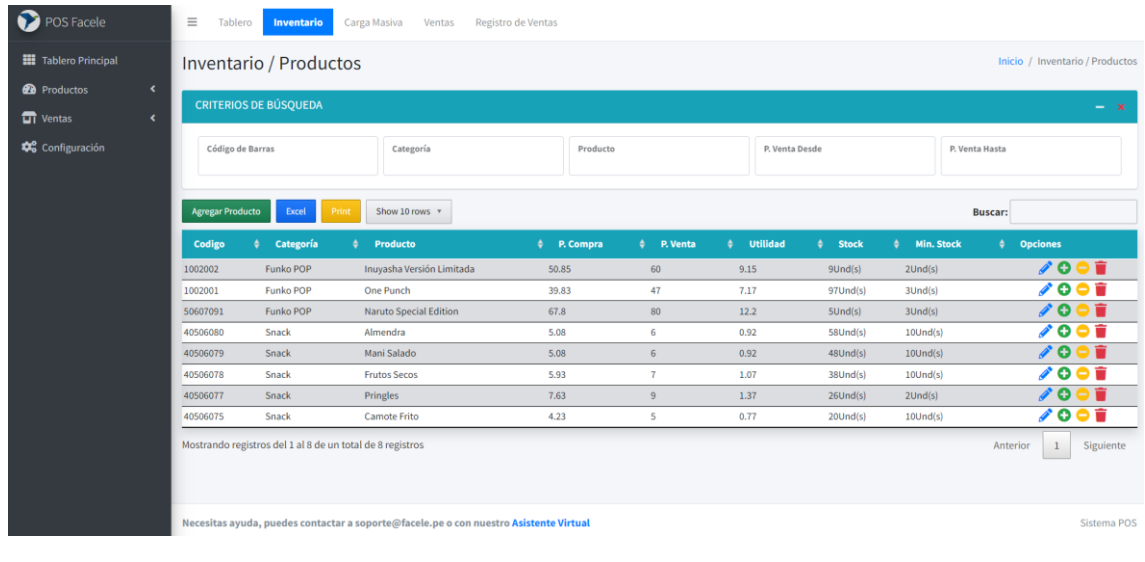

## Carga Masiva

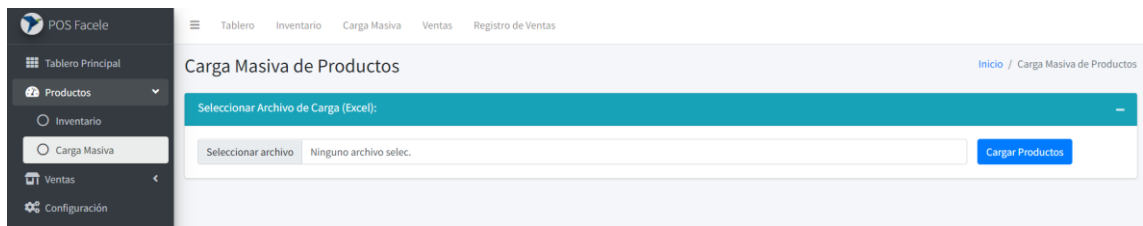

### Venta

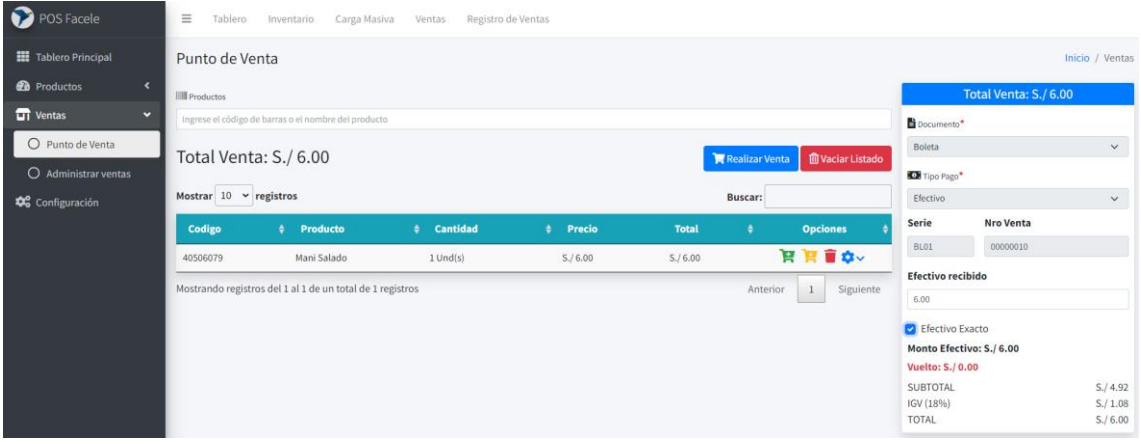

## Reportes

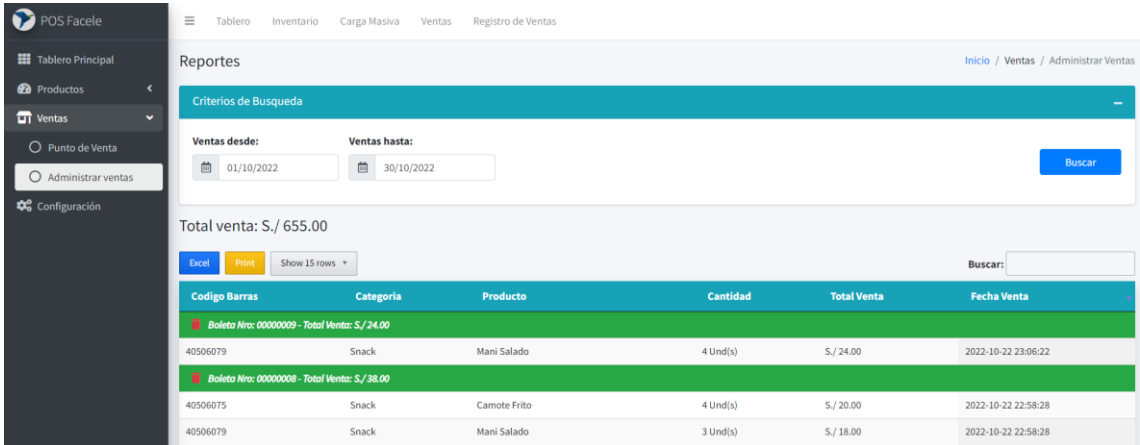

### **Chatbot**

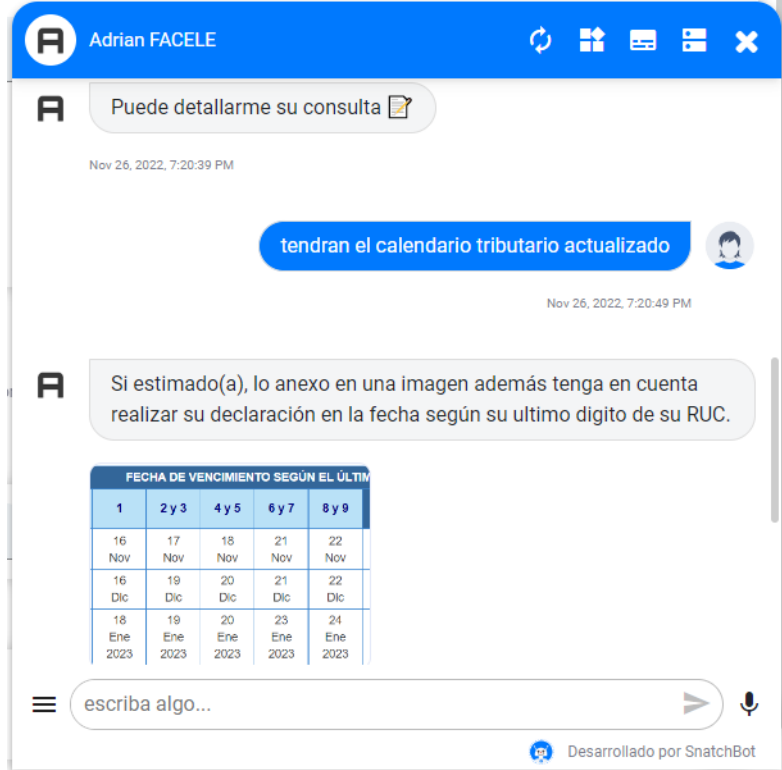

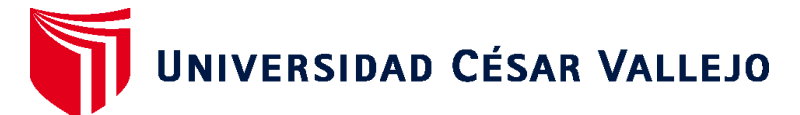

# **FACULTAD DE INGENIERÍA Y ARQUITECTURA ESCUELA PROFESIONAL DE INGENIERÍA DE SISTEMAS**

# **Declaratoria de Autenticidad de los Asesores**

Nosotros, FRANCISCO MANUEL HILARIO FALCON,YESENIA DEL ROSARIO VASQUEZ VALENCIA, docente de la FACULTAD DE INGENIERÍA Y ARQUITECTURA de la escuela profesional de INGENIERÍA DE SISTEMAS de la UNIVERSIDAD CÉSAR VALLEJO SAC - LIMA NORTE, asesores de Tesis Completa titulada: "Chatbot para la Atención de los Clientes en Facele S.A.C", cuyo autor es ROMERO DE LA CRUZ BRYAN JUNIOR, constato que la investigación tiene un índice de similitud de 7.00%, verificable en el reporte de originalidad del programa Turnitin, el cual ha sido realizado sin filtros, ni exclusiones.

Hemos revisado dicho reporte y concluyo que cada una de las coincidencias detectadas no constituyen plagio. A mi leal saber y entender la Tesis Completa cumple con todas las normas para el uso de citas y referencias establecidas por la Universidad César Vallejo.

En tal sentido, asumimos la responsabilidad que corresponda ante cualquier falsedad, ocultamiento u omisión tanto de los documentos como de información aportada, por lo cual nos sometemos a lo dispuesto en las normas académicas vigentes de la Universidad César Vallejo.

LIMA, 01 de Diciembre del 2022

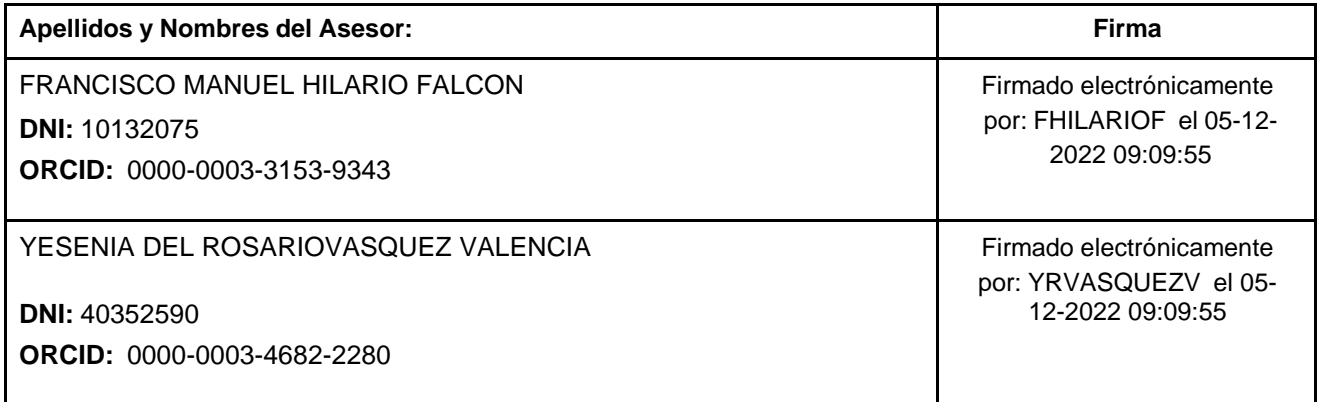

Código documento Trilce: TRI - 0465299

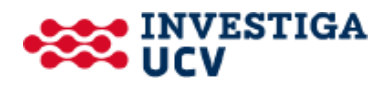